# Package 'RPANDA'

July 18, 2022

<span id="page-0-0"></span>Version 2.1

Date 2022-07-07

Type Package

Title Phylogenetic ANalyses of DiversificAtion

**Depends**  $R$  ( $>= 2.14.2$ ), ape, picante, methods

Suggests testthat

Imports bipartite, cluster, coda, deSolve, fields, fpc, glassoFast, graphics, grDevices, igraph, Matrix, mvMORPH (>= 1.1.6), parallel, phytools, pspline, pvclust, raster, Rmpfr, stats, TESS, utils

# Encoding UTF-8

Author Hélène Morlon [aut, cre, cph], Eric Lewitus [aut, cph], Fabien Condamine [aut, cph], Marc Manceau [aut, cph], Julien Clavel [aut, cph], Jonathan Drury [aut, cph], Olivier Billaud [aut, cph], Odile Maliet [aut, cph], Leandro Aristide [aut, cph]

Maintainer Hélène Morlon <helene.morlon@bio.ens.psl.eu>

Description Implements macroevolutionary analyses on phylogenetic trees. See Morlon et al. (2010) [<DOI:10.1371/journal.pbio.1000493>](https://doi.org/10.1371/journal.pbio.1000493), Morlon et al. (2011) [<DOI:10.1073/pnas.1102543108>](https://doi.org/10.1073/pnas.1102543108), Condamine et al. (2013) [<DOI:10.1111/ele.12062>](https://doi.org/10.1111/ele.12062), Morlon et al. (2014) [<DOI:10.1111/ele.12251>](https://doi.org/10.1111/ele.12251), Manceau et al. (2015) [<DOI:10.1111/ele.12415>](https://doi.org/10.1111/ele.12415), Lewitus & Morlon (2016) [<DOI:10.1093/sysbio/syv116>](https://doi.org/10.1093/sysbio/syv116), Drury et al. (2016) [<DOI:10.1093/sysbio/syw020>](https://doi.org/10.1093/sysbio/syw020), Manceau et al. (2016) [<DOI:10.1093/sysbio/syw115>](https://doi.org/10.1093/sysbio/syw115), Morlon et al. (2016) [<DOI:10.1111/2041-](https://doi.org/10.1111/2041-210X.12526) [210X.12526>](https://doi.org/10.1111/2041-210X.12526), Clavel & Morlon (2017) [<DOI:10.1073/pnas.1606868114>](https://doi.org/10.1073/pnas.1606868114), Drury et al. (2017) [<DOI:10.1093/sysbio/syx079>](https://doi.org/10.1093/sysbio/syx079), Lewitus & Morlon (2017) [<DOI:10.1093/sysbio/syx095>](https://doi.org/10.1093/sysbio/syx095), Drury et al. (2018) [<DOI:10.1371/journal.pbio.2003563>](https://doi.org/10.1371/journal.pbio.2003563), Clavel et al. (2019) [<DOI:10.1093/sysbio/syy045](https://doi.org/10.1093/sysbio/syy045)>, Maliet et al. [019-0908-0>](https://doi.org/10.1038/s41559-019-0908-0),

```
Billaud et al. (2019) <DOI:10.1093/sysbio/syz057>, Lewi-
tus et al. (2019) <DOI:10.1093/sysbio/syz061>,
Aristide & Mor-
<DOI:10.1111/ele.13385><DOI:10.1111/ele.13592> and Drury et al. (2021) <DOI:10.1371
```
License GPL-2

URL <https://github.com/hmorlon/PANDA>

Repository CRAN

RoxygenNote 6.1.1

NeedsCompilation yes

Date/Publication 2022-07-18 08:40:09 UTC

# R topics documented:

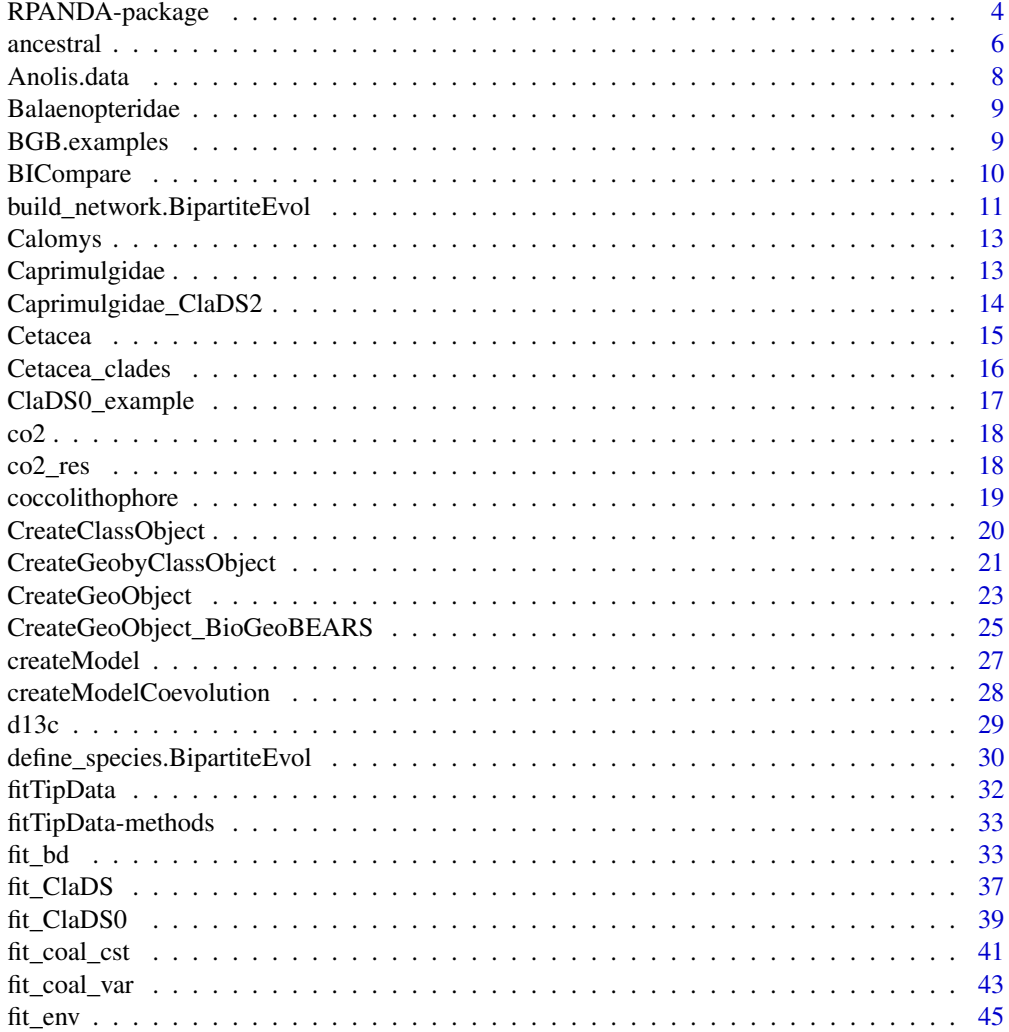

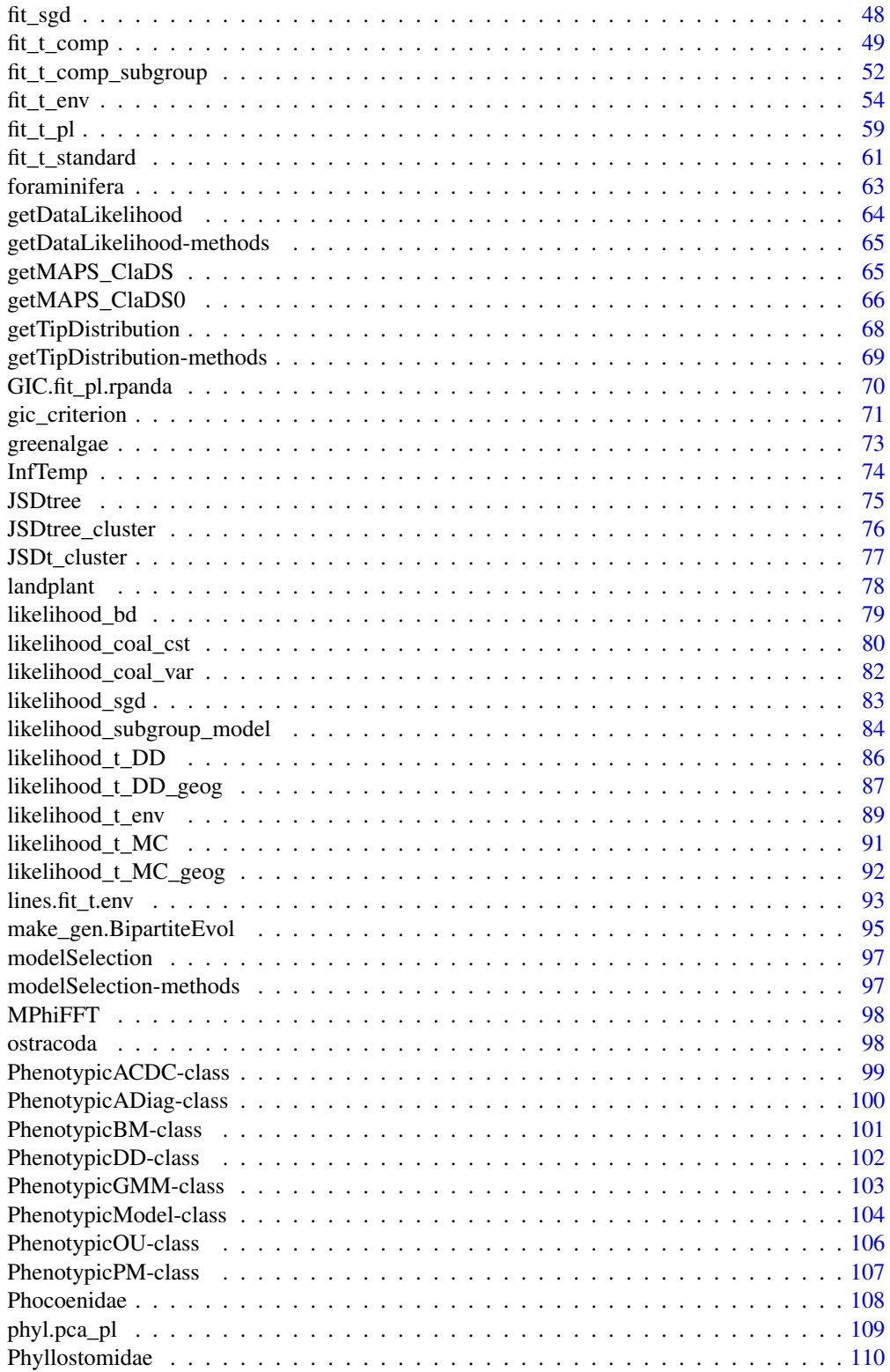

<span id="page-3-0"></span>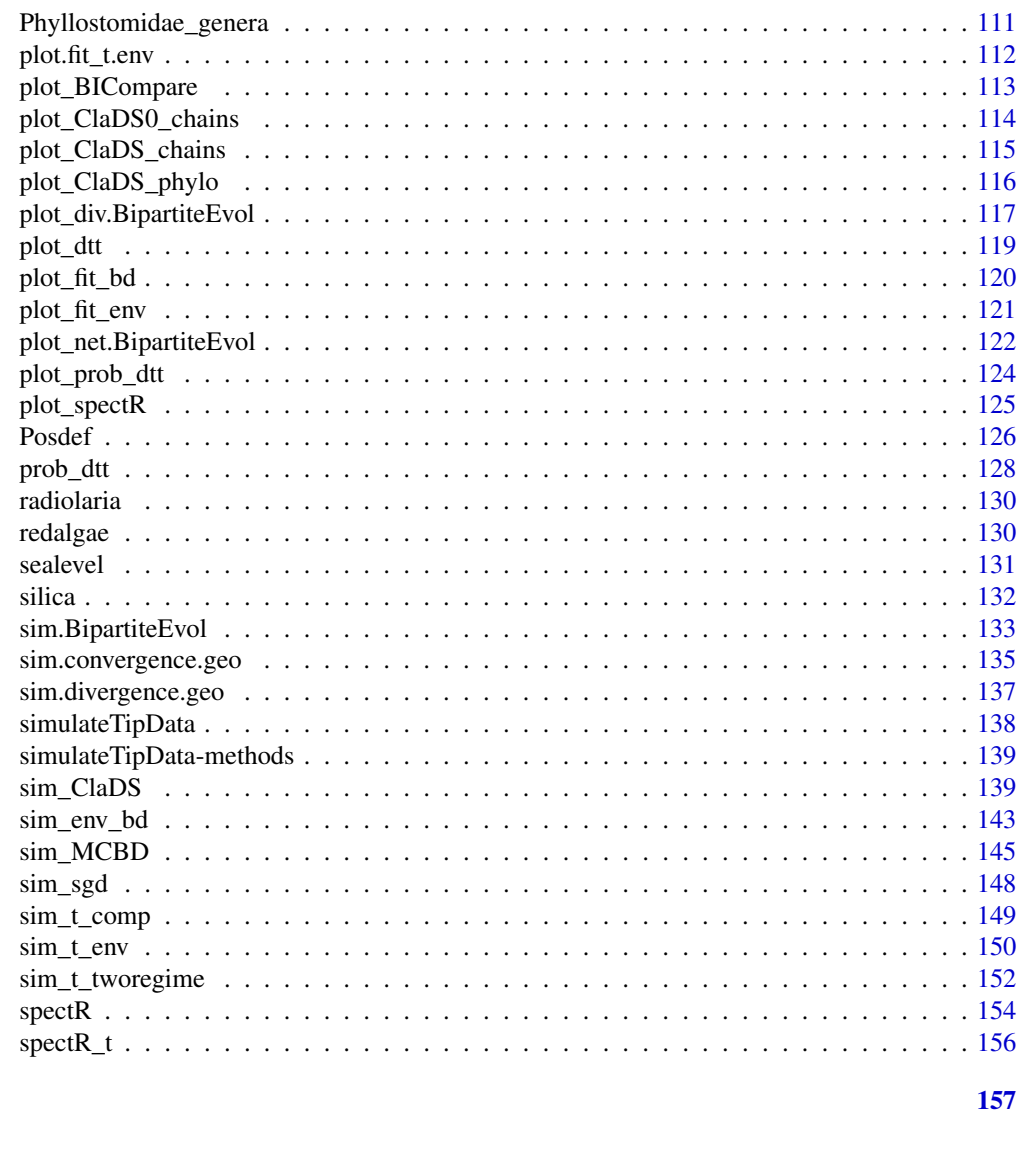

# Index

RPANDA-package **RPANDA** 

# Description

Implements macroevolutionary analyses on phylogenetic trees

#### **Details**

Package: RPANDA Type: Package Version: 1.9 Date: 2020-09-14 License: GPL  $(>= 2)$ 

More information on the RPANDA package and worked examples can be found in [Morlon et al.](https://besjournals.onlinelibrary.wiley.com/doi/full/10.1111/2041-210X.12526) [\(2016\)](https://besjournals.onlinelibrary.wiley.com/doi/full/10.1111/2041-210X.12526)

#### Author(s)

Hélène Morlon <helene.morlon@bio.ens.psl.eu>

Julien Clavel <julien.clavel@univ-lyon1.fr>

Fabien Condamine <fabien.condamine@gmail.com>

Jonathan Drury <jonathan.p.drury@durham.ac.uk>

Eric Lewitus <elewitus@hivresearch.org>

Marc Manceau <marc.manceau@gmail.com>

Olivier Billaud <olivier.billaud@agroparistech.fr>

Odile Maliet <maliet@biologie.ens.fr>

Leandro Aristide <aristide@biologie.ens.fr>

# References

Morlon, H., Potts, M.D., Plotkin, J.B. (2010) Inferring the dynamics of diversification: a coalescent approach, PLoS B 8(9): e1000493

Morlon, H., Parsons, T.L. and Plotkin, J.B. (2011) Reconciling molecular phylogenies with the fossil record, Proc Nat Acad Sci 108: 16327-16332

Morlon, H., Kemps, B., Plotkin, J.B., Brisson, D. (2012) Explosive radiation of a bacterial species group, Evolution 66: 2577-2586

Condamine, F.L., Rolland, J., and Morlon, H. (2013) Macroevolutionary perspectives to environmental change, Eco Lett 16: 72-85

Morlon, H. (2014) Phylogenetic approaches for studying diversification, Eco Lett 7: 508-525

Manceau, M., Lambert, A., Morlon, H. (2015) Phylogenies support out-of-equilibrium models of biodiversity, Eco Lett 18: 347-356

Lewitus, E., Morlon, H. (2016) Characterizing and comparing phylogenies from their Laplacian spectrum, Syst Biol 65: 495-507

Morlon, H., Lewitus, E., Condamine, F.L., Manceau, M., Clavel, J., Drury, J. (2016) RPANDA: an R package for macroevolutionary analyses on phylogenetic trees, MEE 7: 589-597

Drury, J., Clavel, J., Manceau, M., Morlon, H. (2016) Estimating the Effect of Competition on Trait Evolution Using Maximum Likelihood Inference, Syst Biol 65: 700-710

<span id="page-5-0"></span>Manceau, M., Lambert, A., Morlon, H. (2017) A Unifying Comparative Phylogenetic Framework Including Traits Coevolving Across Interacting Lineages, Syst Biol 66: 551-568

Clavel, J., Morlon, H. (2017) Accelerated body size evolution during cold climatic periods in the Cenozoic, Proc Nat Acad Sci 114: 4183-4188

Drury, J., Tobias, J., Burns, K., Mason, N., Shultz, A., and Morlon, H. (2018) Contrasting impacts of competition on ecological and social trait evolution in songbirds. PLOS Biolog 16: e2003563

Clavel, J., Aristide, L., Morlon, H. (2019). A Penalized Likelihood framework for high-dimensional phylogenetic comparative methods and an application to new-world monkeys brain evolution. Syst Biol 68: 93-116

Maliet, O., Hartig, F., Morlon, H. (2019). A model with many small shifts for estimating speciesspecific diversification rates. Nature Ecol Evol 3: 1086-1092

Condamine, F.L., Rolland, J., Morlon, H. (2019) Assessing the causes of diversification slowdowns: temperature-dependent and diversity-dependent models receive equivalent support Ecology Letters 22: 1900-1912

Aristide, L., Morlon, H. (2019) Understanding the effect of competition during evolutionary radiations: an integrated model of phenotypic and species diversification Ecology Letters 22: 2006-2017

Billaud, O., Moen, D. S., Parsons, T. L., Morlon, H. (2019) Estimating Diversity Through Time using Molecular Phylogenies: Old and Species-Poor Frog Families are the Remnants of a Diverse Past Systematic Biology 69: 363–383

Lewitus, E., Aristide, L., Morlon, H. (2019) Characterizing and Comparing Phylogenetic Trait Data from Their Normalized Laplacian Spectrum Systematic Biology 69: 234–248

Maliet, O., Loeuille, N., Morlon, H. (2020) An individual-based model for the eco-evolutionary emergence of bipartite interaction networks Ecology Letters

ancestral *Estimation of traits ancestral states.*

#### **Description**

Reconstruct the ancestral states at the root (and possibly for each nodes) of a phylogenetic tree from models fit obtained using the fit\_t\_XX functions.

#### Usage

ancestral(object, ...)

#### Arguments

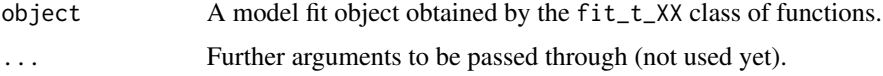

#### ancestral 7

# Details

ancestral reconstructs the ancestral states at the root and possibly for each nodes of a phylogenetic tree from the models fit obtained by the fit\_t\_XX class of functions (e.g., fit\_t\_pl, fit\_t\_comp and fit\_t\_env). Ancestral states are estimated using generalized least squares (GLS; Martins & Hansen 1997, Cunningham et al. 1998 ).

#### Value

a list with the following components

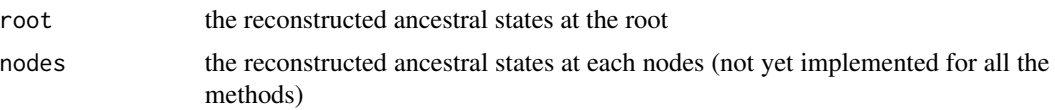

# Note

The function is used internally in phyl.pca\_pl (Clavel et al. 2019).

#### Author(s)

J. Clavel

#### References

Clavel, J., Aristide, L., Morlon, H., 2019. A Penalized Likelihood framework for high-dimensional phylogenetic comparative methods and an application to new-world monkeys brain evolution. Syst. Biol. 68: 93-116.

Cunningham C.W., Omland K.E., Oakley T.H. 1998. Reconstructing ancestral character states: a critical reappraisal. Trends Ecol. Evol. 13:361-366.

Martins E.P., Hansen T.F. 1997. Phylogenies and the comparative method: a general approach to incorporating phylogenetic information into the analysis of interspecific data. Am. Nat. 149:646- 667.

#### See Also

[fit\\_t\\_pl](#page-58-1), [fit\\_t\\_env](#page-53-1), [phyl.pca\\_pl](#page-108-1), [GIC](#page-0-0), [gic\\_criterion](#page-70-1)

#### Examples

```
if(require(mvMORPH)){
set.seed(1)
n <- 32 # number of species
p <- 31 # number of traits
tree <- pbtree(n=n) # phylogenetic tree
R < - Posdef(p) # a random symmetric matrix (covariance)
# simulate a dataset
```

```
Y <- mvSIM(tree, model="BM1", nsim=1, param=list(sigma=R))
# fit a multivariate BM with Penalized likelihood
fit <- fit_t_pl(Y, tree, model="BM", method="RidgeAlt")
# Perform the ancestral states reconstruction
anc <- ancestral(fit)
# retrieve the scores
head(anc$nodes)
}
```
Anolis.data *Anolis dataset*

#### Description

Phylogeny, trait data, and geography.object for a subclade of Greater Antillean *Anolis* lizards.

#### Usage

data(Anolis.data)

#### Details

Illustrative phylogeny trimmed from the maximum clade credibility tree of Mahler et al. 2013, corresponding phylogenetic principal component data from Mahler et al. 2013, and biogeography data from Mahler & Ingram 2014 (in the form of a geography object, as detailed in the CreateGeoObject help file).

#### References

Drury, J., Clavel, J., Manceau, M., and Morlon, H. 2016. Estimating the effect of competition on trait evolution using maximum likelihood inference. *Systematic Biology* doi 10.1093/sysbio/syw020

Mahler, D.L., Ingram, T., Revell, L., and Losos, J. 2013. Exceptional convergence on the macroevolutionary landscape in island lizard radiations. *Science*. 341:292-295.

Mahler, D.L. and Ingram, T. 2014. Phylogenetic comparative methods for studying clade-wide convergence. In *Modern Phylogenetic Comparative Methods and Their Application in Evolutionary Biology*, ed. L. Garamszegi. pp.425-450.

#### See Also

[CreateGeoObject](#page-22-1)

<span id="page-7-0"></span>

# <span id="page-8-0"></span>Balaenopteridae 9

#### Examples

```
data(Anolis.data)
plot(Anolis.data$phylo)
print(Anolis.data$data)
print(Anolis.data$geography.object)
```
Balaenopteridae *Balaenopteridae phylogeny*

# Description

Ultrametric phylogenetic tree of the 9 extant Balaenopteridae species

# Usage

```
data(Balaenopteridae)
```
#### Details

This phylogeny was extracted from Steeman et al. Syst Bio 2009 cetacean phylogeny

#### References

Steeman, M.E., et al. (2009) Radiation of extant cetaceans driven by restructuring of the oceans *Syst Biol* 58:573-585

Morlon, H., Parsons, T.L., Plotkin, J.B. (2011) Reconciling molecular phylogenies with the fossil record *Proc Nat Acad Sci* 108: 16327-16332

#### Examples

```
data(Balaenopteridae)
print(Balaenopteridae)
plot(Balaenopteridae)
```
BGB.examples *BioGeoBEARS stochastic maps*

# Description

Phylogenies and example stochastic maps for Canidae (from an unstratified BioGeoBEARS analysis) and Ochotonidae (from a stratified BioGeoBEARS analysis)

#### Usage

data(BGB.examples)

# <span id="page-9-0"></span>References

Drury, J., Clavel, J., Manceau, M., and Morlon, H. 2016. Estimating the effect of competition on trait evolution using maximum likelihood inference. *Systematic Biology* doi 10.1093/sysbio/syw020

Matzke, N. 2014. Model selection in historical biogeography reveals that founder-event speciation is a crucial process in island clades. *Systematic Biology* 63:951-970.

# See Also

[CreateGeoObject\\_BioGeoBEARS](#page-24-1)

# Examples

```
data(BGB.examples)
par(mfrow=c(1,2))
plot(BGB.examples$Canidae.phylo)
plot(BGB.examples$Ochotonidae.phylo)
```
BICompare *Identify modalities in a phylogeny*

# Description

Computes the BIC values for a specified number of modalities in the distance matrix of a phylogenetic tree and that of randomly bifurcating trees; identifies these modalities using k-means clustering.

#### Usage

BICompare(phylo,t,meth=c("ultrametric"))

# Arguments

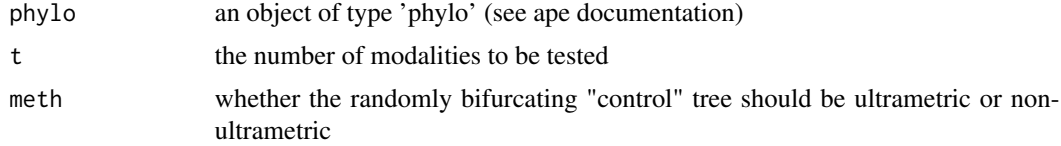

#### Value

a list with the following components:

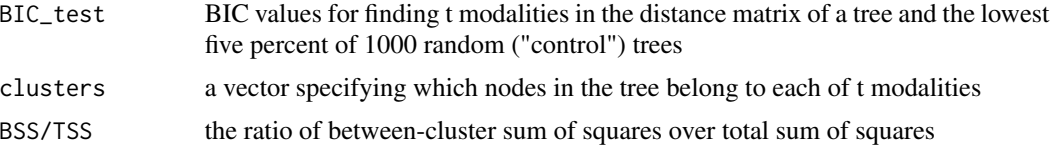

#### <span id="page-10-0"></span>Author(s)

E Lewitus

#### References

Lewitus, E., Morlon, H., Characterizing and comparing phylogenies from their Laplacian spectrum, bioRxiv doi: http://dx.doi.org/10.1101/026476

# See Also

[plot\\_BICompare](#page-112-1), [spectR](#page-153-1), [JSDtree](#page-74-1)

#### Examples

data(Cetacea) #BICompare(Cetacea,5)

build\_network.BipartiteEvol

*Build the interaction network in BipartiteEvol*

# Description

Build the phylogenies from the output of BipartiteEvol and the corresponding genealogies and phylogenies

#### Usage

build\_network.BipartiteEvol( gen, spec)

# Arguments

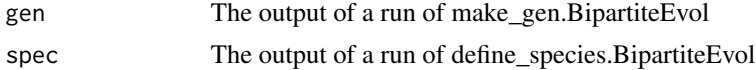

# Value

A matrix M where  $M[i,j]$  is the number of individuals from species i (from guild P) interacting with an individual from species j (from guild H)

# Author(s)

O. Maliet

#### References

Maliet, O., Loeuille, N. and Morlon, H. (2020), An individual-based model for the eco-evolutionary emergence of bipartite interaction networks. Ecol Lett. doi:10.1111/ele.13592

# See Also

[sim.BipartiteEvol](#page-132-1)

# Examples

```
# run the model
set.seed(1)
mod = sim.BipartiteEvol(nx = 8, ny = 4, NG = 800,D = 3, muP = 0.1, muH = 0.1,
                        alphaP = 0.12, alphaH = 0.12,
                        rP = 10, rH = 10,
                        verbose = 100, thin = 5)
#build the genealogies
gen = make_gen.BipartiteEvol(mod)
plot(gen$H)
#compute the phylogenies
phy1 = define_species.BipartiteEvol(gen,threshold=1)
#plot the result
plot_div.BipartiteEvol(gen,phy1, 1)
#build the network
net = build_network.BipartiteEvol(gen, phy1)
trait.id = 1plot_net.BipartiteEvol(gen,phy1,trait.id, net,mod, nx = nx, spatial = FALSE)
## add time steps to a former run
seed=as.integer(10)
set.seed(seed)
mod = sim.BipartiteEvol(nx = 8, ny = 4, NG = 200,
                        D = 3, muP = 0.1, muH = 0.1,
                        alphaP = 0.12, alphaH = 0.12,
                        rP = 10, rH = 10,
                        verbose = 100, thin = 5,
                        P=mod$P,H=mod$H) # former run output
# update the genealogy
gen = make_gen.BipartiteEvol(mod,
                             treeP=gen$P, treeH=gen$H)
# update the phylogenies...
phy1 = define_species.BipartiteEvol(gen,threshold=1)
#... and the network
net = build_network.BipartiteEvol(gen, phy1)
trait.id = 1
```
#### <span id="page-12-0"></span>Calomys 2008 and 2008 and 2008 and 2008 and 2008 and 2008 and 2008 and 2008 and 2008 and 2008 and 2008 and 200

plot\_net.BipartiteEvol(gen,phy1,trait.id, net,mod, nx = 10, spatial = FALSE)

Calomys *Calomys phylogeny*

# Description

Ultrametric phylogenetic tree of 11 of the 13 extant Calomys species

# Usage

data(Calomys)

# Details

This phylogeny is from Pigot et al. PloS Biol 2012

# References

Pigot et al.(2012) Speciation and extinction drive the appearance of directional range size evolution in phylogenies and the fossil record *PloS Biol* 10:1-9

Manceau, M., Lambert, A., Morlon, H. (submitted)

#### Examples

data(Calomys) print(Calomys) plot(Calomys)

Caprimulgidae *The* Caprimulgidae *phylogeny.*

# Description

The MCC phylogeny for the *Caprimulgidae*, from Jetz et al. (2012).

# Usage

```
data("Caprimulgidae")
```
#### Source

Jetz, W., G. Thomas, J. Joy, K. Hartmann, and A. Mooers. 2012. The global diversity of birds in space and time. *Nature 491:444.*

#### Examples

data("Caprimulgidae")

plot(Caprimulgidae)

Caprimulgidae\_ClaDS2 *An example run of ClaDS2.*

# Description

An example of the run on the inference of ClaDS2 on the *Caprimulgidae* phylogeny, thinned every 10 iterations.

# Usage

data("Caprimulgidae\_ClaDS2")

# Format

A list object with fields :

tree The *Caprimulgidae* phylogeny on which we ran the model.

sample\_fraction The sample fraction for the clade.

sampler The chains obtained by running ClaDS2 on the *Caprimulgidae* phylogeny.

# Details

The *Caprimulgidae* phylogeny was obtained from Jetz et al. (2012)

# Author(s)

O. Maliet

# Source

Jetz, W., G. Thomas, J. Joy, K. Hartmann, and A. Mooers. 2012. The global diversity of birds in space and time. *Nature 491:444.*

# References

Maliet O., Hartig F. and Morlon H. 2019, A model with many small shifts for estimating speciesspecific diversificaton rates, *Nature Ecology and Evolution*, doi 10.1038/s41559-019-0908-0

# See Also

[fit\\_ClaDS](#page-36-1), [plot\\_ClaDS\\_chains](#page-114-1), [getMAPS\\_ClaDS0](#page-65-1)

<span id="page-13-0"></span>

#### <span id="page-14-0"></span>Cetacea 15

# Examples

```
# plot the mcmc chains
plot_ClaDS_chains(Caprimulgidae_ClaDS2$sampler)
```
data("Caprimulgidae\_ClaDS2")

```
# extract the Maxima A Posteriori for each parameter
maps = getMAPS_ClaDS(Caprimulgidae_ClaDS2$sampler, thin = 1)
print(paste0("sigma = ", maps[1], " ; alpha = ",
 maps[2], " ; epsilon = ", maps[3], " ; l_0 = ", maps[4])
```

```
# plot the infered branch specific speciation rates
plot_ClaDS_phylo(Caprimulgidae_ClaDS2$tree, maps[-(1:4)])
```
<span id="page-14-1"></span>Cetacea *Cetacean phylogeny*

# **Description**

Ultrametric phylogenetic tree for 87 of the 89 extant cetacean species

#### Usage

data(Cetacea)

# Details

This phylogeny was constructed by Bayesian phylogenetic inference from six mitochondrial and nine nuclear genes. It was calibrated using seven paleontological age constraints and a relaxed molecular clock approach. See Steeman et al. (2009) for details.

#### Source

Steeman ME et al.(2009) Radiation of extant cetaceans driven by restructuring of the oceans, *Syst Biol* 58:573-585

# References

Steeman ME et al.(2009) Radiation of extant cetaceans driven by restructuring of the oceans *Syst Biol* 58:573-585

Morlon, H., Parsons, T.L., Plotkin, J.B. (2011) Reconciling molecular phylogenies with the fossil record *Proc Nat Acad Sci* 108: 16327-16332

Condamine, F.L., Rolland, J., Morlon, H. (2013) Macroevolutionary perspectives to environmental change *Eco Lett* 16: 72-85

# Examples

```
data(Cetacea)
print(Cetacea)
plot(Cetacea)
```
Cetacea\_clades *Stochastic map of clade membership in Cetacean phylogeny*

# Description

simmap object of clade membership in Cetacean phylogeny

# Usage

data(Cetacea\_clades)

# Details

See [Cetacea](#page-14-1)

# Source

Steeman ME et al.(2009) Radiation of extant cetaceans driven by restructuring of the oceans, *Syst Biol* 58:573-585

#### References

Steeman ME et al.(2009) Radiation of extant cetaceans driven by restructuring of the oceans *Syst Biol* 58:573-585

Morlon, H., Parsons, T.L., Plotkin, J.B. (2011) Reconciling molecular phylogenies with the fossil record *Proc Nat Acad Sci* 108: 16327-16332

Condamine, F.L., Rolland, J., Morlon, H. (2013) Macroevolutionary perspectives to environmental change *Eco Lett* 16: 72-85

# Examples

```
data(Cetacea_clades)
print(Cetacea_clades)
plot(Cetacea_clades)
```
<span id="page-15-0"></span>

<span id="page-16-0"></span>ClaDS0\_example *An example run of ClaDS0.*

#### Description

An example of the run on the inference of ClaDS0 on a simulated phylogeny, thinned every 10 iterations.

#### Usage

```
data("ClaDS0_example")
```
# Format

A list object with fields :

tree The simulated phylogeny on which we ran the model.

speciation\_rates The simulated speciation rates.

Cl0\_chains The output of the run\_ClaDS0 run.

# References

Maliet O., Hartig F. and Morlon H. 2019, A model with many small shifts for estimating speciesspecific diversificaton rates, *Nature Ecology and Evolution*, doi 10.1038/s41559-019-0908-0

# See Also

#### [fit\\_ClaDS0](#page-38-1)

#### Examples

```
data(ClaDS0_example)
```

```
# plot the resulting chains for the first 4 parameters
plot_ClaDS0_chains(ClaDS0_example$Cl0_chains, param = 1:4)
# extract the Maximum A Posteriori for each of the parameters
MAPS = getMAPS_ClaDS0(ClaDS0_example$tree,
                      ClaDS0_example$Cl0_chains,
                      thin = 10)
# plot the simulated (on the left) and inferred speciation rates (on the right)
```

```
# on the same color scale
plot_ClaDS_phylo(ClaDS0_example$tree,
         ClaDS0_example$speciation_rates,
         MAPS[-(1:3)])
```
#### <span id="page-17-0"></span>Description

Atmospheric co2 data since the Jurassic

# Usage

data(co2)

# Details

Atmospheric co2 data since the Jurassic taken from Mayhew et al., (2008, 2012) and derived from the GeoCarb-III model (Berner and Kothavala, 2001). The data are eported as the ratio of the mass of co2 at time t to that at present. The format is a dataframe with the two following variables:

- age a numeric vector corresponding to the geological age, in Myrs before the present
- co2 a numeric vector corresponding to the estimated co2 at that age

# References

Mayhew, P.J., Jenkins, G.B., Benton, T.G. (2008) A long-term association between global temperature and biodiversity, origination and extinction in the fossil record *Proceedings of the Royal Society B 275:47-53*

Mayhew, P.J., Bell, M.A., Benton, T.G, McGowan, A.J. (2012) Biodiversity tracks temperature over time *109:15141-15145*

Berner R.A., Kothavala, Z. (2001) GEOCARB III: A revised model of atmospheric CO2 over Phanerozoic time *Am J Sci 301:182–204*

# Examples

data(co2) plot(co2)

co2\_res *co2 data since the beginning of the Cenozoic*

# Description

Atmospheric co2 data since the beginning of the Cenozoic

#### Usage

data(co2\_res)

# <span id="page-18-0"></span>coccolithophore 19

#### Details

Implied co2 data since the beginning of the Cenozoic taken from Hansen et al., (2013). The data are the amount of co2 in ppm reuquired to yield observed global temperature throughout the Cenozoic:

age a numeric vector corresponding to the geological age, in Myrs before the present

co2 a numeric vector corresponding to the estimated co2 at that age

# Source

Steeman ME et al.(2009) Radiation of extant cetaceans driven by restructuring of the oceans, *Syst Biol* 58:573-585

## References

Steeman ME et al.(2009) Radiation of extant cetaceans driven by restructuring of the oceans *Syst Biol* 58:573-585

Morlon, H., Parsons, T.L., Plotkin, J.B. (2011) Reconciling molecular phylogenies with the fossil record *Proc Nat Acad Sci* 108: 16327-16332

Condamine, F.L., Rolland, J., Morlon, H. (2013) Macroevolutionary perspectives to environmental change *Eco Lett* 16: 72-85

#### Examples

```
data(Cetacea)
print(Cetacea)
plot(Cetacea)
```
coccolithophore *Coccolithophore diversity since the Jurassic*

# Description

Coccolithophore fossil diversity since the Jurassic

#### Usage

data(coccolithophore)

# Details

Coccolithophore fossil diversity since the Jurassic compiled from the Neptune Database (Lazarus, 1994) and Paleobiology Database (https://paleobiodb.org/). Diversity curves are estimated at the genus level using shareholder quorum subsampling (Alroy, 2010) at two-million-year bins. The format is a dataframe with the two following variables:

age a numeric vector corresponding to the geological age, in Myrs before the present

coccolithophore a numeric vector corresponding to the estimated coccolithophore change at that age

# References

Lazarus, D. (1994) Neptune: A marine micropaleontology database *Mathematical Geology 26:817–832*

Alroy, J. (2010) Geographical, environmental and intrinsic biotic controls on Phanerozoic marine diversification: Controls on phanerozoic marine diversification *Palaeontology 53:1211–1235*

# Examples

data(coccolithophore) plot(coccolithophore)

<span id="page-19-1"></span>CreateClassObject *Create class object*

# Description

This function returns names of internode intervals, named descendants of each node, and a class object formatted in a way that can be passed to [CreateGeobyClassObject](#page-20-1)

# Usage

CreateClassObject(simmap,rnd=5)

# Arguments

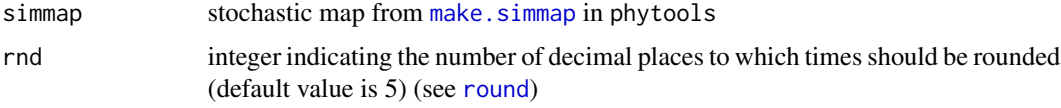

#### Details

This function formats the class object so that it can be correctly passed to the numerical integration performed in [fit\\_t\\_comp\\_subgroup](#page-51-1).

#### Value

a list with the following components:

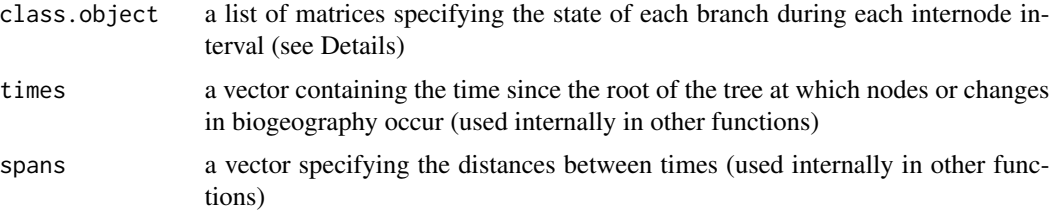

<span id="page-19-0"></span>

## <span id="page-20-0"></span>Author(s)

Jonathan Drury [jonathan.p.drury@gmail.com](mailto:jonathan.p.drury@gmail.com)

#### References

Drury, J., Tobias, J., Burns, K., Mason, N., Shultz, A., and Morlon, H. in review. Contrasting impacts of competition on ecological and social trait evolution in songbirds. *PLOS Biology*.

Drury, J., Clavel, J., Manceau, M., and Morlon, H. 2016. Estimating the effect of competition on trait evolution using maximum likelihood inference. *Systematic Biology* doi 10.1093/sysbio/syw020

# See Also

[fit\\_t\\_comp\\_subgroup](#page-51-1),[CreateGeobyClassObject](#page-20-1)

#### Examples

data(Anolis.data)

```
#Create a make.simmap object
require(phytools)
geo<-c(rep("cuba",7),rep("hispaniola",9),"puerto_rico")
names(geo)<-Anolis.data$phylo$tip.label
stochastic.map<-phytools::make.simmap(Anolis.data$phylo,
geo, model="ER", nsim=1)
CreateClassObject(stochastic.map)
```
<span id="page-20-1"></span>CreateGeobyClassObject

*Create merged biogeography-by-class object*

#### Description

Create a merged biogeography-by-class object to be passed to fit\_t\_comp\_subgroup using a stochastic map created from any model in BioGeoBEARS (see documentation in BioGeoBEARS package) and a simmap object from phytools (see documentation in phytools package).

#### Usage

```
CreateGeobyClassObject(phylo,simmap,trim.class,ana.events,clado.events,
stratified=FALSE,rnd=5)
```
# Arguments

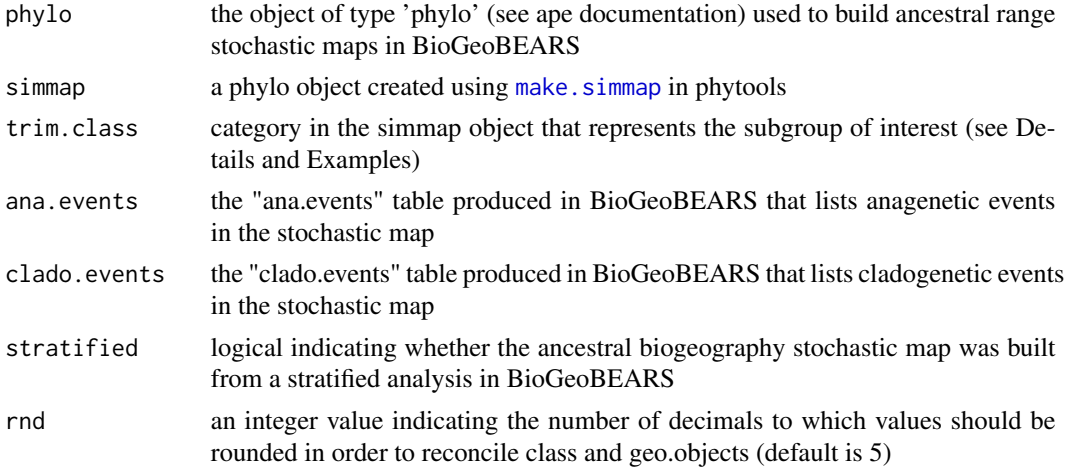

# Details

This function merges a class object (which reconstructs group membership through time) and a stochastic map of ancestral biogeography (to reconstruct sympatry through time), such that lineages can only interact when they belong to the same subgroup AND are sympatric.

This allows fitting models of competition where only sympatric members of a subgroup can compete (e.g., all lineages that share similar diets or habitats).

This function should be used to format the geography object so that it can be correctly passed to the numerical integration performed in [fit\\_t\\_comp\\_subgroup](#page-51-1).

## Value

Returns a list with the following components:

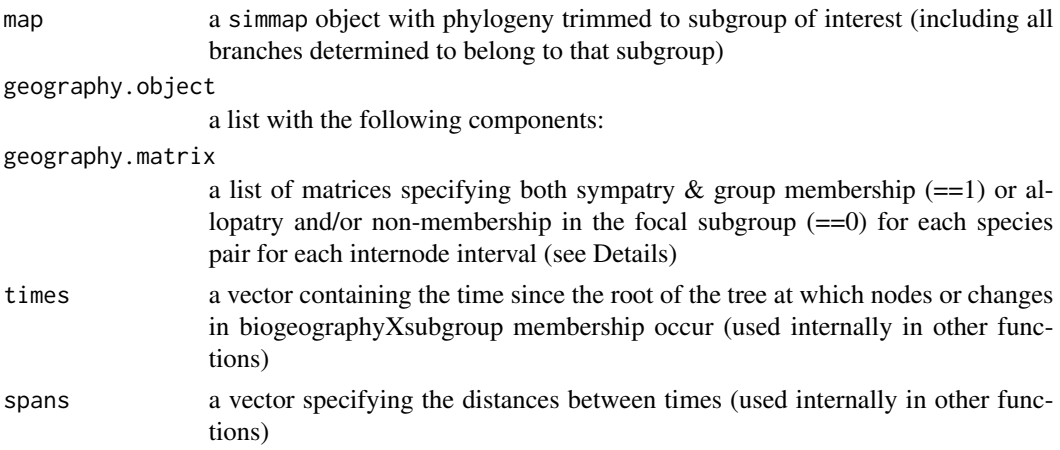

# Author(s)

Jonathan Drury [jonathan.p.drury@gmail.com](mailto:jonathan.p.drury@gmail.com)

# <span id="page-22-0"></span>CreateGeoObject 23

#### References

Drury, J., Tobias, J., Burns, K., Mason, N., Shultz, A., and Morlon, H. in review. Contrasting impacts of competition on ecological and social trait evolution in songbirds. *PLOS Biology*.

Drury, J., Clavel, J., Manceau, M., and Morlon, H. 2016. Estimating the effect of competition on trait evolution using maximum likelihood inference. *Systematic Biology* doi 10.1093/sysbio/syw020

#### See Also

[fit\\_t\\_comp\\_subgroup](#page-51-1), [CreateGeoObject\\_BioGeoBEARS](#page-24-1) , [CreateClassObject](#page-19-1)

#### Examples

data(BGB.examples)

```
Canidae.phylo<-BGB.examples$Canidae.phylo
dummy.group<-c(rep("B",3),rep("A",12),rep("B",2),rep("A",6),rep("B",5),rep("A",6))
names(dummy.group)<-Canidae.phylo$tip.label
```
Canidae.simmap<-phytools::make.simmap(Canidae.phylo,dummy.group)

#build GeobyClass object with "A" as the focal group

```
Canidae.geobyclass.object<-CreateGeobyClassObject(phylo=Canidae.phylo,simmap=Canidae.simmap,
trim.class="A",ana.events=BGB.examples$Canidae.ana.events,
clado.events=BGB.examples$Canidae.clado.events,stratified=FALSE, rnd=5)
```
phytools::plotSimmap(Canidae.geobyclass.object\$map)

<span id="page-22-1"></span>CreateGeoObject *Create biogeography object*

#### Description

This function returns names of internode intervals, named descendants of each node, and a geography object formatted in a way that can be passed to [fit\\_t\\_comp](#page-48-1)

#### Usage

CreateGeoObject(phylo,map)

#### Arguments

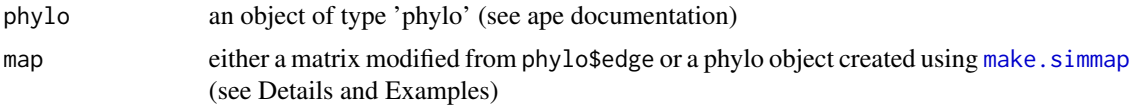

# Details

This function should be used to format the geography object so that it can be correctly passed to the numerical integration performed in [fit\\_t\\_comp](#page-48-1).

The map can either be a matrix formed by specifying the region in which each branch specified by phylo\$edge existed, or a stochastic map stored as a phylo object output from [make.simmap](#page-0-0) (see Examples).

#### Value

a list with the following components:

geography.object

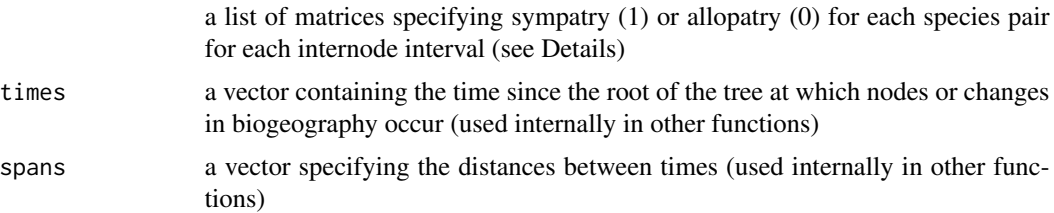

# Author(s)

Jonathan Drury [jonathan.p.drury@gmail.com](mailto:jonathan.p.drury@gmail.com)

# References

Drury, J., Clavel, J., Manceau, M., and Morlon, H. 2016. Estimating the effect of competition on trait evolution using maximum likelihood inference. *Systematic Biology* doi 10.1093/sysbio/syw020

## See Also

[fit\\_t\\_comp](#page-48-1)

# Examples

```
data(Anolis.data)
#Create a geography.object with a modified edge matrix
#First, specify which region each branch belonged to:
Anolis.regions<-c(rep("cuba",14),rep("hispaniola",17),"puerto_rico")
Anolis.map<-cbind(Anolis.data$phylo$edge,Anolis.regions)
CreateGeoObject(Anolis.data$phylo,map=Anolis.map)
```
#Create a geography.object with a make.simmap object

# <span id="page-24-0"></span>CreateGeoObject\_BioGeoBEARS 25

#First, specify which region each branch belonged to: require(phytools) geo<-c(rep("cuba",7),rep("hispaniola",9),"puerto\_rico") names(geo)<-Anolis.data\$phylo\$tip.label stochastic.map<-phytools::make.simmap(Anolis.data\$phylo, geo, model="ER", nsim=1) CreateGeoObject(Anolis.data\$phylo,map=stochastic.map)

<span id="page-24-1"></span>CreateGeoObject\_BioGeoBEARS

*Create biogeography object using a stochastic map from Bio-GeoBEARS*

# Description

Create biogeography object using a stochastic map created from any model in BioGeoBEARS (see documentation in BioGeoBEARS package).

# Usage

```
CreateGeoObject_BioGeoBEARS( full.phylo, trimmed.phylo = NULL, ana.events,
clado.events, stratified=FALSE)
```
# Arguments

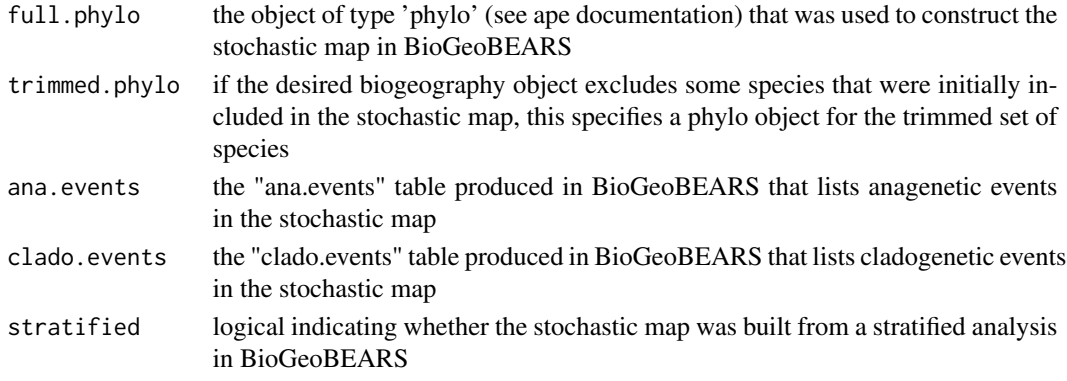

# Value

a list with the following components:

geography.object

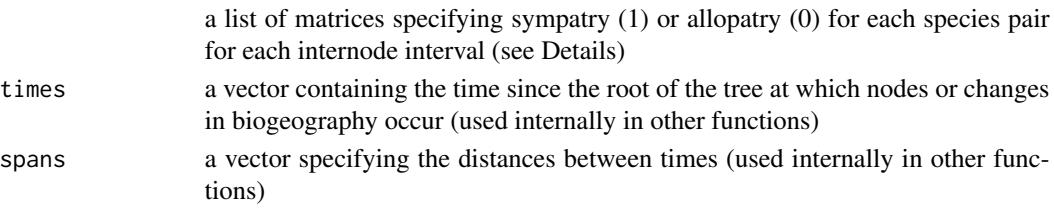

#### Author(s)

Jonathan Drury [jonathan.p.drury@gmail.com](mailto:jonathan.p.drury@gmail.com)

#### References

Drury, J., Clavel, J., Manceau, M., and Morlon, H. 2016. Estimating the effect of competition on trait evolution using maximum likelihood inference. *Systematic Biology* doi 10.1093/sysbio/syw020

Matzke, N. 2014. Model selection in historical biogeography reveals that founder-event speciation is a crucial process in island clades. *Systematic Biology* 63:951-970.

# See Also

[fit\\_t\\_comp](#page-48-1) [CreateGeoObject](#page-22-1)

# Examples

data(BGB.examples)

##Example with a non-stratified tree

Canidae.geography.object<-CreateGeoObject\_BioGeoBEARS(full.phylo=BGB.examples\$Canidae.phylo, ana.events=BGB.examples\$Canidae.ana.events, clado.events=BGB.examples\$Canidae.clado.events)

```
#on a subclade
Canidae.trimmed<-drop.tip(BGB.examples$Canidae.phylo
,BGB.examples$Canidae.phylo$tip.label[1:9])
```

```
Canidae.trimmed.geography.object<-CreateGeoObject_BioGeoBEARS(
full.phylo=BGB.examples$Canidae.phylo, trimmed.phylo=Canidae.trimmed,
ana.events=BGB.examples$Canidae.ana.events, clado.events=BGB.examples$Canidae.clado.events)
```
##Example with a stratified tree

```
Ochotonidae.geography.object<-CreateGeoObject_BioGeoBEARS(
full.phylo = BGB.examples$Ochotonidae.phylo, ana.events = BGB.examples$Ochotonidae.ana.events,
clado.events = BGB.examples$Ochotonidae.clado.events, stratified = TRUE)
```

```
#on a subclade
Ochotonidae.trimmed<-drop.tip(BGB.examples$Ochotonidae.phylo,
BGB.examples$Ochotonidae.phylo$tip.label[1:9])
```

```
Ochotonidae.trimmed.geography.object<-CreateGeoObject_BioGeoBEARS(
full.phylo=BGB.examples$Ochotonidae.phylo, trimmed.phylo=Ochotonidae.trimmed,
ana.events=BGB.examples$Ochotonidae.ana.events,
clado.events=BGB.examples$Ochotonidae.clado.events, stratified=TRUE)
```
#### <span id="page-26-0"></span>createModel *Creation of a PhenotypicModel*

# Description

Creates an object of class PhenotypicModel, intended to represent a model of trait evolution on a specific tree. DIstinct keywords correspond to different models, using one phylogenetic tree.

#### Usage

createModel(tree, keyword)

# Arguments

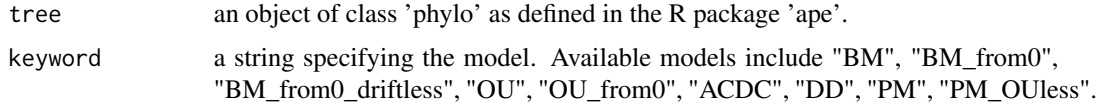

# Value

the object of class "PhenotypicModel".

#### Author(s)

M Manceau

# References

Manceau M., Lambert A., Morlon H. (2017) A unifying comparative phylogenetic framework including traits coevolving across interacting lineages Systematic Biology

#### Examples

```
#Loading an example tree
newick <- "((((A:1,B:0.5):2,(C:3,D:2.5):1):6,E:10.25):2,(F:6.5,G:8.25):3):1;"
tree <- read.tree(text=newick)
#Creating the models
modelBM <- createModel(tree, 'BM')
modelOU <- createModel(tree, 'OU')
#Printing basic or full informations on the model definitions
show(modelBM)
print(modelOU)
```
<span id="page-27-0"></span>createModelCoevolution

*Creation of a PhenotypicGMM*

#### Description

Creates an object of class PhenotypicGMM, a subclass of the class PhenotypicModel intended to represent the Generalist Matching Mutualism model of trait evolution on two specific trees.

# Usage

createModelCoevolution(tree1, tree2, keyword)

# Arguments

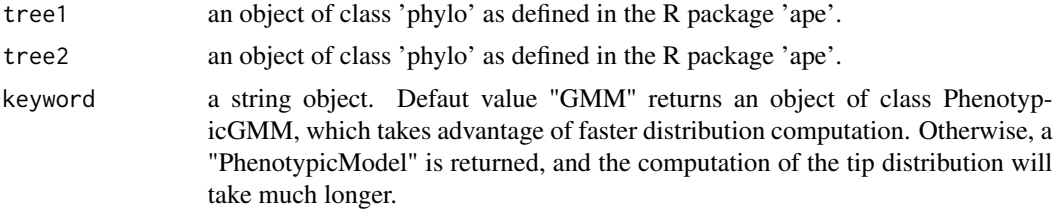

#### Value

an object of class "PhenotypicModel" or "PhenotypicGMM".

# Author(s)

M Manceau

# References

Manceau M., Lambert A., Morlon H. (2017) A unifying comparative phylogenetic framework including traits coevolving across interacting lineages Systematic Biology

# Examples

```
#Loading example trees
newick1 <- "(((A:1,B:1):3,(C:3,D:3):1):2,E:6);"
tree1 <- read.tree(text=newick1)
newick2 <- "((X:1.5,Y:1.5):3,Z:4.5);"
tree2 <- read.tree(text=newick2)
#Creating the model
```
modelGMM <- createModelCoevolution(tree1, tree2)

#Printing basic or full informations on the model definitions show(modelGMM)

#### <span id="page-28-0"></span>d13c 29

```
print(modelGMM)
```

```
#Simulates tip trait data
dataGMM <- simulateTipData(modelGMM, c(0,0,5,-5, 1, 1), method=2)
```
# d13c *d13c data since the Jurassic*

# Description

Benthic d13c weathering ratio since the Jurassic

# Usage

data(d13c)

# Details

Ratio of stable carbon isotopes since the Jurassic calculated by Hannisdal and Peters (2011) and Lazarus et al. (2014) from marine carbonates. The format is a dataframe with the two following variables:

age a numeric vector corresponding to the geological age, in Myrs before the present

d13c a numeric vector corresponding to the estimated d13c at that age

# References

Hannisdal, B., Peters, S.E. (2011) hanerozoic Earth system evolution and marine biodiversity *Science 334:1121-1124*

Lazarus, D., Barron, J., Renaudie, J., Diver, P., Turke, A. (2014) Cenozoic Planktonic Marine Diatom Diversity and Correlation to Climate Change *PLoS ONE 9:e84857*

# Examples

data(d13c) plot(d13c) <span id="page-29-0"></span>define\_species.BipartiteEvol

*Build the phylogenies for BipartiteEvol*

# Description

Build the phylogenies from the output of BipartiteEvol and the corresponding genealogies

# Usage

```
define_species.BipartiteEvol(genealogy, threshold = 1,
      distanceH = NULL, distanceP = NULL, verbose = T)
```
# Arguments

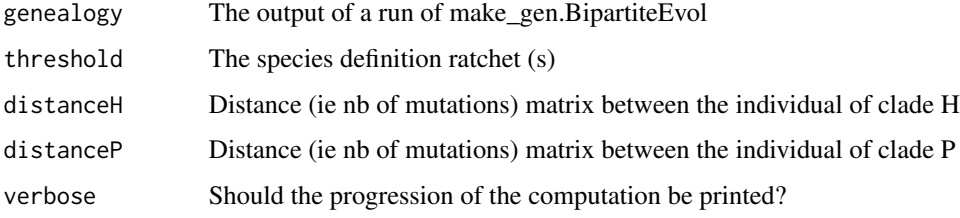

#### Value

a list with

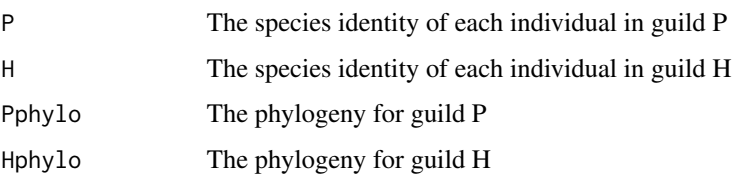

# Author(s)

O. Maliet

# References

Maliet, O., Loeuille, N. and Morlon, H. (2020), An individual-based model for the eco-evolutionary emergence of bipartite interaction networks. Ecol Lett. doi:10.1111/ele.13592

#### See Also

[sim.BipartiteEvol](#page-132-1)

#### Examples

```
# run the model
set.seed(1)
mod = sim.BipartiteEvol(nx = 8, ny = 4, NG = 800,
                        D = 3, muP = 0.1, muH = 0.1,
                        alphaP = 0.12, alphaH = 0.12,
                        rP = 10, rH = 10,
                        verbose = 100, thin = 5)
#build the genealogies
gen = make_gen.BipartiteEvol(mod)
plot(gen$H)
#compute the phylogenies
phy1 = define_species.BipartiteEvol(gen,threshold=1)
#plot the result
plot_div.BipartiteEvol(gen,phy1, 1)
#build the network
net = build_network.BipartiteEvol(gen, phy1)
trait.id = 1plot_net.BipartiteEvol(gen,phy1,trait.id, net,mod, nx = nx, spatial = FALSE)
## add time steps to a former run
seed=as.integer(10)
set.seed(seed)
mod = sim.BipartiteEvol(nx = 8, ny = 4, NG = 200,
                        D = 3, muP = 0.1, muH = 0.1,
                        alphaP = 0.12, alphaH = 0.12,
                        rP = 10, rH = 10,
                        verbose = 100, thin = 5,
                        P=mod$P,H=mod$H) # former run output
# update the genealogy
gen = make_gen.BipartiteEvol(mod,
                             treeP=gen$P, treeH=gen$H)
# update the phylogenies...
phy1 = define_species.BipartiteEvol(gen,threshold=1)
#... and the network
net = build_network.BipartiteEvol(gen, phy1)
trait.id = 1plot_net.BipartiteEvol(gen,phy1,trait.id, net,mod, nx = 10, spatial = FALSE)
```
<span id="page-31-0"></span>

# Description

Finds the maximum likelihood estimators of the parameters, returns the likelihood and the inferred parameters.

# Usage

fitTipData(object, data, error, params0, GLSstyle, v)

# Arguments

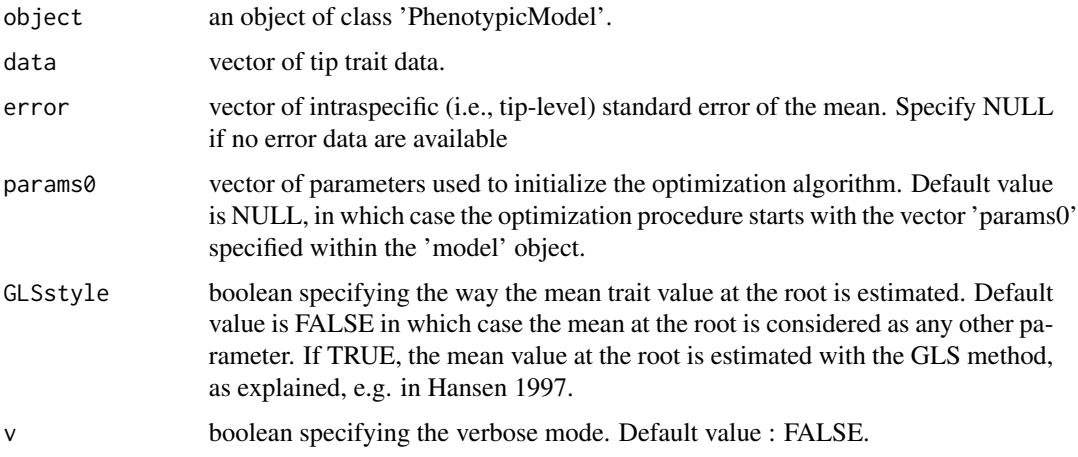

# Details

Warning : This function uses the standard R optimizer "optim". It may not always converge well. Please double check the convergence by trying distinct parameter sets for the initialisation.

# Value

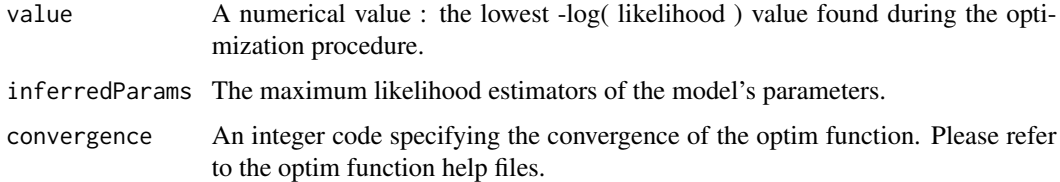

# Author(s)

M Manceau

# <span id="page-32-0"></span>fitTipData-methods 33

#### References

Manceau M., Lambert A., Morlon H. (2017) A unifying comparative phylogenetic framework including traits coevolving across interacting lineages Systematic Biology

# Examples

```
#Loading an example tree
newick <- "((((A:1,B:0.5):2,(C:3,D:2.5):1):6,E:10.25):2,(F:6.5,G:8.25):3):1;"
tree <- read.tree(text=newick)
#Creating the models
modelBM <- createModel(tree, 'BM')
#Simulating tip traits under the model :
dataBM <- simulateTipData(modelBM, c(0,0,0,1))
#Fitting the model to the data
fitTipData(modelBM, dataBM, v=TRUE)
```
fitTipData-methods *~~ Methods for Function* fitTipData *~~*

#### Description

~~ Methods for function fitTipData ~~

#### Methods

signature(object = "PhenotypicModel") This is the only method available for this function. Same behaviour for any PhenotypicModel.

fit\_bd *Maximum likelihood fit of the general birth-death model*

#### Description

Fits the birth-death model with potentially time-varying rates and potentially missing extant species to a phylogeny, by maximum likelihood. Notations follow Morlon et al. PNAS 2011.

#### Usage

```
fit\_bd(phylo, tot\_time, f.lamb, f.mu, lamb\_par, mu\_par, f = 1,meth = "Nelder-Mead", cst.lamb = FALSE, cst.mu = FALSE,
       expo.lamb = FALSE, expo.mu = FALSE, fix.mu = FALSE,
       dt=0, cond = "crown")
```
# Arguments

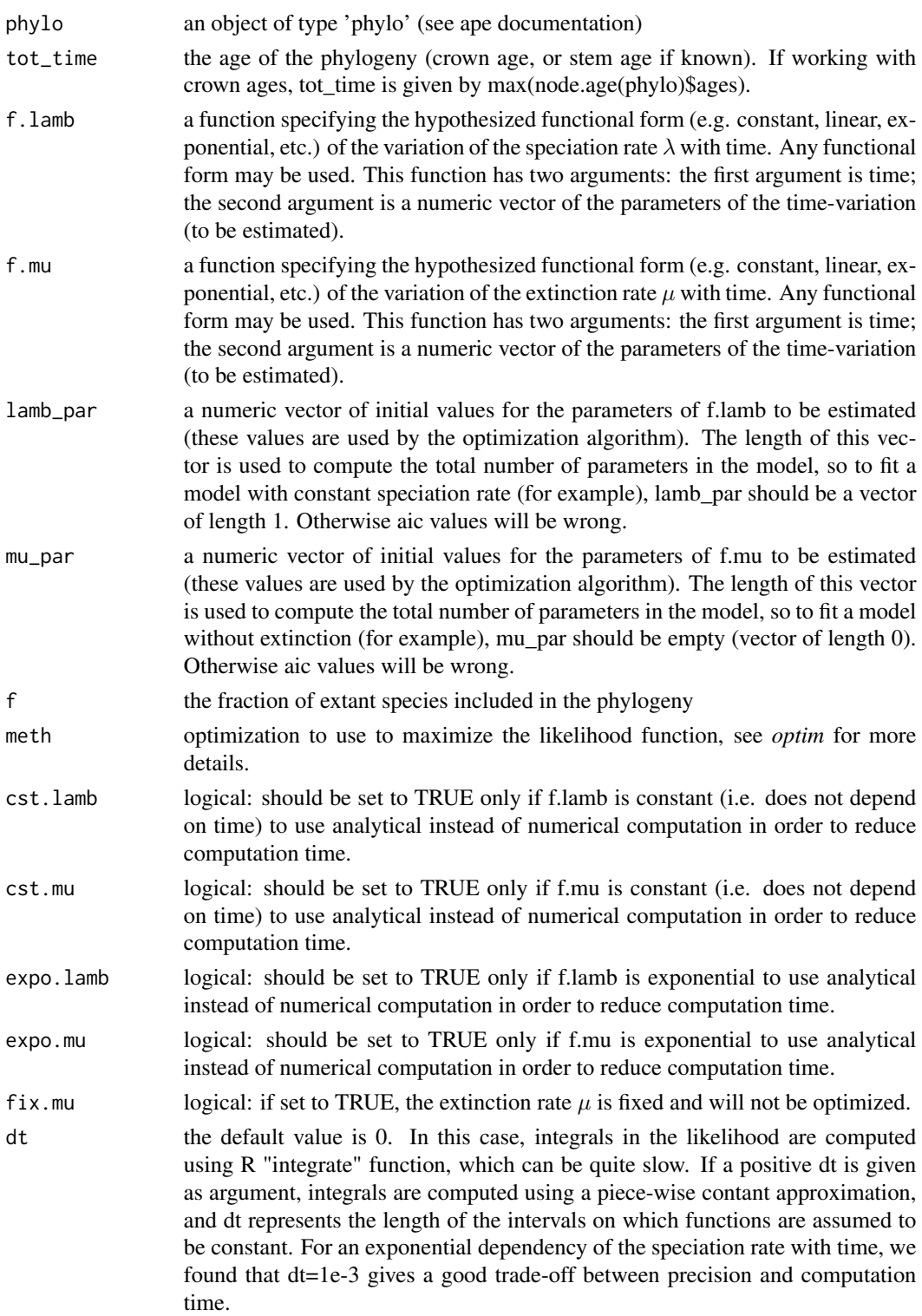

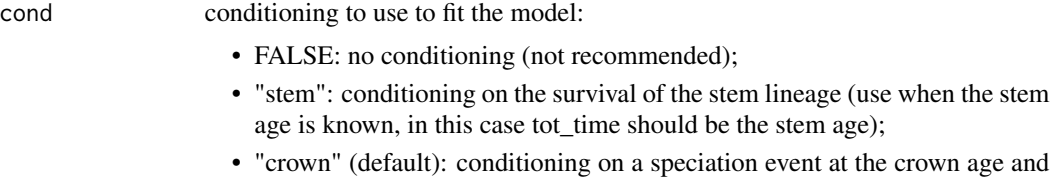

• "crown" (default): conditioning on a speciation event at the crown age and survival of the 2 daugther lineages (use when the stem age is not known, in this case tot\_time should be the crown age).

# Details

The lengths of lamb\_par and mu\_par are used to compute the total number of parameters in the model, so to fit a model with constant speciation rate (for example), lamb\_par should be a vector of length 1. Otherwise aic values will be wrong. In the f.lamb and f.mu functions, the first argument (time) runs from the present to the past. Hence, if the parameter controlling the variation of  $\lambda$ with time is estimated to be positive (for example), this means that the speciation rate decreases from past to present. Note that abs(f.lamb) and abs(f.mu) are used in the likelihood computation as speciation and extinction rates should always be positive. A consequence of this is that negative speciation/extinction rates estimates can be returned. They should be interpreted in aboslute terms. See Morlon et al. 2020 for a more detailed explanation.

#### Value

a list with the following components

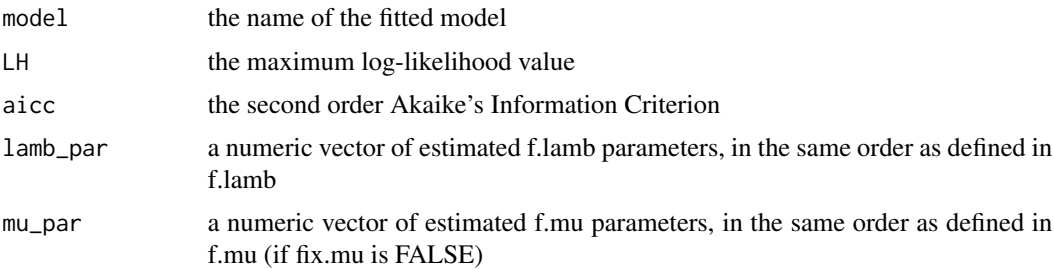

# Author(s)

H Morlon

# References

Morlon, H., Parsons, T.L. and Plotkin, J.B. (2011) Reconciling molecular phylogenies with the fossil record *Proc Nat Acad Sci* 108: 16327-16332

Morlon, H. (2014) Phylogenetic approaches for studying diversification, Eco Lett 17:508-525

Morlon, H., Rolland, J. and Condamine, F. (2020) Response to Technical Comment 'A cautionary note for users of linear diversification dependencies', Eco Lett

# See Also

[plot\\_fit\\_bd](#page-119-1), [plot\\_dtt](#page-118-1), [likelihood\\_bd,](#page-78-1) [fit\\_env](#page-44-1)

#### Examples

```
# Some examples may take a little bit of time. Be patient!
data(Cetacea)
tot_time<-max(node.age(Cetacea)$ages)
# Fit the pure birth model (no extinction) with a constant speciation rate
f.lamb \le-function(t,y){y[1]}
f.mu<-function(t,y){0}
lamb_par<-c(0.09)
mu_par<-c()
#result_cst <- fit_bd(Cetacea,tot_time,f.lamb,f.mu,lamb_par,mu_par,
# f=87/89,cst.lamb=TRUE,fix.mu=TRUE,dt=1e-3)
#result_cst$model <- "pure birth with constant speciation rate"
# Fit the pure birth model (no extinction) with exponential variation
# of the speciation rate with time
f.lamb \le-function(t,y){y[1] \angle exp(y[2] \angle t)}
f.mu<-function(t,y){0}
lamb_par<-c(0.05, 0.01)
mu_par<-c()
#result_exp <- fit_bd(Cetacea,tot_time,f.lamb,f.mu,lamb_par,mu_par,
                      f=87/89, expo.lamb=TRUE, fix.mu=TRUE, dt=1e-3)
#result_exp$model <- "pure birth with exponential variation in speciation rate"
# Fit the pure birth model (no extinction) with linear variation of
# the speciation rate with time
f.lamb \le-function(t,y){abs(y[1] + y[2] \star t)}
# alternative formulation that can be used depending on the choice made to avoid negative rates:
# f.lamb <-function(t,y){pmax(0,y[1] + y[2] * t)}, see Morlon et al. (2020)
f.mu<-function(t,y){0}
lamb_par<-c(0.09, 0.001)
mu_par<-c()
#result_lin <- fit_bd(Cetacea,tot_time,f.lamb,f.mu,lamb_par,mu_par,f=87/89,fix.mu=TRUE,dt=1e-3)
#result_lin$model <- "pure birth with linear variation in speciation rate"
# Fit a birth-death model with exponential variation of the speciation
# rate with time and constant extinction
f.lamb<-function(t,y){y[1] * exp(y[2] * t)}
f.mu \le-function(t,y){y[1]}
lamb\_par < -c(0.05, 0.01)mu_par <-c(0.005)
#result_bexp_dcst <- fit_bd(Cetacea,tot_time,f.lamb,f.mu,lamb_par,mu_par,
                            f=87/89, expo.lamb=TRUE, cst.mu=TRUE, dt=1e-3)
#result_bexp_dcst$model <- "birth-death with exponential variation in speciation rate
# and constant extinction"
# Find the best model
#index <- which.min(c(result_cst$aicc, result_exp$aicc, result_lin$aicc,result_bexp_dcst$aicc))
```
#rbind(result\_cst, result\_exp, result\_lin, result\_bexp\_dcst)[index,]
<span id="page-36-0"></span>

## Description

Performs the inferrence of branch-specific speciation rates and the model's hyper parameters for the model with constant extinction rate (ClaDS1) or constant turnover rate (ClaDS2).

#### Usage

```
fit_ClaDS(tree,sample_fraction,iterations, thin = 50, file_name = NULL, it_save = 1000,
                     model_id="ClaDS2", nCPU = 1, mcmcSampler = NULL, ...)
```
## Arguments

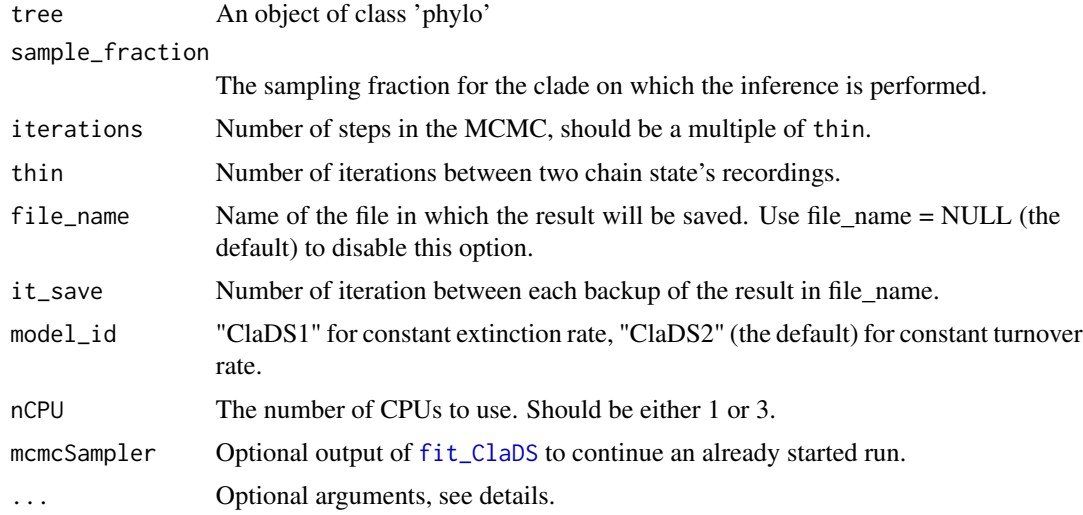

# Details

This function uses a blocked Differential Evolution (DE) MCMC sampler, with sampling from the past of the chains (Ter Braak, 2006; ter Braak and Vrugt, 2008). This sampler is self-adaptive because proposals are generated from the past of the chains. In this sampler, three chains are run simultaneously. Block updates is implemented by first drawing the number of parameters to be updated from a truncated geometric distribution with mean 3, drawing uniformly which parameter to update, and then following the normal DE algorithm.

The available optional arguments are :

Nchain Number of MCMC chains (default to 3).

- res\_ClaDS0 The output of ClaDS0 to use as a startpoint. If NULL (the default) a random startpoint is used for the branch-specific speciation rates for each chain.
- l0 The starting value for lambda\_0 (not used if res\_ClaDS0 != NULL).
- s0 The starting value for sigma (not used if res\_ClaDS0 != NULL).
- nlambda Number of subdivisions for the rate space discretization (use in the likelihood computation). Default to 1000.
- nt Number of subdivisions for the time space discretization (use in the likelihood computation). Default to 30.

## Value

A 'list' object with fields :

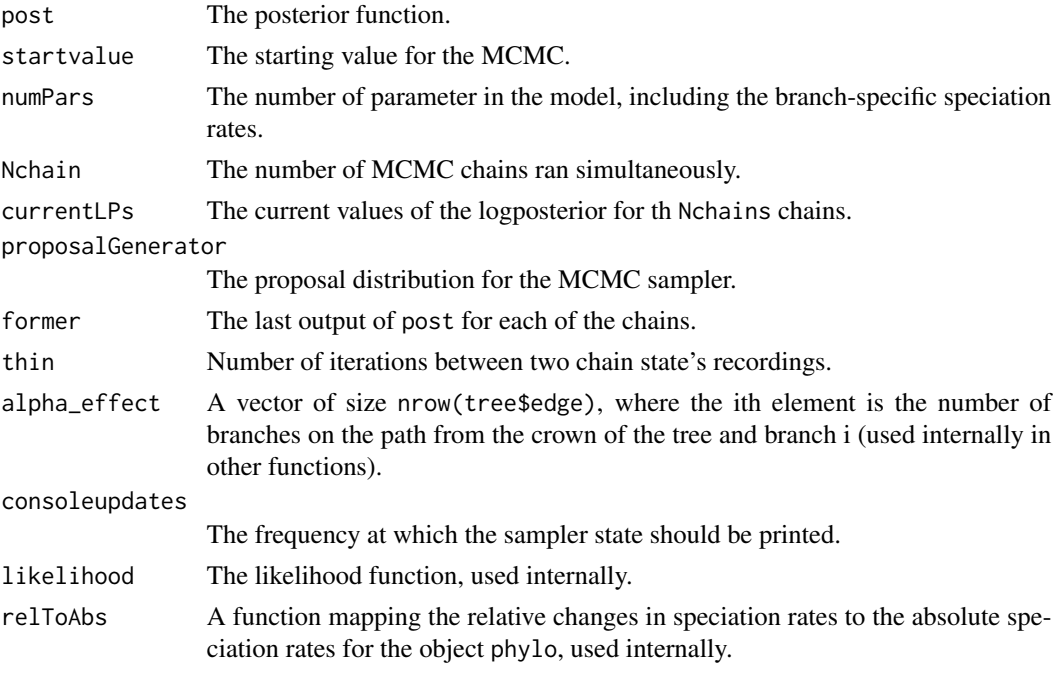

# Author(s)

O. Maliet

# References

Ter Braak, C. J. 2006. A markov chain monte carlo version of the genetic algorithm differential evolution: easy bayesian computing for real parameter spaces. *Statistics and Computing 16:239- 249*.

ter Braak, C. J. and J. A. Vrugt. 2008. Differential evolution markov chain with snooker updater and fewer chains. *Statistics and Computing 18:435-446*.

Maliet O., Hartig F. and Morlon H. 2019, A model with many small shifts for estimating speciesspecific diversificaton rates, *Nature Ecology and Evolution*, doi 10.1038/s41559-019-0908-0

# See Also

[fit\\_ClaDS0](#page-38-0), [plot\\_ClaDS\\_chains](#page-114-0).

## fit\_ClaDS0 39

#### Examples

```
## Not run:
data("Caprimulgidae")
sample_fraction = 0.61
sampler = fit_ClaDS(Caprimulgidae, sample_fraction, 1000, thin = 50,
         file_name = NULL, model_id="ClaDS2", nCPU = 1)
plot_ClaDS_chains(sampler)
# continue the same run
sampler = fit_ClaDS(Caprimulgidae, sample_fraction, 50, mcmcSampler = sampler)
# plot the result of the analysis (saved in "Caprimulgidae_ClaDS2", after thinning)
data("Caprimulgidae_ClaDS2")
# plot the mcmc chains
plot_ClaDS_chains(Caprimulgidae_ClaDS2$sampler)
# extract the Maxima A Posteriori for each parameter
maps = getMAPS_ClaDS(Caprimulgidae_ClaDS2$sampler, thin = 1)
print(paste0("sigma = ", maps[1], " ; alpha = ",maps[2], " ; epsilon = ", maps[3], " ; l_0 = ", maps[4])# plot the infered branch specific speciation rates
plot_ClaDS_phylo(Caprimulgidae_ClaDS2$tree, maps[-(1:4)])
## End(Not run)
```
<span id="page-38-0"></span>

## Description

Infer branch-specific speciation rates and the model's hyper parameters for the pure-birth model

#### Usage

```
fit_ClaDS0(tree, name, pamhLocalName = "pamhLocal",
            iteration = 1e+07, thin = 20000, update = 1000,
            adaptation = 10, seed = NULL, nCPU = 3)
```
## **Arguments**

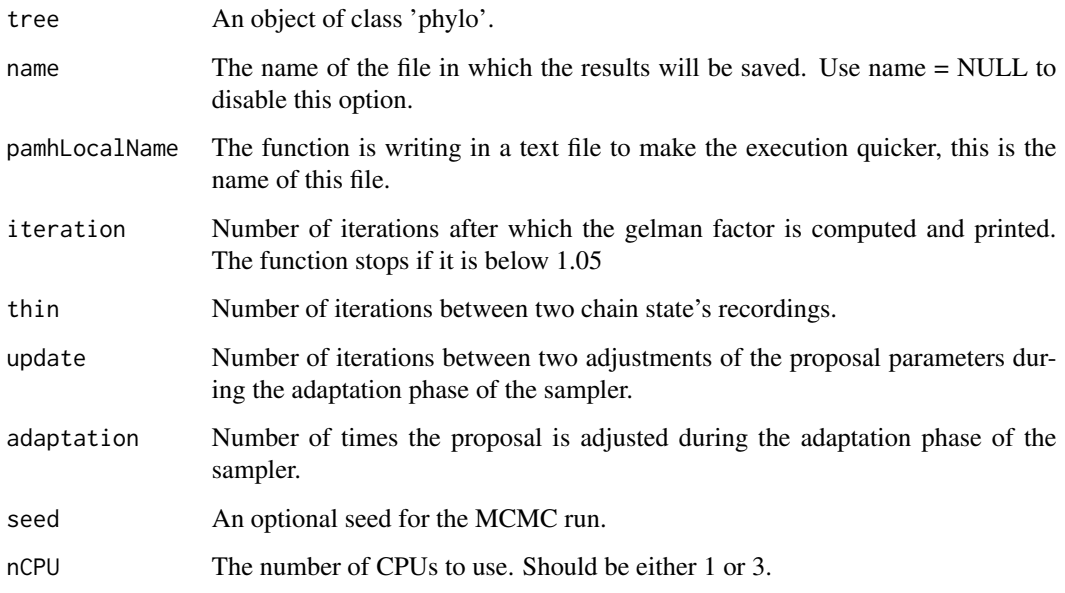

# Details

This function uses a Metropolis within Gibbs MCMC sampler with a bactrian proposal (ref) with an initial adaptation phase. During this phase, the proposal is adjusted "adaptation" times every "update" iterations to reach a goal acceptance rate of 0.3.

To monitor convergence, 3 independant MCMC chains are run simultaneously and the Gelman statistics is computed every "iteration" iterations. The inference is stopped when the maximum of the one dimentional Gelman statistics (computed for each of the parameters) is below 1.05.

## Value

A mcmc.list object with the three MCMC chains.

#### Author(s)

O. Maliet

#### References

Maliet O., Hartig F. and Morlon H. 2019, A model with many small shifts for estimating speciesspecific diversificaton rates, *Nature Ecology and Evolution*, doi 10.1038/s41559-019-0908-0

# See Also

[getMAPS\\_ClaDS0](#page-65-0), [plot\\_ClaDS0\\_chains](#page-113-0), [fit\\_ClaDS](#page-36-0)

## fit\_coal\_cst 41

#### Examples

```
## Not run:
set.seed(1)
obj= sim_ClaDS( lambda_0=0.1,
                mu_0 = 0.5,
                sigma_lamb=0.7,
                alpha_lamb=0.90,
                condition="taxa",
                taxa_stop = 20,
                prune_extinct = TRUE)
tree = obj$tree
speciation_rates = obj$lamb[obj$rates]
extinction_rates = obj$mu[obj$rates]
plot_ClaDS_phylo(tree,speciation_rates)
sampler = fit_ClaDS0(tree=tree,
              name="ClaDS0_example.Rdata",
              nCPU=1,
              pamhLocalName = "local",
              iteration=500000,
              thin=2000,
              update=1000, adaptation=5)
# extract the Maximum A Posteriori for each of the parameters
MAPS = getMAPS_ClaDS0(tree, sampler, thin = 10)
# plot the simulated (on the left) and inferred speciation rates (on the right)
# on the same color scale
plot_ClaDS_phylo(tree, speciation_rates, MAPS[-(1:3)])
## End(Not run)
```

```
fit_coal_cst Maximum likelihood fit of the equilibrium model
```
## Description

Fits the equilibrium diversity model with potentially time-varying turnover rate and potentially missing extant species to a phylogeny, by maximum likelihood. The implementation allows only exponential time variation of the turnover rate, although this could be modified using expressions in Morlon et al. PloSB 2010. Notations follow Morlon et al. PLoSB 2010.

#### Usage

```
fit_coal_cst(phylo, tau0 = 1e-2, gamma = 1, cst.rate = FALSE,
            meth = "Nelder-Mead", NO = 0)
```
#### **Arguments**

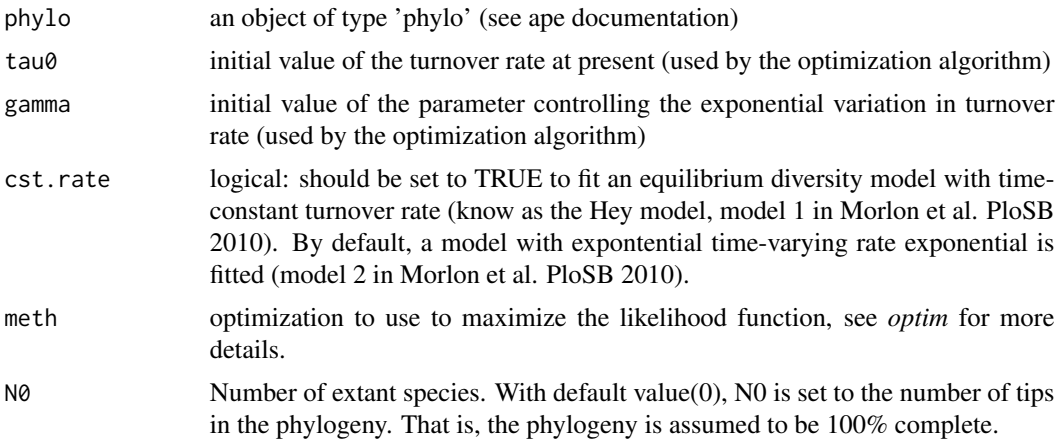

# Details

This function fits models 1 (when cst.rate=TRUE) and 2 (when cst.rate=FALSE) from the PloSB 2010 paper. Likelihoods arising from these models are directly comparable to likelihoods from the fit\_coal\_var function, thus allowing to test support for equilibrium versus expanding diversity scenarios. Time runs from the present to the past. Hence, if gamma is estimated to be positive (for example), this means that the speciation rate decreases from past to present.

## Value

a list with the following components

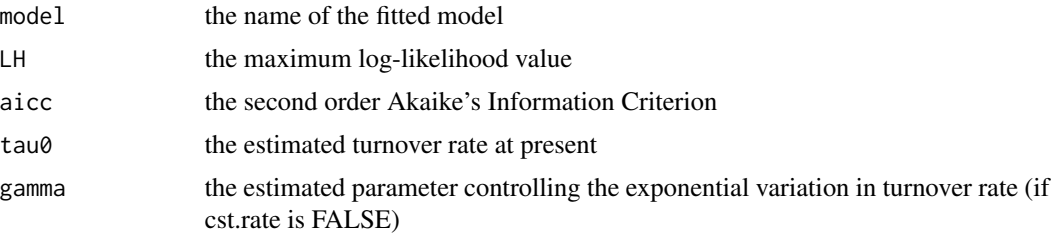

## Author(s)

H Morlon

#### References

Hey, J. (1992) Using phylogenetic trees to study speciation and extinction, Evolution, 46: 627-640 Morlon, H., Potts, M.D., Plotkin, J.B. (2010) Inferring the dynamics of diversification: a coalescent approach, PLoS B, 8(9): e1000493

Morlon, H., Kemps, B., Plotkin, J.B., Brisson, D. (2012) Explosive radiation of a bacterial species group, Evolution, 66: 2577-2586

Morlon, H. (2014) Phylogenetic approaches for studying diversification, Eco Lett, 17:508-525

# fit\_coal\_var 43

# See Also

[likelihood\\_coal\\_cst](#page-79-0), [fit\\_coal\\_var](#page-42-0)

# Examples

```
data(Cetacea)
result <- fit_coal_cst(Cetacea, tau0=1.e-3, gamma=-1, cst.rate=FALSE, N0=89)
print(result)
```
<span id="page-42-0"></span>fit\_coal\_var *Fit birth-death model using a coalescent approch*

# Description

Fits the expanding diversity model with potentially time-varying rates and potentially missing extant species to a phylogeny, by maximum likelihood. The implementation allows only exponential time variation of the speciation and extinction rates, although this could be modified using expressions in Morlon et al. PloSB 2010. Notations follow Morlon et al. PLoSB 2010.

# Usage

```
fit_coal_var(phylo, lamb0 = 0.1, alpha = 1, mu0 = 0.01, beta = 0,
            meth = "Nelder-Mead", N0 = 0, cst.lamb = FALSE, cst.mu = FALSE,
            fix.eps = FALSE, mu.0 = FALSE, pos = TRUE)
```
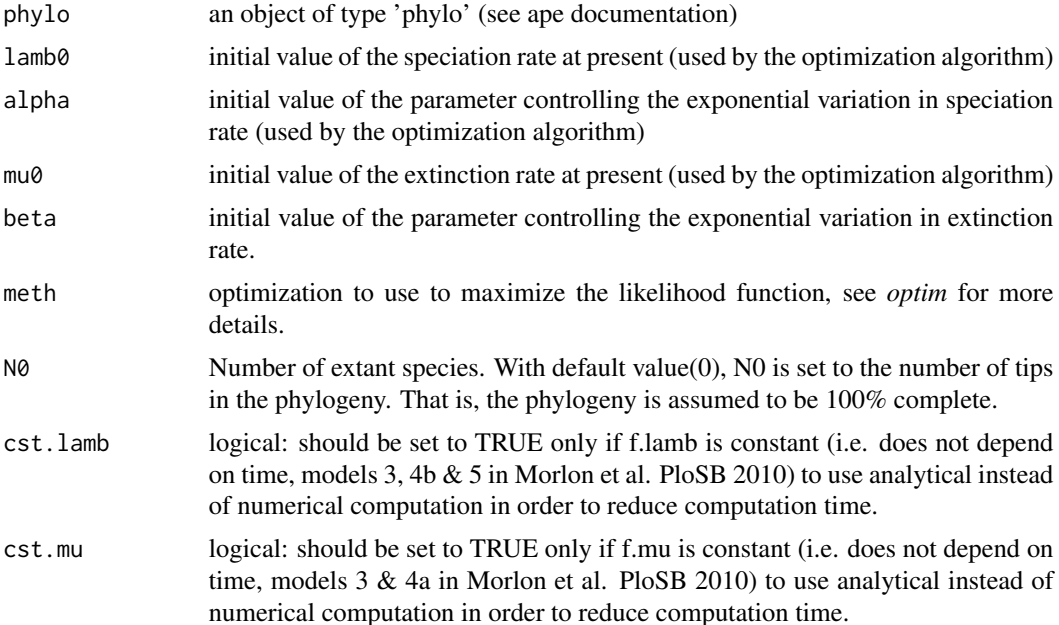

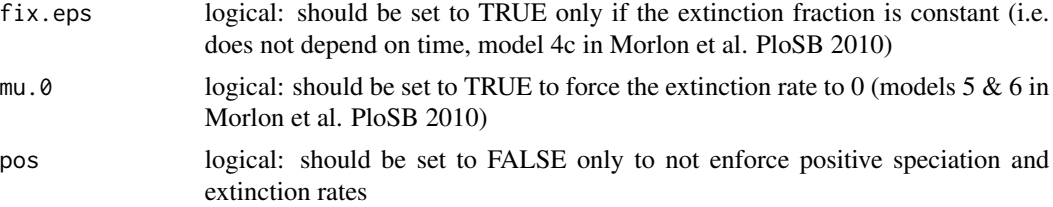

## Details

The function fits models 3 to 6 from the PloSB 2010 paper. Likelihoods arising from these models are computed using the coalescent approximation and are directly comparable to likelihoods from the fit\_coal\_cst function, thus allowing to test support for equilibrium versus expanding diversity scenarios.

These models can be fitted using the options specified below:

• model 3:

with cst.lamb=TRUE & cst.mu=TRUE

- model 4a: with cst.lamb=FALSE & cst.mu=TRUE
- model 4b: with cst.lamb=TRUE & cst.mu=FALSE
- model 4c: with cst.lamb=FALSE, cst.mu=FALSE & fix.eps=TRUE
- model 4d: with cst.lamb=FALSE, cst.mu=FALSE & fix.eps=FALSE
- model 5:

with cst.lamb=TRUE & mu.0=TRUE

• model 6: with cst.lamb=FALSE & mu.0=TRUE

Time runs from the present to the past. Hence, if alpha is estimated to be positive (for example), this means that the speciation rate decreases from past to present.

## Value

a list with the following components

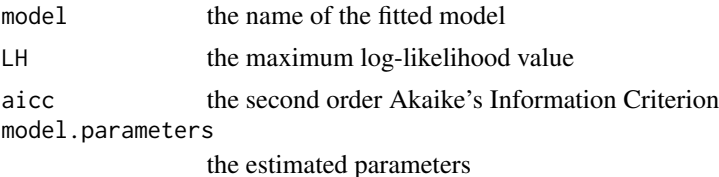

#### Author(s)

H Morlon

#### fit\_env 45

## References

Morlon, H., Potts, M.D., Plotkin, J.B. (2010) Inferring the dynamics of diversification: a coalescent approach, PLoS B 8(9): e1000493

Morlon, H., Kemps, B., Plotkin, J.B., Brisson, D. (2012) Explosive radiation of a bacterial species group, Evolution, 66: 2577-2586

Morlon, H. (2014) Phylogenetic approaches for studying diversification, Eco Lett, 17:508-525

#### See Also

[likelihood\\_coal\\_var](#page-81-0), [fit\\_coal\\_cst](#page-40-0)

# Examples

```
data(Cetacea)
result <- fit_coal_var(Cetacea, lamb0=0.01, alpha=-0.001, mu0=0.0, beta=0, N0=89)
print(result)
```
fit\_env *Maximum likelihood fit of the environmental birth-death model*

## Description

Fits the environmental birth-death model with potentially missing extant species to a phylogeny, by maximum likelihood. Notations follow Morlon et al. PNAS 2011 and Condamine et al. ELE 2013.

#### Usage

```
fit_env(phylo, env_data, tot_time, f.lamb, f.mu, lamb_par, mu_par, df= NULL, f = 1,
      meth = "Nelder-Mead", cst.lamb = FALSE, cst.mu = FALSE,
       expo.lamb = FALSE, expo.mu = FALSE, fix.mu = FALSE,
      dt=0, cond = "crown")
```
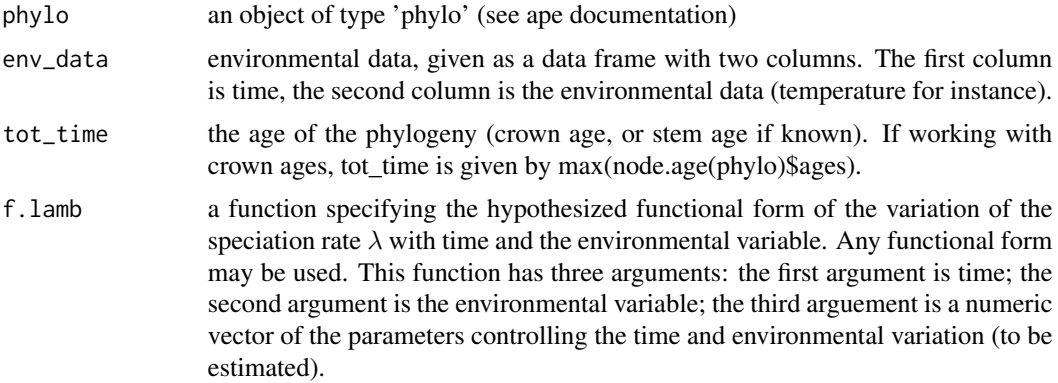

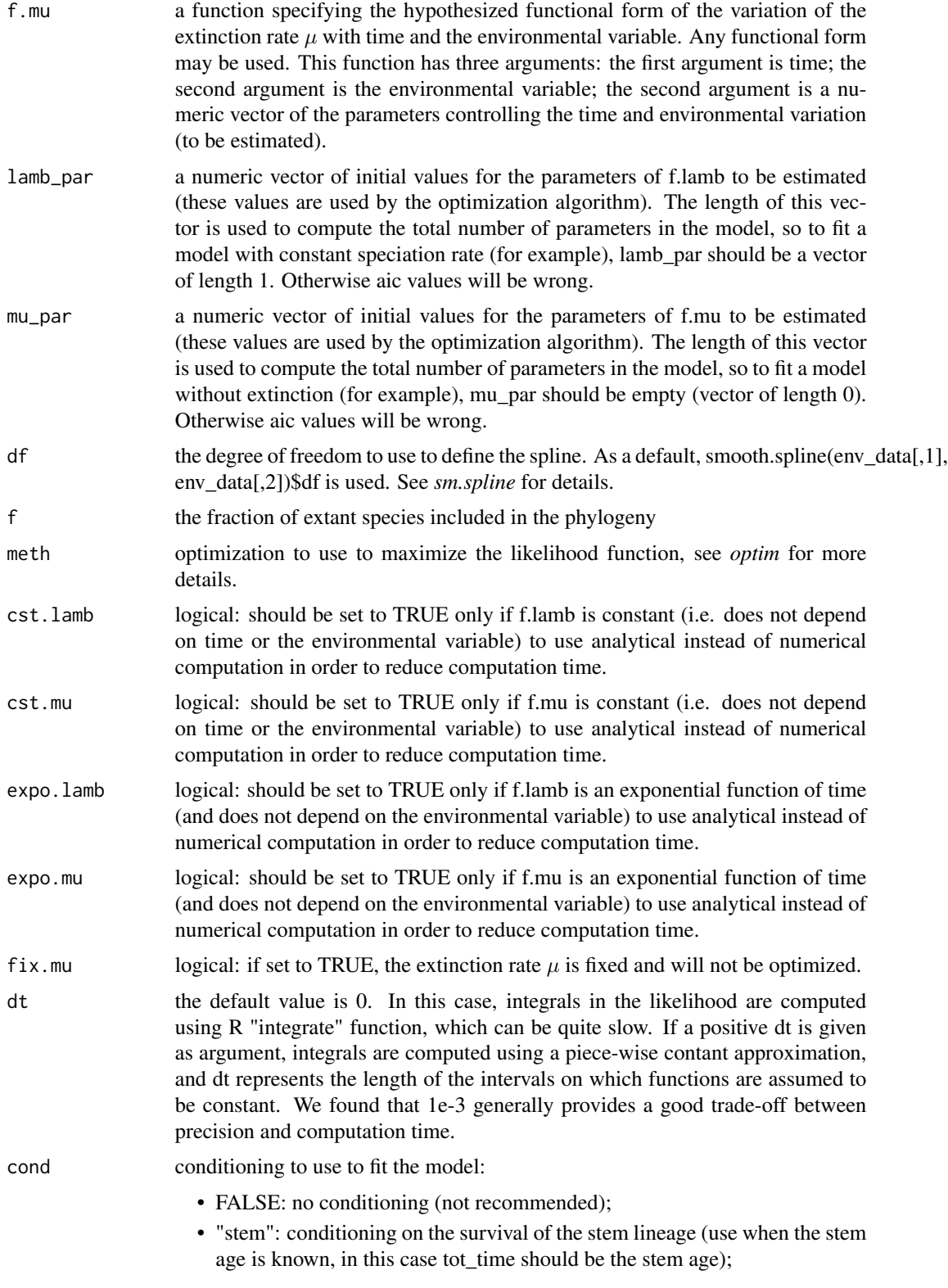

#### fit\_env 47

• "crown" (default): conditioning on a speciation event at the crown age and survival of the 2 daugther lineages (use when the stem age is not known, in this case tot time should be the crown age).

# Details

The lengths of lamb\_par and mu\_par are used to compute the total number of parameters in the model, so to fit a model with constant speciation rate (for example), lamb\_par should be a vector of length 1. Otherwise aic values will be wrong. In the f.lamb and f.mu functions, time runs from the present to the past.

Note that abs(f.lamb) and abs(f.mu) are used in the likelihood computation as speciation and extinction rates should always be positive. A consequence of this is that negative speciation/extinction rates estimates can be returned. They should be interpreted in aboslute terms. See Morlon et al. 2020 for a more detailed explanation.

#### Value

a list with the following components

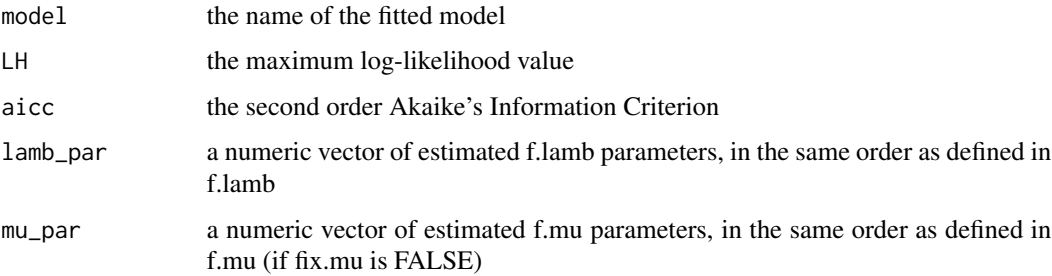

#### Note

The speed of convergence of the fit might depend on the degree of freedom chosen to define the spline.

#### Author(s)

H Morlon and F Condamine

#### References

Morlon, H., Parsons, T.L. and Plotkin, J.B. (2011) Reconciling molecular phylogenies with the fossil record *Proc Nat Acad Sci* 108: 16327-16332

Condamine, F.L., Rolland, J., and Morlon, H. (2013) Macroevolutionary perspectives to environmental change, Eco Lett 16: 72-85

Morlon, H. (2014) Phylogenetic approaches for studying diversification, Eco Lett, 17:508-525

Morlon, H., Rolland, J. and Condamine, F. (2020) Response to Technical Comment 'A cautionary note for users of linear diversification dependencies', Eco Lett

# See Also

[plot\\_fit\\_env](#page-120-0), [fit\\_bd](#page-32-0), [likelihood\\_bd](#page-78-0)

## Examples

```
data(Cetacea)
tot_time<-max(node.age(Cetacea)$ages)
data(InfTemp)
dof<-smooth.spline(InfTemp[,1], InfTemp[,2])$df
# Fits a model with lambda varying as an exponential function of temperature
# and mu fixed to 0 (no extinction). Here t stands for time and x for temperature.
f.lamb \le-function(t,x,y){y[1] \star exp(y[2] \star x)}
f.mu<-function(t, x, y){0}
lamb_par<-c(0.10, 0.01)
mu_par<-c()
#result_exp <- fit_env(Cetacea,InfTemp,tot_time,f.lamb,f.mu,lamb_par,mu_par,
# f=87/89,fix.mu=TRUE,df=dof,dt=1e-3)
```
fit\_sgd *Maximum likelihood fit of the SGD model*

# Description

Fits the SGD model with exponential growth of the metacommunity, by maximum likelihood. Notations follow Manceau et al. (2015)

# Usage

fit\_sgd(phylo, tot\_time, par, f=1, meth = "Nelder-Mead")

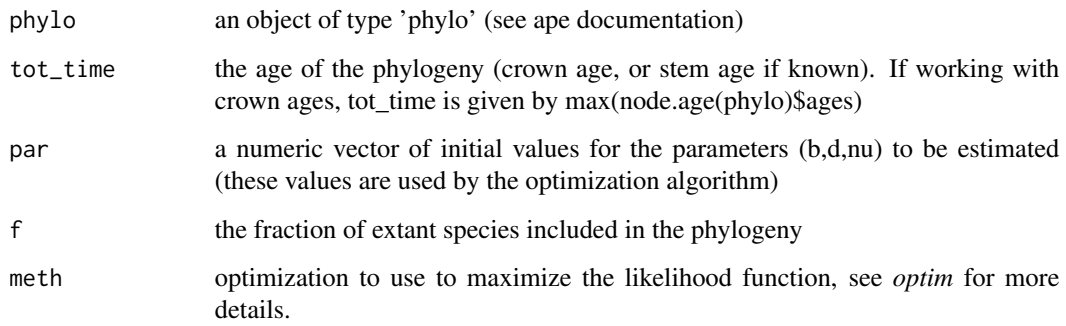

# fit\_t\_comp 49

## Value

a list with the following components

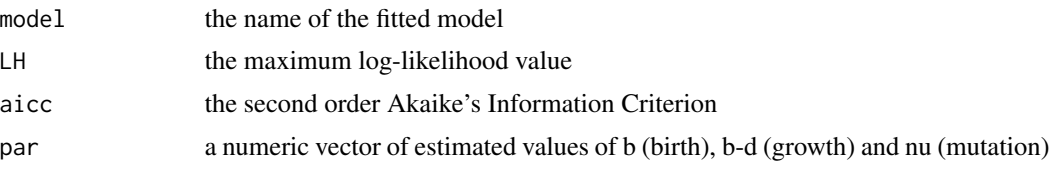

## Note

While b-d and nu can in general be well estimated, the likelihood surface is quite flat whith respect to b, such that the estimated b can vary a lot depending on the choice of the initial parameter values. Estimates of b should not be trusted.

## Author(s)

M Manceau

## References

Manceau, M., Lambert, A., Morlon, H. (2015) Phylogenies support out-of-equilibrium models of biodiversity Ecology Letters 18: 347-356

## See Also

[likelihood\\_sgd](#page-82-0)

#### Examples

```
# Some examples may take a little bit of time. Be patient!
data(Calomys)
tot_time <- max(node.age(Calomys)$ages)
par_init <- c(1e7, 1e7-0.5, 1)
#fit_sgd(Calomys, tot_time, par_init, f=11/13)
```
<span id="page-48-0"></span>fit\_t\_comp *Fits models of trait evolution incorporating competitive interactions*

#### Description

Fits matching competition (MC), diversity dependent linear (DDlin), or diversity dependent exponential (DDexp) models of trait evolution to a given dataset and phylogeny.

#### Usage

```
fit_t_comp(phylo, data, error=NULL, model=c("MC","DDexp","DDlin"), pars=NULL,
geography.object=NULL, regime.map=NULL)
```
#### Arguments

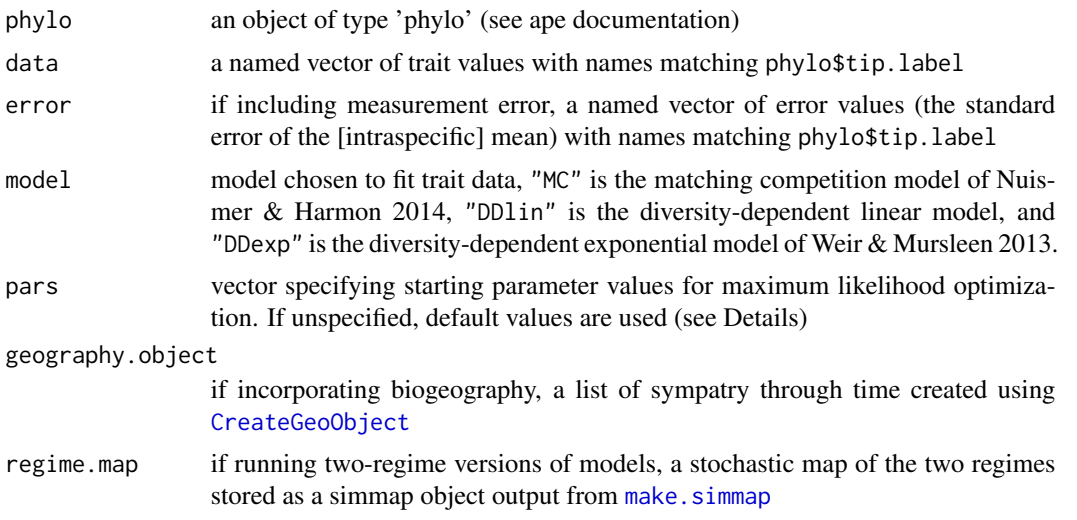

## Details

Note: if including known measurement error, the model fit incorporates this known error and, in addition, estimates an unknown, nuisance contribution to measurement error. The current implementation does not differentiate between the two, so, for instance, it is not possible to estimate the nuisance measurement error without providing the known, intraspecific error values.

For single-regime fits without measurement error, par takes the default values of var (data)/max(nodeHeights(phylo)) for sig2 and 0 for either S for the matching competition model, b for the linear diversity dependence model, or r for the exponential diversity dependence model. Values can be manually entered as a vector with the first element equal to the desired starting value for sig2 and the second value equal to the desired starting value for either S, b, or r. Note: since likelihood optimization uses sig rather than sig2, and since the starting value for is exponentiated to stabilize the likelihood search, if you input a par value, the first value specifying sig2 should be the log(sqrt()) of the desired sig2 starting value.

For two-regime fits without measurement error, the second and third values for par correspond to the first and second S, b, or r value (run trial fit to see which regime corresponds to each slope).

For fits including measurement error, the default starting value for sig2 is 0.95\*var(data)/max(nodeHeights(phylo)), and nuisance values start at 0.05\*var(data)/max(nodeHeights(phylo)). In all cases, the nuisance parameter is the last in the par vector, with the order of other variables as described above.

For two-regime fits, particularly under the matching competition model, we recommend fitting with several different starting values.

#### Value

a list with the following elements:

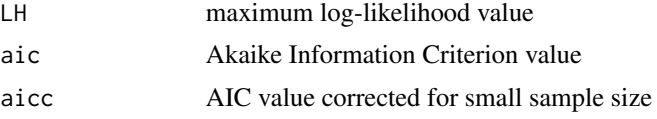

# fit\_t\_comp 51

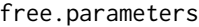

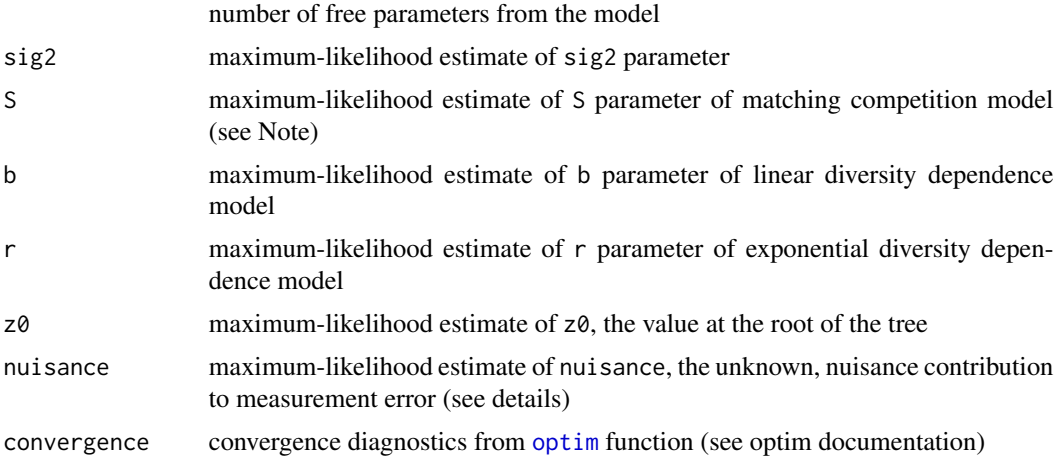

## Note

In current version, the S parameter is restricted to take on negative values in MC + geography ML optimization.

# Author(s)

Jonathan Drury [jonathan.p.drury@gmail.com](mailto:jonathan.p.drury@gmail.com)

Julien Clavel

## References

Drury, J., Clavel, J., Manceau, M., and Morlon, H. 2016. Estimating the effect of competition on trait evolution using maximum likelihood inference. *Systematic Biology* 65:700-710

Nuismer, S. & Harmon, L. 2015. Predicting rates of interspecific interaction from phylogenetic trees. *Ecology Letters* 18:17-27.

Weir, J. & Mursleen, S. 2012. Diversity-dependent cladogenesis and trait evolution in the adaptive radiation of the auks (Aves: Alcidae). *Evolution* 67:403-416.

## See Also

[sim\\_t\\_comp](#page-148-0) [CreateGeoObject](#page-22-0) [likelihood\\_t\\_MC](#page-90-0) [likelihood\\_t\\_MC\\_geog](#page-91-0) [likelihood\\_t\\_DD](#page-85-0) [likelihood\\_t\\_DD\\_geog](#page-86-0) [fit\\_t\\_comp\\_subgroup](#page-51-0)

# Examples

```
data(Anolis.data)
geography.object<-Anolis.data$geography.object
pPC1<-Anolis.data$data
phylo<-Anolis.data$phylo
```

```
#Fit three models without biogeography to pPC1 data
MC.fit<-fit_t_comp(phylo, pPC1, model="MC")
DDlin.fit<-fit_t_comp(phylo, pPC1, model="DDlin")
DDexp.fit<-fit_t_comp(phylo, pPC1, model="DDexp")
```

```
#Now fit models that incorporate biogeography, NOTE these models take longer to fit
MC.geo.fit<-fit_t_comp(phylo, pPC1, model="MC", geography.object=geography.object)
DDlin.geo.fit<-fit_t_comp(phylo, pPC1,model="DDlin", geography.object=geography.object)
DDexp.geo.fit<-fit_t_comp(phylo, pPC1, model="DDexp", geography.object=geography.object)
```
<span id="page-51-0"></span>fit\_t\_comp\_subgroup *Fits models of trait evolution incorporating competitive interactions, restricting competition to occur only between members of a subgroup*

#### Description

Fits matching competition (MC), diversity dependent linear (DDlin), or diversity dependent exponential (DDexp) models of trait evolution to a given dataset, phylogeny, and stochastic maps of both subgroup membership and biogeography.

#### Usage

fit\_t\_comp\_subgroup(full.phylo, ana.events, clado.events, stratified=FALSE, map,data, trim.class, model=c("MC","DDexp","DDlin"), par=NULL, method="Nelder-Mead", bounds=NULL)

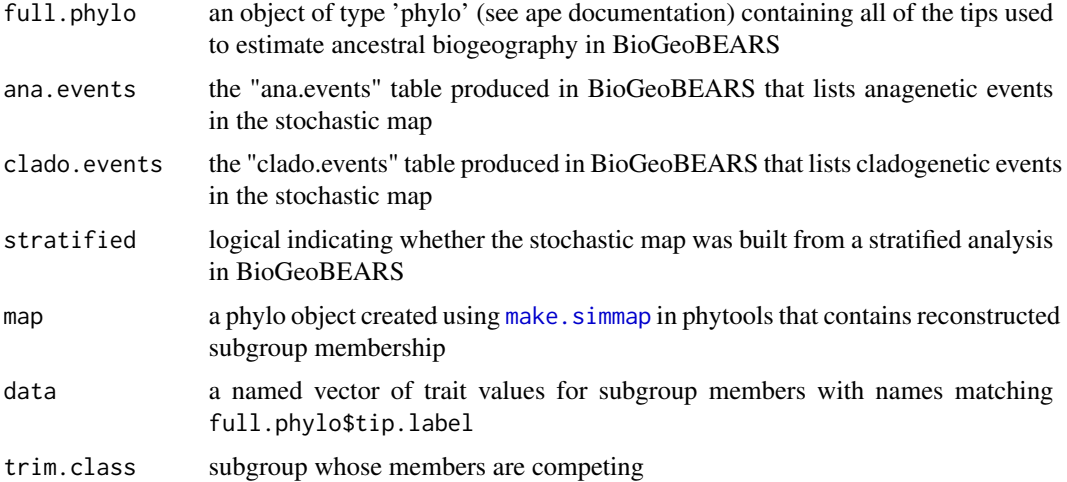

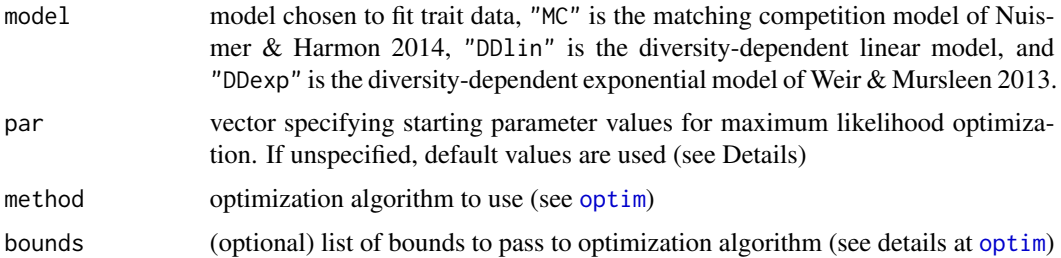

# Details

If unspecified, par takes the default values of var(data)/max(nodeHeights(phylo)) for sig2 and 0 for either S for the matching competition model, b for the linear diversity dependence model, or r for the exponential diversity dependence model. Values can be manually entered as a vector with the first element equal to the desired starting value for sig2 and the second value equal to the desired starting value for either S, b, or r. Note: since likelihood optimization uses sig rather than sig2, and since the starting value for is exponentiated to stabilize the likelihood search, if you input a par value, the first value specifying sig2 should be the log(sqrt()) of the desired sig2 starting value.

## Value

a list with the following elements:

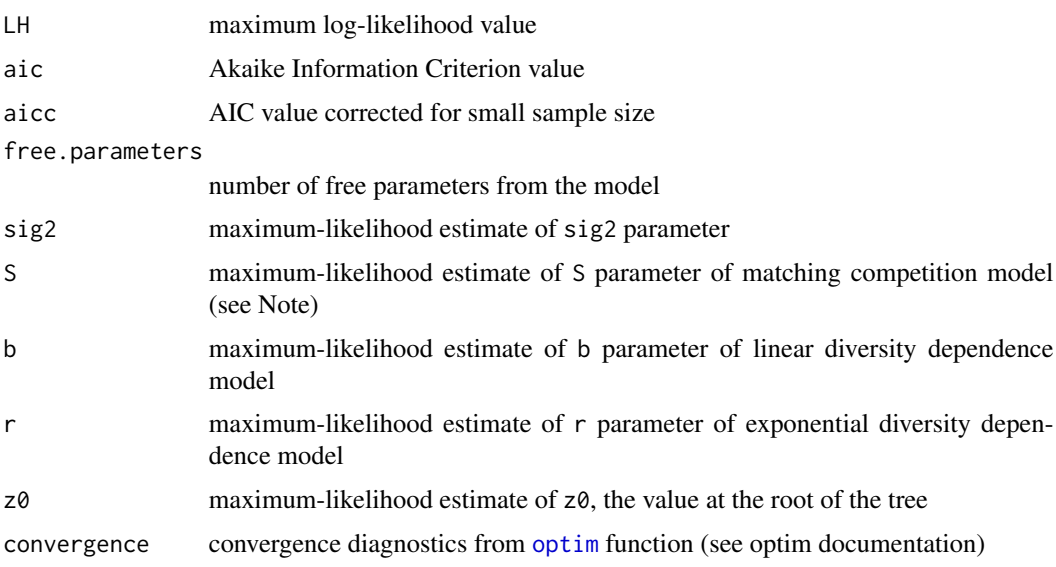

# Note

In current version, the S parameter is restricted to take on negative values in MC + geography ML optimization.

## Author(s)

Jonathan Drury [jonathan.p.drury@gmail.com](mailto:jonathan.p.drury@gmail.com)

#### References

Drury, J., Tobias, J., Burns, K., Mason, N., Shultz, A., and Morlon, H. in review. Contrasting impacts of competition on ecological and social trait evolution in songbirds. *PLOS Biology* 16(1): e2003563.

Drury, J., Clavel, J., Manceau, M., and Morlon, H. 2016. Estimating the effect of competition on trait evolution using maximum likelihood inference. *Systematic Biology* 65: 700-710

Nuismer, S. & Harmon, L. 2015. Predicting rates of interspecific interaction from phylogenetic trees. *Ecology Letters* 18:17-27.

Weir, J. & Mursleen, S. 2012. Diversity-dependent cladogenesis and trait evolution in the adaptive radiation of the auks (Aves: Alcidae). *Evolution* 67:403-416.

#### See Also

[likelihood\\_subgroup\\_model](#page-83-0) [CreateGeobyClassObject](#page-20-0) [fit\\_t\\_comp](#page-48-0)

#### Examples

data(BGB.examples)

```
Canidae.phylo<-BGB.examples$Canidae.phylo
dummy.group<-c(rep("B",3),rep("A",12),rep("B",2),rep("A",6),rep("B",5),rep("A",6))
names(dummy.group)<-Canidae.phylo$tip.label
```
Canidae.simmap<-phytools::make.simmap(Canidae.phylo,dummy.group)

```
set.seed(123)
Canidae.data<-rnorm(length(Canidae.phylo$tip.label))
names(Canidae.data)<-Canidae.phylo$tip.label
Canidae.A<-Canidae.data[which(dummy.group=="A")]
```

```
fitA<-fit_t_comp_subgroup(full.phylo=Canidae.phylo,ana.events=BGB.examples$Canidae.ana.events,
clado.events=BGB.examples$Canidae.clado.events,stratified=FALSE,map=Canidae.simmap,
data=Canidae.A,trim.class="A",model="DDexp")
```
fit\_t\_env *Maximum likelihood fit of the environmental model of trait evolution*

#### $fit\_t\_env$  55

# Description

Fits model of trait evolution for which evolutionary rates depends on an environmental function, or more generally a time varying function.

# Usage

```
fit_t_env(phylo, data, env_data, error=NULL, model=c("EnvExp", "EnvLin"),
         method="Nelder-Mead", control=list(maxit=20000), ...)
```
## Arguments

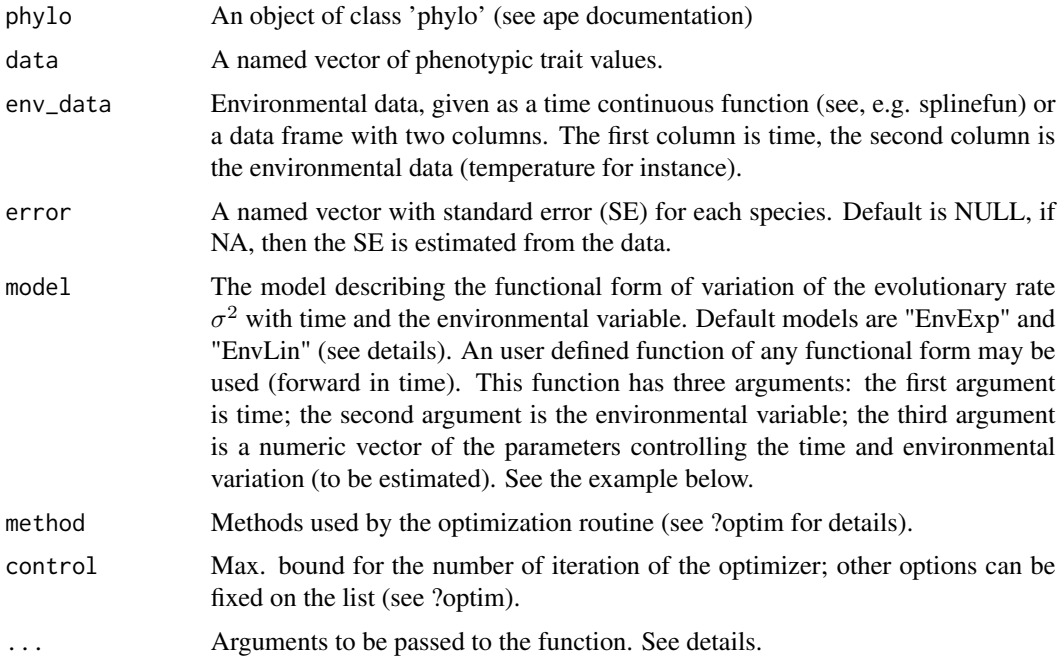

# Details

fit\_t\_env allows fitting environmental models of trait evolution. The default models *EnvExp* and *EnvLin* represents models for which the evolutionary rates are changing as a function of environmental changes though times as defined below.

EnvExp:

$$
\sigma^2(t) = \sigma_0^2 e^{(\beta T(t))}
$$

EnvLin:

$$
\sigma^2(t) = \sigma_0^2 + \beta T(t)
$$

Users defined models should have the following form (see also examples below):

fun <- function(t, env, param){ param\*env(t)}

*t*: is the time parameter.

*env*: is a time function of an environmental variable. See for instance object created by splinefun when interpolating coordinate of points.

*param*: is a vector of parameters to estimate.

For instance, the EnvExp function can be coded as:

fun <- function(t, env, param){  $param[1]*exp(param[2]*env(t))$ }

where param[1] is the  $\sigma^2$  parameter and param[2] is the  $\beta$  parameter. Note that in this later case, two starting values should be provided in the param argument.

e.g.:

sigma=0.1

beta=0

fit\_t\_env(tree, data, env\_data=InfTemp, model=fun, param=c(sigma,beta))

The various options are passed through "...".

-param: The starting values used for the model. Must match the total number of parameters of the specified models. If "error=NA", a starting value for the SE to be estimated must be provided with user-defined models.

-scale: scale the amplitude of the environmental curve between 0 and 1. This may improve the parameters search in some situations.

-df: the degree of freedom to use for defining the spline. As a default, smooth.spline(env\_data[,1], env\_data[,2])\$df is used. See *sm.spline* for details.

-upper: the upper bound for the parameter search when the "L-BFGS-B" method is used. See *optim* for details.

-lower: the lower bound for the parameter search when the "L-BFGS-B" method is used. See *optim* for details.

-sig2: can be used instead of param to define the starting sigma value only

-beta: can be used instead of param to define the beta starting value only

-maxdiff: difference in time between tips and present day for phylogenetic trees with no contemporaneous species (default is 0)

#### Value

a list with the following components

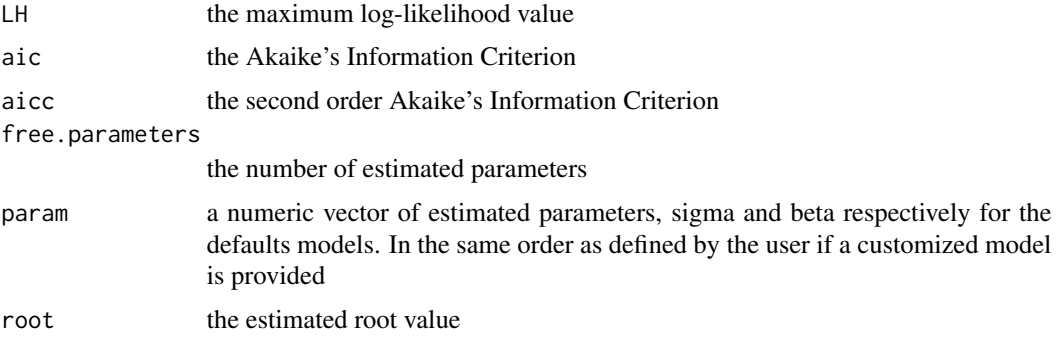

#### $fit\_t\_env$  57

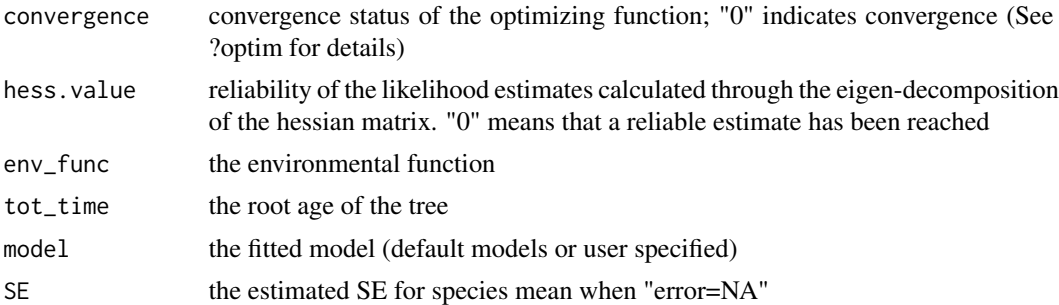

#### Note

The users defined function is evaluated forward in time i.e.: from the root to the tips (time  $= 0$  at the (present) tips). The speed of convergence of the fit might depend on the degree of freedom chosen to define the spline.

## Author(s)

J. Clavel

# References

Clavel, J. & Morlon, H., 2017. Accelerated body size evolution during cold climatic periods in the Cenozoic. Proceedings of the National Academy of Science, 114(16): 4183-4188.

# See Also

[plot.fit\\_t.env](#page-111-0), [likelihood\\_t\\_env](#page-88-0)

# Examples

```
if(test){
data(Cetacea)
data(InfTemp)
# Simulate a trait with temperature dependence on the Cetacean tree
set.seed(123)
trait <- sim_t_env(Cetacea, param=c(0.1,-0.2), env_data=InfTemp, model="EnvExp",
root.value=0, step=0.001, plot=TRUE)
## Fit the Environmental-exponential model
 # Fit the environmental model
 result1=fit_t_env(Cetacea, trait, env_data=InfTemp, scale=TRUE)
 plot(result1)
 # Add to the plot the results from different smoothing of the temperature curve
```

```
result2=fit_t_env(Cetacea, trait, env_data=InfTemp, df=10, scale=TRUE)
lines(result2, col="red")
```

```
result3=fit_t_env(Cetacea, trait, env_data=InfTemp, df=50, scale=TRUE)
 lines(result3, col="blue")
## Fit the environmental linear model
 fit_t_env(Cetacea, trait, env_data=InfTemp, model="EnvLin", df=50, scale=TRUE)
## Fit user defined model (note that several other environmental variables
## can be simultaneously encapsulated in this function through the env argument)
 # We define the function for the model
 my_fun<-function(t, env_cont, param){
     param[1]*exp(param[2]*env_cont(t))
 }
 res<-fit_t_env(Cetacea, trait, env_data=InfTemp, model=my_fun,
                 param=c(0.1,0), scale=TRUE)
 # Retrieve the parameters and compare to 'result1'
 res
 plot(res, col="red")
## Fit user defined environmental function
if(require(pspline)){
    spline_result <- sm.spline(x=InfTemp[,1],y=InfTemp[,2], df=50)
    env_func <- function(t){predict(spline_result,t)}
    t<-unique(InfTemp[,1])
 # We build the interpolated smoothing spline function
    env_data<-splinefun(t,env_func(t))
 # We then fit the model
    fit_t_env(Cetacea, trait, env_data=env_data)
 }
## Various parameterization (box constraints, df, scaling of the curve...) example
fit_t_env(Cetacea, trait, env_data=InfTemp, model="EnvLin", method="L-BFGS-B",
 scale=TRUE, lower=-30, upper=20, df=10)
## A very general model...
# We define the function for the Early-Burst/AC model:
maxtime = max(branching.times(Cetacea))
# sigma^2*e^(r*t)
my_fun_ebac <- function(t, env_cont, param){
   time = (maxtime - t)param[1]*exp(param[2]*time)
}
```

```
res<-fit_t_env(Cetacea, trait, env_data=InfTemp, model=my_fun_ebac,
                param=c(0.1,0), scale=TRUE)
res # note that "r" is positive: it's the AC model (~OU model on ultrametric tree)
 }
```
<span id="page-58-0"></span>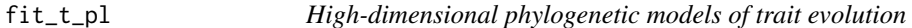

## Description

Fits high-dimensional model of trait evolution on trees through penalized likelihood. A phylogenetic Leave-One-Out Cross-Validated log-likelihood (LOOCV) is used to estimate model parameters.

#### Usage

```
fit_t_pl(Y, tree, model=c("BM", "OU", "EB", "lambda"),
method=c("RidgeAlt", "RidgeArch", "RidgeAltapprox",
"LASSO", "LASSOapprox"), targM=c("null", "Variance",
 "unitVariance"), REML=TRUE, up=NULL, low=NULL,
tol=NULL, starting=NULL, SE=NULL,
scale.height=TRUE, ...)
```
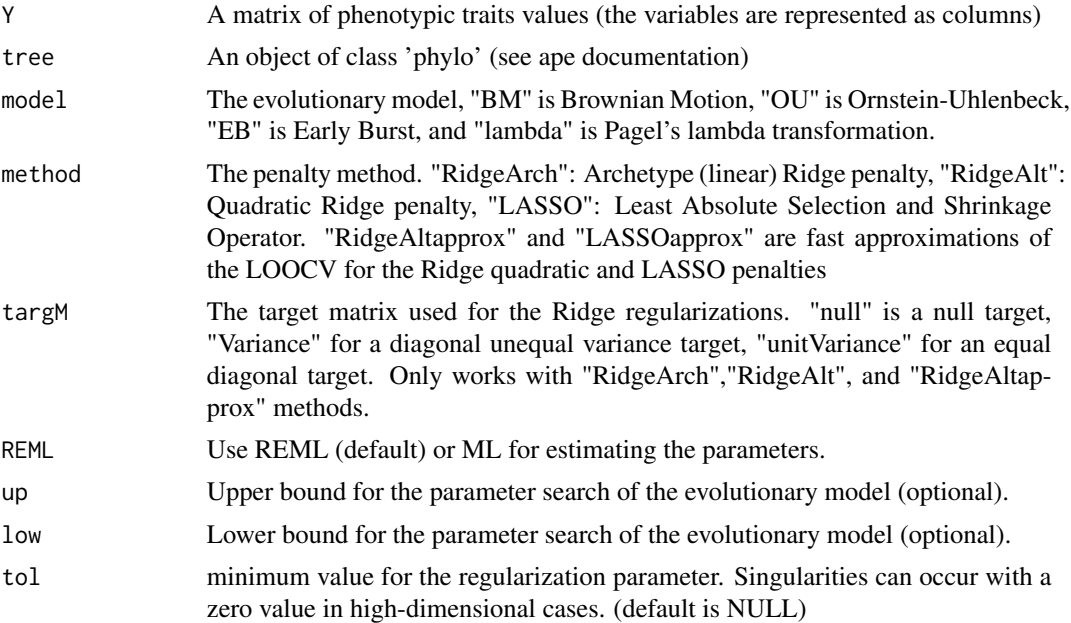

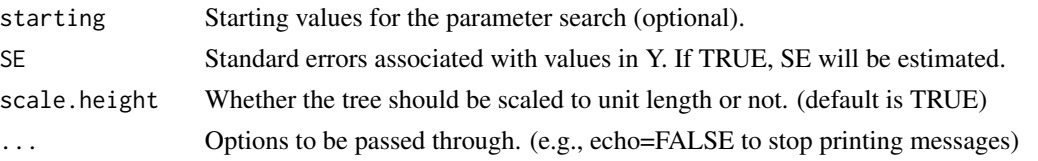

## Details

fit\_t\_pl allows fitting various multivariate evolutionary models to high-dimensional datasets (where the number of variables *p* is larger than *n*). Models estimates are more accurate than maximum likelihood methods. Models fit can be compared using the GIC criterion (see ?GIC). Details about the methods are described in *Clavel et al. (2019)*.

# Value

a list with the following components

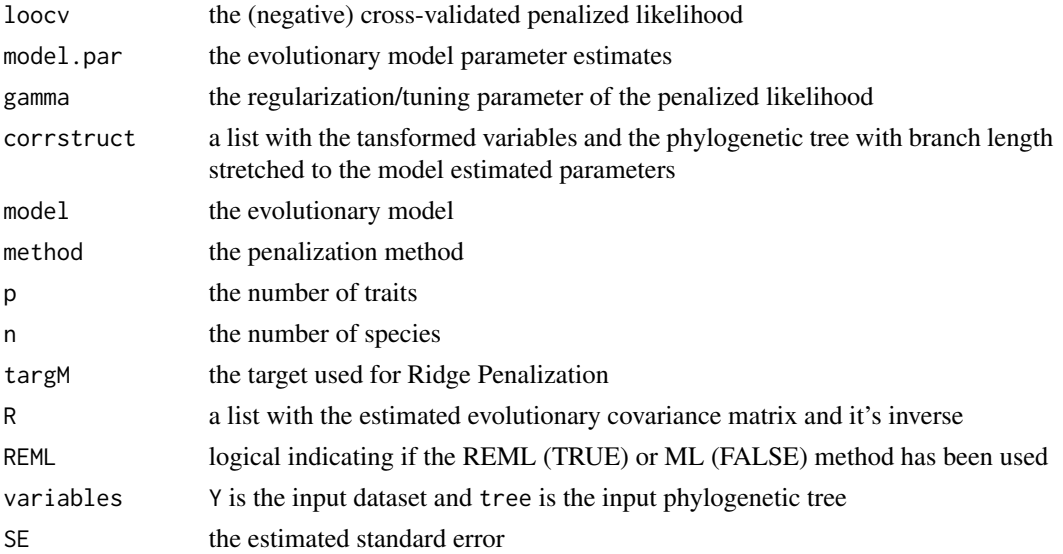

#### Note

The LASSO is computationally intensive. Please wait! For highly-dimensional datasets you should favor the "RidgeArch" method to speed up the computations. The Ridge penalties with "null" or "unitVariance" targets are rotation invariants.

# Author(s)

J. Clavel

## References

Clavel, J., Aristide, L., Morlon, H., 2019. A Penalized Likelihood framework for high-dimensional phylogenetic comparative methods and an application to new-world monkeys brain evolution. Syst. Biol. 68: 93-116.

## fit\_t\_standard 61

# See Also

[ancestral](#page-5-0), [phyl.pca\\_pl](#page-108-0), [GIC.fit\\_pl.rpanda](#page-69-0), [gic\\_criterion](#page-70-0) [mvgls](#page-0-0)

# Examples

```
if(test){
require(mvMORPH)
set.seed(1)
n <- 32 # number of species
p <- 31 # number of traits
tree <- pbtree(n=n) # phylogenetic tree
R \leq Posef(p) # a random symmetric matrix (covariance)
# simulate a dataset
Y <- mvSIM(tree, model="BM1", nsim=1, param=list(sigma=R))
# fit the model
fit_t_pl(Y, tree, model="BM", method="RidgeAlt")
# try on rotated axis (using PCA)
trans <- prcomp(Y, center=FALSE)
fit_t_pl(trans$x, tree, model="BM", method="RidgeAlt")
# Estimate the SE (similar to Pagel's lambda for BM).
# Advised with empirical datasets
fit_t_pl(Y, tree, model="BM", method="RidgeAlt", SE=TRUE)
}
```
fit\_t\_standard *Fits standard models of trait evolution incorporating known and nuisance measurement error*

# Description

Fits Brownian motion (BM), Ornstein-Uhlenbeck (OU), or early burst (EB) models of trait evolution to a given dataset and phylogeny.

#### Usage

```
fit_t_standard(phylo, data, model=c("BM","OU","EB"), error, two.regime=FALSE,
method="Nelder-Mead", echo=TRUE, ...)
```
# Arguments

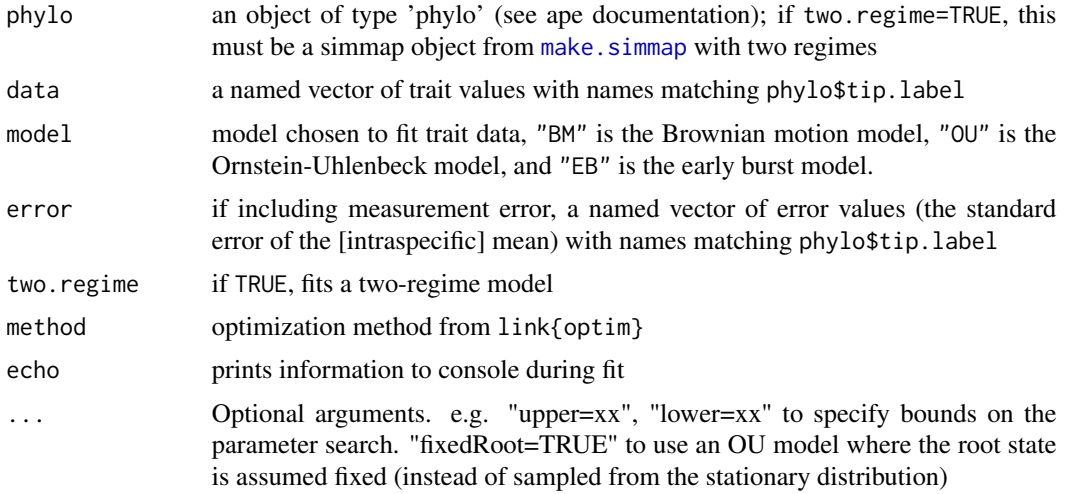

# Details

Note: if including known measurement error, the model fit incorporates this known error and, in addition, estimates an unknown, nuisance contribution to measurement error. The current implementation does not differentiate between the two, so, for instance, it is not possible to estimate the nuisance measurement error without providing the known, intraspecific error values.

## Value

a list with the following elements:

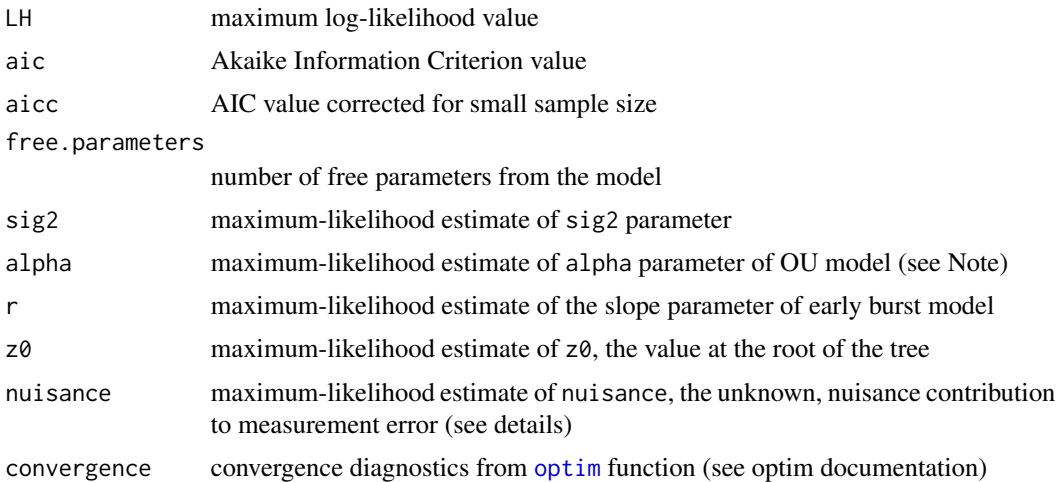

# Author(s)

Jonathan Drury [jonathan.p.drury@gmail.com](mailto:jonathan.p.drury@gmail.com) Julien Clavel

#### foraminifera 63

## See Also

[fit\\_t\\_comp](#page-48-0) [sim\\_t\\_tworegime](#page-151-0)

## Examples

```
if(test){
data(Cetacea_clades)
data<-sim_t_tworegime(Cetacea_clades,pars=c(sig2=0.01,r1=-0.01,r2=-0.02),
root.value=0,Nsegments=1000,model="EB")
error<-rep(0.05,length(Cetacea_clades$tip.label))
names(error)<-Cetacea_clades$tip.label
#Fit single-regime models
BM1.fit<-fit_t_standard(Cetacea_clades,data,model="BM",error,two.regime=FALSE)
OU1.fit<-fit_t_standard(Cetacea_clades,data,model="OU",error,two.regime=FALSE)
EB1.fit<-fit_t_standard(Cetacea_clades,data,model="EB",error,two.regime=FALSE)
#Now fit models that incorporate biogeography, NOTE these models take longer to fit
BM2.fit<-fit_t_standard(Cetacea_clades,data,model="BM",error,two.regime=TRUE)
OU2.fit<-fit_t_standard(Cetacea_clades,data,model="OU",error,two.regime=TRUE)
EB2.fit<-fit_t_standard(Cetacea_clades,data,model="EB",error,two.regime=TRUE)
 }
```
foraminifera *Foraminifera diversity since the Jurassic*

#### Description

Foraminifera fossil diversity since the Jurassic

#### Usage

data(foraminifera)

#### Details

Foraminifera fossil diversity since the Jurassic compiled from the Neptune Database (Lazarus, 1994) and Paleobiology Database (https://paleobiodb.org/). Diversity curves are estimated at the genus level using shareholder quorum subsampling (Alroy, 2010) at two-million-year bins. The format is a dataframe with the two following variables:

age a numeric vector corresponding to the geological age, in Myrs before the present

foraminifera a numeric vector corresponding to the estimated foraminifera change at that age

#### References

Lazarus, D. (1994) Neptune: A marine micropaleontology database *Mathematical Geology 26:817–832*

Alroy, J. (2010) Geographical, environmental and intrinsic biotic controls on Phanerozoic marine diversification: Controls on phanerozoic marine diversification *Palaeontology 53:1211–1235*

# Examples

```
data(foraminifera)
plot(foraminifera)
```
getDataLikelihood *Likelihood of tip trait values.*

## Description

Computes -log( likelihood ) of tip trait data under a given set of parameters, and for a specified model of trait evolution.

#### Usage

getDataLikelihood(object, data, error, params, v)

## Arguments

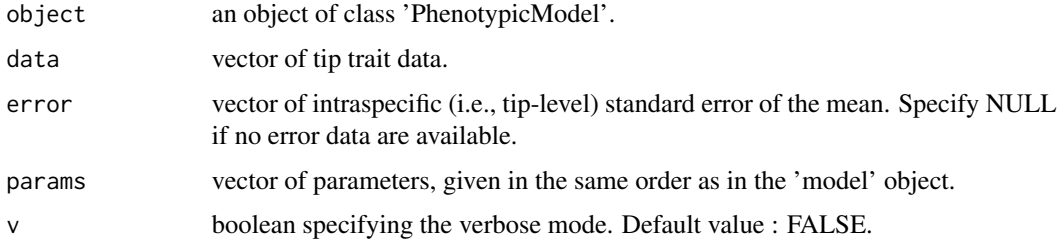

## Value

A numerical value : -log( likelihood ) of the model.

#### Author(s)

M Manceau

## References

Manceau M., Lambert A., Morlon H. (2017) A unifying comparative phylogenetic framework including traits coevolving across interacting lineages Systematic Biology

# getDataLikelihood-methods 65

## Examples

```
#Loading an example tree
newick <- "((((A:1,B:0.5):2,(C:3,D:2.5):1):6,E:10.25):2,(F:6.5,G:8.25):3):1;"
tree <- read.tree(text=newick)
#Creating the models
modelBM <- createModel(tree, 'BM')
#Simulating tip traits under the model :
dataBM <- simulateTipData(modelBM, c(0,0,0,1))
#Likelihood of the data :
getDataLikelihood(modelBM, dataBM, error=NULL, c(0,0,0,1))
```
getDataLikelihood-methods

*~~ Methods for Function* getDataLikelihood *~~*

#### Description

~~ Methods for function getDataLikelihood ~~

# Methods

signature(object = "PhenotypicModel") This is the only method available for this function. Same behaviour for any PhenotypicModel.

<span id="page-64-0"></span>getMAPS\_ClaDS *Gets the Maximum A Posteriori for each ClaDS parameter*

#### Description

Extract the MAPs (Maximum A Posteriori) for the marginal posterior distributions estimated with fit\_ClaDS

# Usage

```
getMAPS_ClaDS(sampler, burn = 1/2, thin = 1)
```
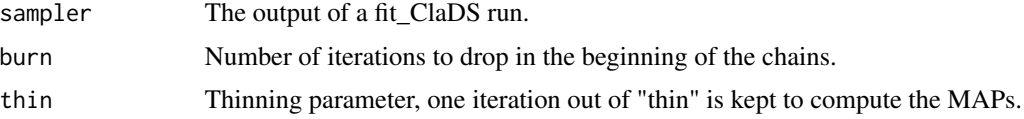

## Value

A vector MAPS containing the MAPs for the marginal posterior distribution for each of the model's parameters.

MAPS[1:4] are the estimated hyperparameters, with MAPS[1] the sigma parameter (new rates stochasticity), MAPS[2] the alpha parameter (new rates trend), MAPS[3] the turnover rate epsilon, and MAPS[4] the initial speciation rate lambda\_0.

MAPS[-(1:4)] are the estimated branch-specific speciation rates, given in the same order as the edges of the phylogeny on which the inference was performed.

#### Author(s)

O. Maliet

# References

Maliet O., Hartig F. and Morlon H. 2019, A model with many small shifts for estimating speciesspecific diversificaton rates, *Nature Ecology and Evolution*, doi 10.1038/s41559-019-0908-0

#### See Also

[fit\\_ClaDS](#page-36-0), [plot\\_ClaDS\\_chains](#page-114-0), [getMAPS\\_ClaDS0](#page-65-0)

#### Examples

```
data("Caprimulgidae_ClaDS2")
```

```
MAPS = getMAPS_ClaDS(Caprimulgidae_ClaDS2$sampler, thin = 1)
```

```
print(paste0("sigma = ", MAPS[1], " ; alpha = ",
 MAPS[2], " ; epsilon = ", MAPS[3], " ; l_0 = ", MAPS[4] ))plot_ClaDS_phylo(Caprimulgidae_ClaDS2$tree, MAPS[-(1:4)])
```
<span id="page-65-0"></span>getMAPS\_ClaDS0 *Gets the Maximum A Posteriori for each ClaDS0 parameter*

#### Description

Extract the MAPs (Maximum A Posteriori) for the marginal posterior distributions estimated with run\_ClaDS0.

## Usage

```
getMAPS_ClaDS0(phylo, sampler, burn=1/2, thin=1)
```
#### **Arguments**

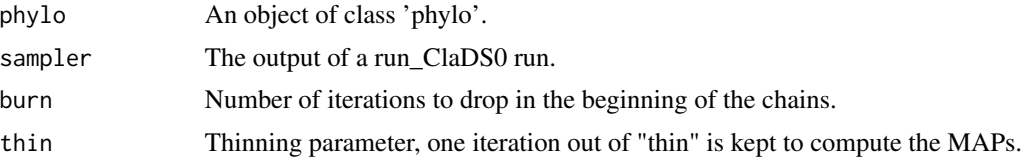

# Value

A vector MAPS containing the MAPs for the marginal posterior distribution for each of the model's parameters.

MAPS[1:3] are the estimated hyperparameters, with MAPS[1] the sigma parameter (new rates stochasticity), MAPS[2] the alpha parameter (new rates trend), and MAPS[3] the initial speciation rate lambda\_0.

MAPS[-(1:3)] are the estimated branch-specific speciation rates, given in the same order as the phylo\$edges.

## Author(s)

O. Maliet

# References

Maliet O., Hartig F. and Morlon H. 2019, A model with many small shifts for estimating speciesspecific diversificaton rates, *Nature Ecology and Evolution*, doi 10.1038/s41559-019-0908-0

#### See Also

[fit\\_ClaDS0](#page-38-0), [plot\\_ClaDS0\\_chains](#page-113-0), [getMAPS\\_ClaDS](#page-64-0)

# Examples

```
set.seed(1)
obj= sim_ClaDS( lambda_0=0.1,
                mu_0 = 0.5,
                sigma_lamb=0.7,
                alpha_lamb=0.90,
                condition="taxa",
                taxa_stop = 20,
                prune_extinct = TRUE)
tree = obj$tree
speciation_rates = obj$lamb[obj$rates]
extinction_rates = obj$mu[obj$rates]
data("ClaDS0_example")
# extract the Maximum A Posteriori for each of the parameters
MAPS = getMAPS_ClaDS0(ClaDS0_example$tree,
                      ClaDS0_example$Cl0_chains,
```
thin  $= 10$ # plot the simulated (on the left) and inferred speciation rates (on the right) # on the same color scale plot\_ClaDS\_phylo(ClaDS0\_example\$tree, ClaDS0\_example\$speciation\_rates, MAPS[-(1:3)])

getTipDistribution *Distribution of tip trait values.*

# Description

Computes the mean and variance of the tip trait distribution under a specified model of trait evolution.

# Usage

getTipDistribution(object, params, v)

# Arguments

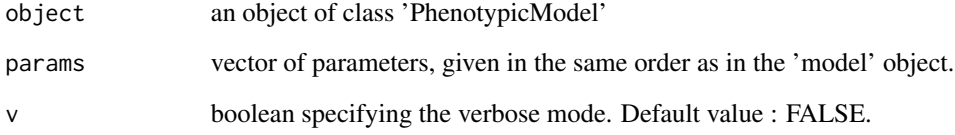

# Value

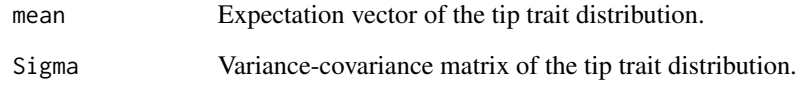

# Author(s)

M Manceau

# References

Manceau M., Lambert A., Morlon H. (2017) A unifying comparative phylogenetic framework including traits coevolving across interacting lineages Systematic Biology

# getTipDistribution-methods 69

#### Examples

```
#Loading an example tree
newick <- "((((A:1,B:0.5):2,(C:3,D:2.5):1):6,E:10.25):2,(F:6.5,G:8.25):3):1;"
tree <- read.tree(text=newick)
#Creating a BM model
modelBM <- createModel(tree, 'BM')
#Tip trait distribution under the model :
getTipDistribution(modelBM, c(0,0,0,1))
```
getTipDistribution-methods *Distribution of tip trait values.*

#### **Description**

Computes the mean and variance of the tip trait distribution under a specified model of trait evolution.

## Methods

- signature(object = "PhenotypicModel") In the most general case, this function computes the expectation vector and the variance-covariance matrix using a numerical integration procedure that may take time.
- signature(object = "PhenotypicACDC") The function has been optimized for this subclass.

signature(object = "PhenotypicADiag") The function has been optimized for this subclass.

signature(object = "PhenotypicBM") The function has been optimized for this subclass.

signature(object = "PhenotypicDD") The function has been optimized for this subclass.

signature(object = "PhenotypicGMM") The function has been optimized for this subclass.

```
signature(object = "PhenotypicOU") The function has been optimized for this subclass.
```
signature(object = "PhenotypicPM") The function has been optimized for this subclass.

## References

Manceau M., Lambert A., Morlon H. (2017) A unifying comparative phylogenetic framework including traits coevolving across interacting lineages Systematic Biology

<span id="page-69-0"></span>

## Description

The GIC allows comparing models fit by Maximum Likelihood (ML) or Penalized Likelihood (PL).

# Usage

## S3 method for class 'fit\_pl.rpanda' GIC(object, ...)

## Arguments

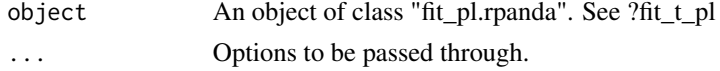

# Details

GIC allows comparing the fit of various models estimated by Penalized Likelihood (see ?fit\_t\_pl). It's a wrapper to the gic\_criterion function.

## Value

a list with the following components

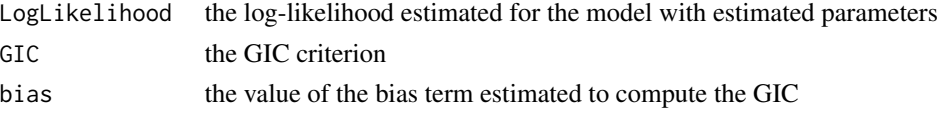

# Author(s)

J. Clavel

#### References

Konishi S., Kitagawa G. 1996. Generalised information criteria in model selection. Biometrika. 83:875-890.

Clavel, J., Aristide, L., Morlon, H., 2019. A Penalized Likelihood framework for high-dimensional phylogenetic comparative methods and an application to new-world monkeys brain evolution. Syst. Biol. 68: 93-116.

# See Also

[gic\\_criterion](#page-70-0), [fit\\_t\\_pl](#page-58-0) [mvgls](#page-0-0)

# gic\_criterion 71

## Examples

```
if(require(mvMORPH)){
if(test){
      set.seed(1)
      n <- 32 # number of species
      p <- 40 # number of traits
      tree <- pbtree(n=n) # phylogenetic tree
      R \leq P \circ \text{Sdef}(p) # a random symmetric matrix (covariance)
      # simulate a dataset
      Y <- mvSIM(tree, model="BM1", nsim=1, param=list(sigma=R))
      fit1 <- fit_t_pl(Y, tree, model="BM", method="RidgeAlt")
      fit2 <- fit_t_pl(Y, tree, model="OU", method="RidgeAlt")
      GIC(fit1); GIC(fit2)
      }
}
```
<span id="page-70-0"></span>

gic\_criterion *Generalized Information Criterion (GIC) to compare models fit by Maximum Likelihood (ML) or Penalized Likelihood (PL).*

## Description

The GIC allows comparing models fit by Maximum Likelihood (ML) or Penalized Likelihood (PL).

# Usage

```
gic_criterion(Y, tree, model="BM", method=c("RidgeAlt", "RidgeArch", "LASSO", "ML",
"RidgeAltapprox", "LASSOapprox"), targM=c("null",
"Variance", "unitVariance"), param=NULL,
tuning=0, REML=TRUE, ...)
```
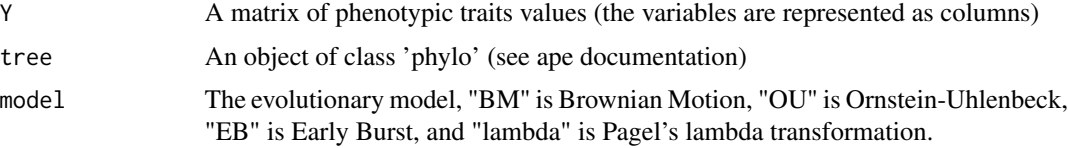

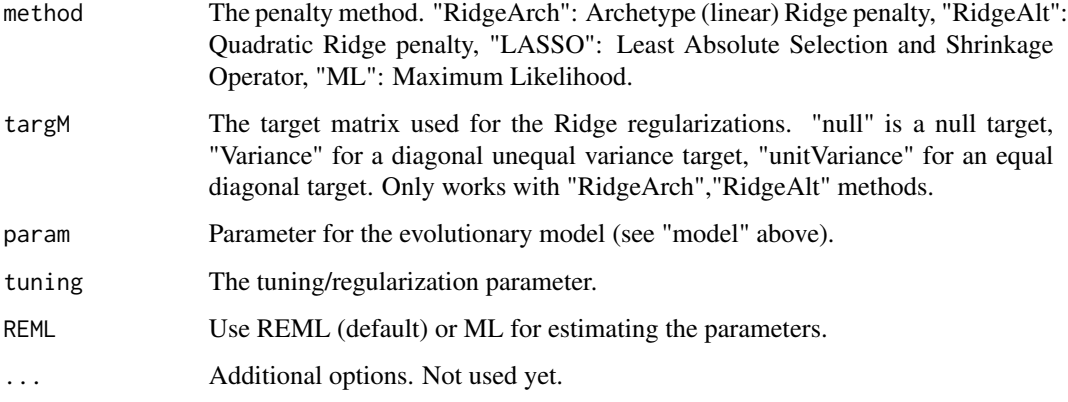

# Details

gic\_criterion allows comparing the fit of various models estimated by Penalized Likelihood (see ?fit\_t\_pl). Use the wrapper GIC instead for models fit with fit\_t\_pl.

# Value

a list with the following components

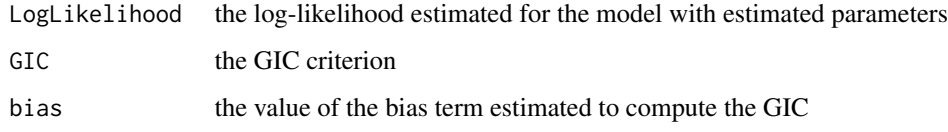

#### Note

The tuning parameter is assumed to be zero when using the "ML" method.

## Author(s)

J. Clavel

## References

Konishi S., Kitagawa G. 1996. Generalised information criteria in model selection. Biometrika. 83:875-890.

Clavel, J., Aristide, L., Morlon, H., 2019. A Penalized Likelihood framework for high-dimensional phylogenetic comparative methods and an application to new-world monkeys brain evolution. Syst. Biol. 68: 93-116.

# See Also

[GIC.fit\\_pl.rpanda](#page-69-0), [fit\\_t\\_pl](#page-58-0)
# greenalgae 73

## Examples

```
if(test){
if(require(mvMORPH)){
set.seed(123)
n <- 32 # number of species
p <- 2 # number of traits
tree <- pbtree(n=n) # phylogenetic tree
R < - Posdef(p) \# a random symmetric matrix (covariance)
# simulate a dataset
Y <- mvSIM(tree, model="BM1", nsim=1, param=list(sigma=R))
# Compute the GIC for ML
gic_criterion(Y, tree, model="BM", method="ML", tuning=0) # ML
# Compare with PL?
#test <- fit_t_pl(Y, tree, model="BM", method="RidgeAlt")
#GIC(test)
}
}
```
# greenalgae *Green algae diversity since the Jurassic*

## Description

Green algae fossil diversity since the Jurassic

#### Usage

data(greenalgae)

## Details

Green algae fossil diversity since the Jurassic compiled from the Neptune Database (Lazarus, 1994) and Paleobiology Database (https://paleobiodb.org/). Diversity curves are estimated at the genus level using shareholder quorum subsampling (Alroy, 2010) at two-million-year bins. The format is a dataframe with the two following variables:

age a numeric vector corresponding to the geological age, in Myrs before the present

greenalgae a numeric vector corresponding to the estimated green algae change at that age

#### References

Lazarus, D. (1994) Neptune: A marine micropaleontology database *Mathematical Geology 26:817–832*

Alroy, J. (2010) Geographical, environmental and intrinsic biotic controls on Phanerozoic marine diversification: Controls on phanerozoic marine diversification *Palaeontology 53:1211–1235*

#### Examples

data(greenalgae) plot(greenalgae)

InfTemp *Paleotemperature data across the Cenozoic*

## Description

Paleotemperature data across the Cenozoic inferred from delta O18 measurements

#### Usage

data(InfTemp)

### Details

Paleotemperature data inferred from delta 018 measurements using the equation of Epstein et al. (1953). The format is a dataframe with the two following variables:

Age a numeric vector corresponding to the geological age, in Myrs before the present

Temperature a numeric vector corresponding to the inferred temperature at that age

#### References

Epstein, S., Buchsbaum, R., Lowenstam, H.A., Urey, H.C. (1953) Revised carbonate-water isotopic temperature scale *Geol. Soc. Am. Bull. 64: 1315-1326*

Zachos, J.C., Dickens, G.R., Zeebe, R.E. (2008) An early Cenozoic perspective on greenhouse warming and carbon-cycle dynamics *Nature* 451: 279-283

Condamine, F.L., Rolland, J., Morlon, H. (2013) Macroevolutionary perspectives to environmental change *Eco Lett* 16: 72-85

# Examples

data(InfTemp) plot(InfTemp)

<span id="page-74-0"></span>

# Description

Computes the Jensen-Shannon distance metric between spectral density profiles of phylogenies.

# Usage

JSDtree(phylo,meth=c("standard"))

# Arguments

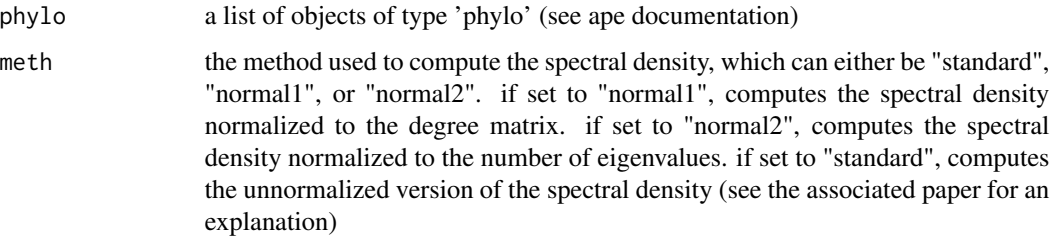

# Value

a matrix providing the Jensen-Shannon distance values between phylogeny pairs

# Author(s)

E Lewitus

# References

Lewitus, E., Morlon, H., Characterizing and comparing phylogenies from their Laplacian spectrum, bioRxiv doi: http://dx.doi.org/10.1101/026476

# See Also

[JSDtree\\_cluster](#page-75-0), [spectR](#page-153-0), [BICompare](#page-9-0)

# Examples

```
trees<-TESS::tess.sim.age(n=20,age=10,0.15,0.05,MRCA=TRUE)
JSDtree(trees)
```
<span id="page-75-0"></span>

### Description

Clusters phylogenies using hierarchical and k-medoids clustering

#### Usage

JSDtree\_cluster(JSDtree,alpha=0.9,draw=T)

## **Arguments**

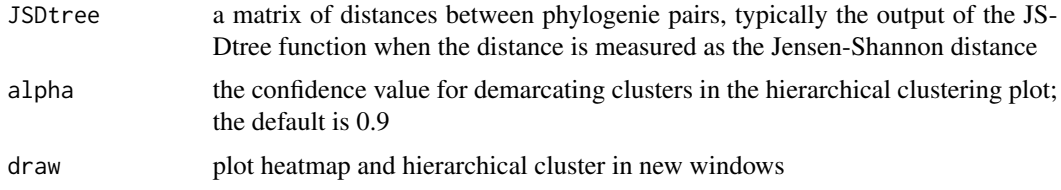

# Value

plots a heatmap and a hierarchical cluster with bootstrap support, and outputs results of the kmedoids clustering in the form of a list with the following components

clusters the optimal number of clusters around medoids (see pamk documentation) cluster\_assignments assignments of trees to clusters cluster\_support a list with the following components: widths: a table specifying the cluster to which each tree belongs, the neighbor (i.e. most similar) cluster, and the silhouette width of the observation (see silhouette documentation); clus.avg.widths: average silhouette width for each cluster; vg.width: average silhouette width across all clusters

# Note

The k-medoids clustering may not work with fewer than 10 trees

# Author(s)

E Lewitus

## References

Lewitus, E., Morlon, H., Characterizing and comparing phylogenies from their Laplacian spectrum, bioRxiv doi: http://dx.doi.org/10.1101/026476

# JSDt\_cluster 77

# See Also

[JSDtree](#page-74-0)

# Examples

```
trees<-TESS::tess.sim.age(n=20,age=10,0.15,0.05,MRCA=TRUE)
res<-JSDtree(trees)
#JSDtree_cluster(res,alpha=0.9,draw=T)
```
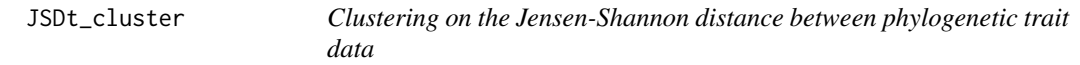

# Description

Computes the Jensen-Shannon distance metric between spectral density profiles of phylogenetic trait data and clusters on those distances.

# Usage

JSDt\_cluster(phylo,mat,plot=F)

## Arguments

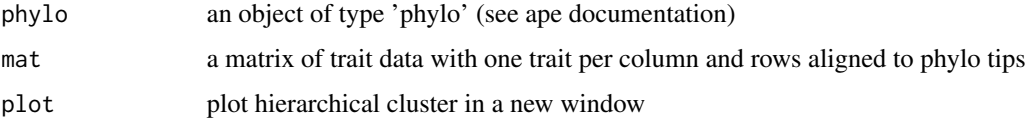

# Value

plots a heatmap and hierarchical cluster with bootstrap support (>0.9) and outputs results of the k-medoids clustering on the optimal number of clusters in the form of a list with the following components

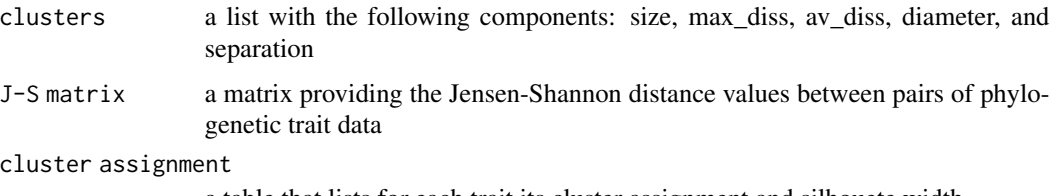

a table that lists for each trait its cluster assignment and silhouete width

# Author(s)

E Lewitus

**78** landplant

## References

Lewitus, E., Morlon, H. (2019) Characterizing and comparing phylogenetic trait data from their normalized Laplacian spectrum, bioRxiv doi: https://doi.org/10.1101/654087

#### See Also

[spectR\\_t](#page-155-0)

## Examples

```
data(Cetacea)
n<-length(Cetacea$tip.label)
mat<-replicate(20, rnorm(n))
colnames(mat)<-1:dim(mat)[2]
JSDt_cluster(Cetacea,mat)
```
landplant *Land plant diversity since the Jurassic*

### **Description**

Land plant fossil diversity since the Jurassic

## Usage

data(landplant)

## Details

Land plant fossil diversity since the Jurassic compiled from the Neptune Database (Lazarus, 1994) and Paleobiology Database (https://paleobiodb.org/). Diversity curves are estimated at the genus level using shareholder quorum subsampling (Alroy, 2010) at two-million-year bins. The format is a dataframe with the two following variables:

age a numeric vector corresponding to the geological age, in Myrs before the present

landplant a numeric vector corresponding to the estimated land plant change at that age

# References

Lazarus, D. (1994) Neptune: A marine micropaleontology database *Mathematical Geology 26:817–832*

Alroy, J. (2010) Geographical, environmental and intrinsic biotic controls on Phanerozoic marine diversification: Controls on phanerozoic marine diversification *Palaeontology 53:1211–1235*

## Examples

data(landplant) plot(landplant)

# Description

Computes the likelihood of a phylogeny under a birth-death model with potentially time-varying rates and potentially missing extant species. Notations follow Morlon et al. PNAS 2011.

# Usage

```
likelihood_bd(phylo, tot_time, f.lamb, f.mu, f, cst.lamb = FALSE, cst.mu = FALSE,
              expo.lamb = FALSE, expo.mu = FALSE, dt=0, cond = "crown")
```
# Arguments

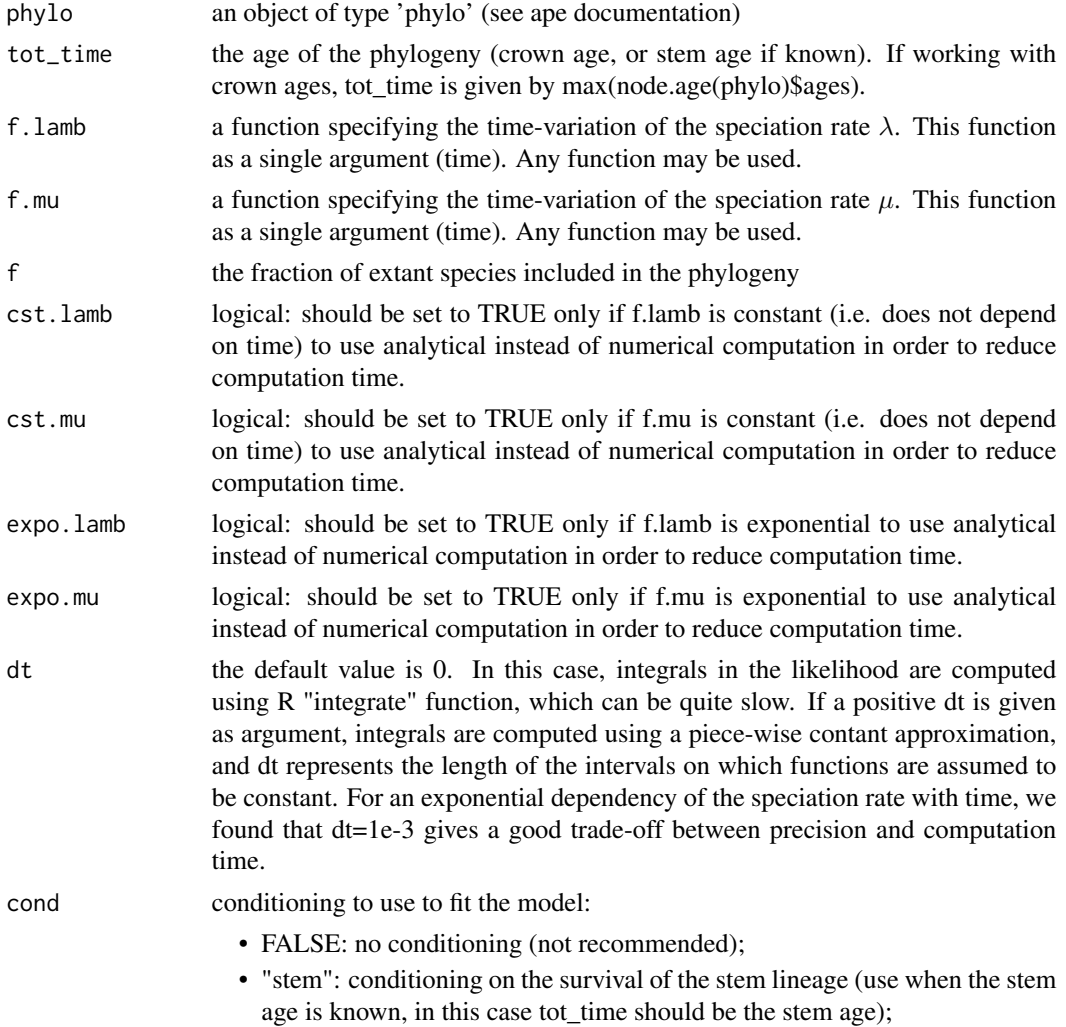

• "crown" (default): conditioning on a speciation event at the crown age and survival of the 2 daugther lineages (use when the stem age is not known, in this case tot time should be the crown age).

#### Details

When specifying f.lamb and f.mu, time runs from the present to the past (hence if the speciation rate decreases with time, f.lamb must be a positive function of time).

#### Value

the loglikelihood value of the phylogeny, given f.lamb and f.mu

#### Author(s)

H Morlon

### References

Morlon, H., Parsons, T.L. and Plotkin, J.B. (2011) Reconciling molecular phylogenies with the fossil record *Proc Nat Acad Sci* 108: 16327-16332

#### Examples

```
data(Cetacea)
tot_time <- max(node.age(Cetacea)$ages)
# Compute the likelihood for a pure birth model (no extinction) with
# an exponential variation of speciation rate with time
lamb_par <- c(0.1, 0.01)
f.lamb <- function(t){lamb_par[1] * exp(lamb_par[2] * t)}
f.mu \leftarrow function(t){0}
f \le -87/89lh <- likelihood_bd(Cetacea,tot_time,f.lamb,f.mu,f,cst.mu=TRUE,expo.lamb=TRUE, dt=1e-3)
```
likelihood\_coal\_cst *Likelihood of a phylogeny under the equilibrium diversity model*

#### Description

Computes the likelihood of a phylogeny under the equilibrium diversity model with potentially time-varying rates and potentially missing extant species. Notations follow Morlon et al. PloSB 2010.

## Usage

```
likelihood_coal_cst(Vtimes, ntips, tau0, gamma, N0)
```
# likelihood\_coal\_cst 81

## Arguments

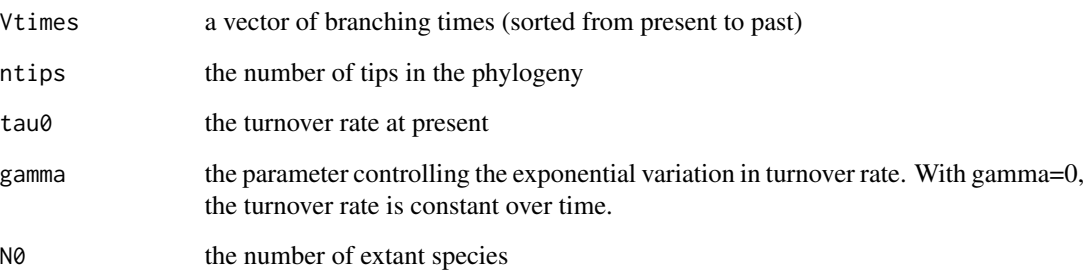

# Details

Time runs from the present to the past. Hence, a positive gamma (for example) means that the turnover rate declines from past to present.

## Value

a list containing the following components:

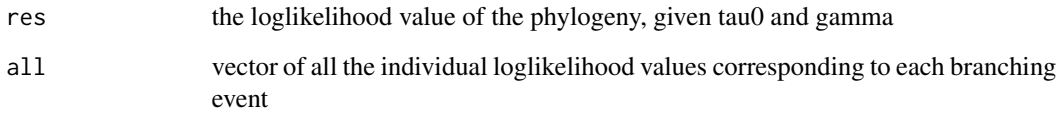

## Author(s)

H Morlon

# References

Morlon, H., Potts, M.D., Plotkin, J.B. (2010) Inferring the dynamics of diversification: a coalescent approach, PLoS B 8(9): e1000493

# Examples

```
data(Cetacea)
Vtimes <- sort(branching.times(Cetacea))
tau0 \leq 0.1gamma <- 0.001
ntips <- Ntip(Cetacea)
N0 <- 89
likelihood <- likelihood_coal_cst(Vtimes,ntips,tau0,gamma,N0)
```
likelihood\_coal\_var *Likelihood of a birth-death model using a coalescent approch*

# Description

Computes the likelihood of a phylogeny under the expanding diversity model with potentially timevarying rates and potentially missing extant species to a phylogeny. Notations follow Morlon et al. PloSB 2010.

#### Usage

```
likelihood_coal_var(Vtimes, ntips, lamb0, alpha, mu0, beta, N0, pos = TRUE)
```
#### Arguments

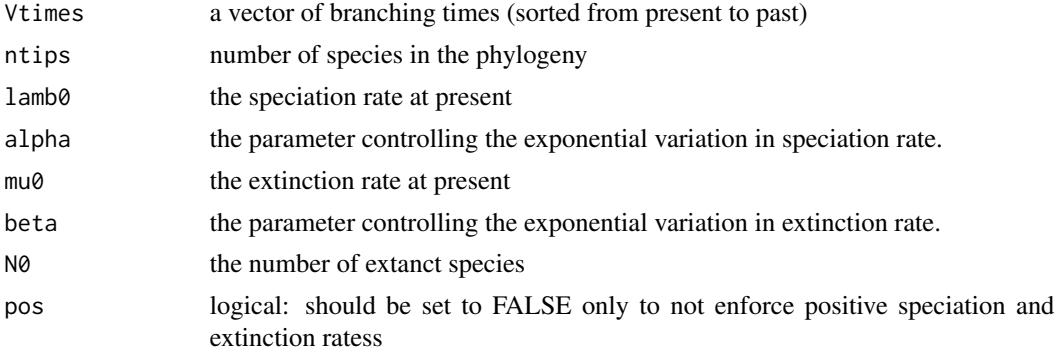

# Details

Time runs from the present to the past. Hence, a positive alpha (for example) means that the speciation rate declines from past to present.

### Value

a list containing the following components:

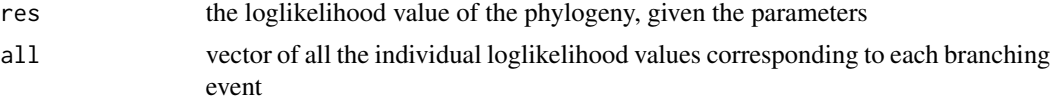

## Author(s)

H Morlon

## References

Morlon, H., Potts, M.D., Plotkin, J.B. (2010) Inferring the dynamics of diversification: a coalescent approach, PLoS B 8(9): e1000493

# likelihood\_sgd 83

## Examples

```
data(Cetacea)
Vtimes <- sort(branching.times(Cetacea))
lamb0 < -0.1alpha <- 0.001
mu0<-0beta<-0
ntips <- Ntip(Cetacea)
N0 <- 89
likelihood <- likelihood_coal_var(Vtimes, ntips, lamb0, alpha, mu0, beta, N0)
```
likelihood\_sgd *Likelihood of a phylogeny under the SGD model*

## Description

Computes the likelihood of a phylogeny under the SGD model with exponential increasing of the metacommunity, and potentially missing extant species. Notations follow Manceau et al. (2015).

#### Usage

likelihood\_sgd(phylo, tot\_time, b, d, nu, f)

# Arguments

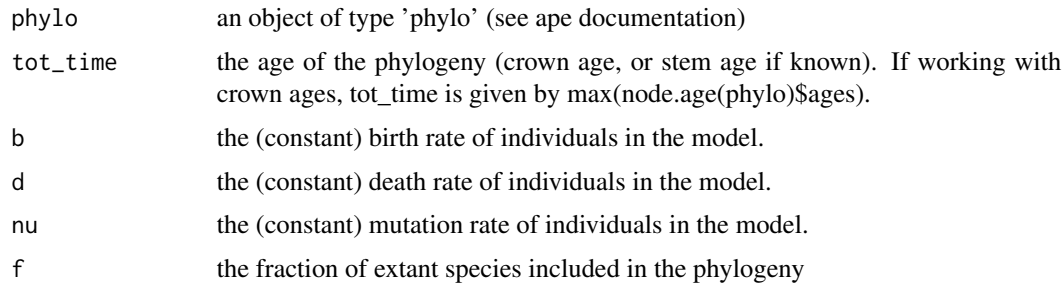

# Value

the likelihood value of the phylogeny, given the model and the parameter values b, d, nu.

# Author(s)

M Manceau

## References

Manceau M., Lambert A., Morlon H. (2015) Phylogenies support out-of-equilibrium models of biodiversity Ecology Letters 18: 347-356

# Examples

```
data(Cetacea)
tot_time <- max(node.age(Cetacea)$ages)
b \le -1e6d < -1e6-0.5nu < -0.6f \le -87/89#lh <- likelihood_sgd(Cetacea, tot_time, b, d, nu, f)
```
likelihood\_subgroup\_model

*Likelihood of a dataset under models with biogeography fit to a subgroup.*

# Description

Computes the likelihood of a dataset under either the linear or exponential diversity dependent model with specified sigma2 and slope values and with a geography.object formed using [CreateGeoObject](#page-22-0).

# Usage

likelihood\_subgroup\_model(data,phylo,geography.object,model=c("MC","DDexp","DDlin"), par,return.z0=FALSE,maxN=NULL)

# Arguments

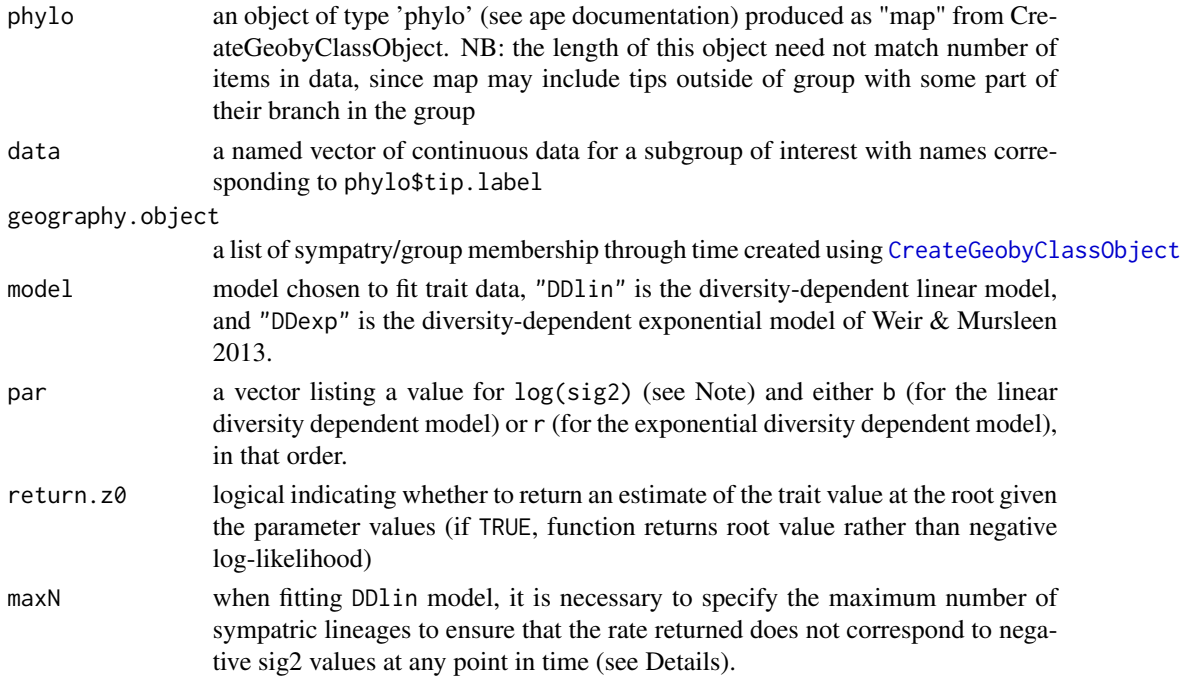

#### Details

When specifying par,  $log(sign)$  (see Note) must be listed before the slope parameter (b or r).

maxN can be calculated using maxN=max(vapply(geo.object\$geography.object,function(x)max(rowSums(x)),1)), where geo.object is the output of [CreateGeoObject](#page-22-0)

## Value

The negative log-likelihood value of the dataset (accordingly, the negative of the output should be recorded as the likelihood), given the phylogeny, sig2 and slope values, and geography.object.

If return.z0=TRUE, the estimated root value for the par values is returned instead of the negative log-likelihood.

## Note

To stabilize optimization, this function exponentiates the input sig2 value, thus the user must input the log(sig2) value to compute the correct log likelihood (see example).

## Author(s)

Jonathan Drury [jonathan.p.drury@gmail.com](mailto:jonathan.p.drury@gmail.com) Julien Clavel

## References

Drury, J., Clavel, J., Manceau, M., and Morlon, H. 2016. Estimating the effect of competition on trait evolution using maximum likelihood inference. *Systematic Biology* doi 10.1093/sysbio/syw020

Weir, J. & Mursleen, S. 2012. Diversity-dependent cladogenesis and trait evolution in the adaptive radiation of the auks (Aves: Alcidae). *Evolution* 67:403-416.

## See Also

[fit\\_t\\_comp](#page-48-0) [CreateGeoObject](#page-22-0) [likelihood\\_t\\_DD](#page-85-0)

## Examples

data(BGB.examples)

```
Canidae.phylo<-BGB.examples$Canidae.phylo
dummy.group<-c(rep("B",3),rep("A",12),rep("B",2),rep("A",6),rep("B",5),rep("A",6))
names(dummy.group)<-Canidae.phylo$tip.label
```
Canidae.simmap<-phytools::make.simmap(Canidae.phylo, dummy.group)

set.seed(123) Canidae.data<-rnorm(length(Canidae.phylo\$tip.label))

```
names(Canidae.data)<-Canidae.phylo$tip.label
Canidae.A<-Canidae.data[which(dummy.group=="A")]
Canidae.geobyclass.object<-CreateGeobyClassObject(phylo=Canidae.phylo,
simmap=Canidae.simmap, trim.class="A", ana.events=BGB.examples$Canidae.ana.events,
clado.events=BGB.examples$Canidae.clado.events,stratified=FALSE, rnd=5)
par <- c(log(0.01),-0.000005)
maxN<-max(vapply(Canidae.geobyclass.object$geo.object$geography.object,
function(x)max(rowSums(x)),1))
lh <- -likelihood_subgroup_model(data=Canidae.A, phylo=Canidae.geobyclass.object$map,
geography.object=Canidae.geobyclass.object$geo.object, model="DDlin", par=par,
return.z0=FALSE, maxN=maxN)
```
<span id="page-85-0"></span>likelihood\_t\_DD *Likelihood of a dataset under diversity-dependent models.*

#### Description

Computes the likelihood of a dataset under either the linear or exponential diversity dependent model with specified sigma2 and slope values.

#### Usage

likelihood\_t\_DD(phylo, data, par,model=c("DDlin","DDexp"))

#### **Arguments**

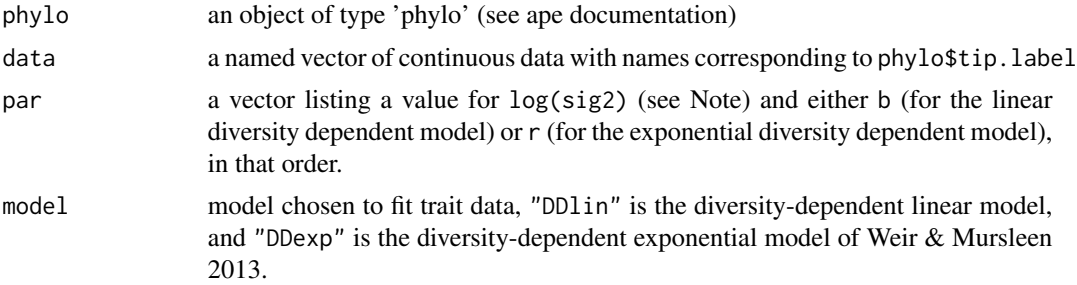

## Details

When specifying par,  $log(sig2)$  must be listed before the slope parameter (b or r).

#### Value

the negative log-likelihood value of the dataset (accordingly, the negative of the output should be recorded as the likelihood), given the phylogeny and sig2 and slope values

## Note

To stabilize optimization, this function exponentiates the input sig2 value, thus the user must input the log(sig2) value to compute the correct log likelihood (see example).

## Author(s)

Jonathan Drury [jonathan.p.drury@gmail.com](mailto:jonathan.p.drury@gmail.com)

Julien Clavel

## References

Drury, J., Clavel, J., Manceau, M., and Morlon, H. 2016. Estimating the effect of competition on trait evolution using maximum likelihood inference. *Systematic Biology* doi 10.1093/sysbio/syw020

Weir, J. & Mursleen, S. 2012. Diversity-dependent cladogenesis and trait evolution in the adaptive radiation of the auks (Aves: Alcidae). *Evolution* 67:403-416.

#### See Also

[fit\\_t\\_comp](#page-48-0) [likelihood\\_t\\_DD\\_geog](#page-86-0)

#### Examples

```
data(Anolis.data)
phylo <- Anolis.data$phylo
pPC1 <- Anolis.data$data
# Compute the likelihood that the r value is twice the ML estimate for the DDexp model
par <- c(0.08148371, (2*-0.3223835))
lh <- -likelihood_t_DD(phylo,pPC1,par,model="DDexp")
```
<span id="page-86-0"></span>likelihood\_t\_DD\_geog *Likelihood of a dataset under diversity-dependent models with biogeography.*

#### **Description**

Computes the likelihood of a dataset under either the linear or exponential diversity dependent model with specified sigma2 and slope values and with a geography.object formed using [CreateGeoObject](#page-22-0).

#### Usage

likelihood\_t\_DD\_geog(phylo, data, par,geo.object,model=c("DDlin","DDexp"),maxN=NA)

## Arguments

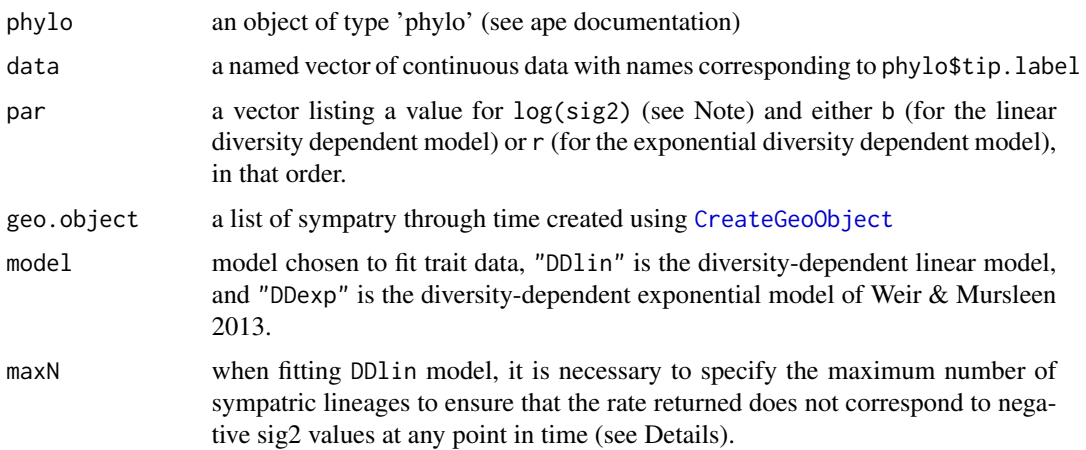

# Details

When specifying par,  $log(sig2)$  (see Note) must be listed before the slope parameter (b or r).

maxN can be calculated using maxN=max(vapply(geo.object\$geography.object,function(x)max(rowSums(x)),1)), where geo.object is the output of [CreateGeoObject](#page-22-0)

## Value

the negative log-likelihood value of the dataset (accordingly, the negative of the output should be recorded as the likelihood), given the phylogeny, sig2 and slope values, and geography.object.

## Note

To stabilize optimization, this function exponentiates the input sig2 value, thus the user must input the log(sig2) value to compute the correct log likelihood (see example).

## Author(s)

Jonathan Drury [jonathan.p.drury@gmail.com](mailto:jonathan.p.drury@gmail.com)

Julien Clavel

## References

Drury, J., Clavel, J., Manceau, M., and Morlon, H. 2016. Estimating the effect of competition on trait evolution using maximum likelihood inference. *Systematic Biology* doi 10.1093/sysbio/syw020

Weir, J. & Mursleen, S. 2012. Diversity-dependent cladogenesis and trait evolution in the adaptive radiation of the auks (Aves: Alcidae). *Evolution* 67:403-416.

# See Also

[fit\\_t\\_comp](#page-48-0) [CreateGeoObject](#page-22-0) [likelihood\\_t\\_DD](#page-85-0)

# likelihood\_t\_env 89

## Examples

```
data(Anolis.data)
phylo <- Anolis.data$phylo
pPC1 <- Anolis.data$data
geography.object <- Anolis.data$geography.object
# Compute the likelihood with geography using ML parameters for fit without geography
par <- c(log(0.01153294),-0.0006692378)
maxN<-max(vapply(geography.object$geography.object,function(x)max(rowSums(x)),1))
lh <- -likelihood_t_DD_geog(phylo,pPC1,par,geography.object,model="DDlin",maxN=maxN)
```
<span id="page-88-0"></span>likelihood\_t\_env *Likelihood of a dataset under environmental models of trait evolution.*

# Description

Computes the likelihood of a dataset under either the linear or exponential environmental model, or an user defined environmental model. This function is used internally by fit\_t\_env.

### Usage

```
likelihood_t_env(phylo, data, model=c("EnvExp", "EnvLin"), ...)
```
#### Arguments

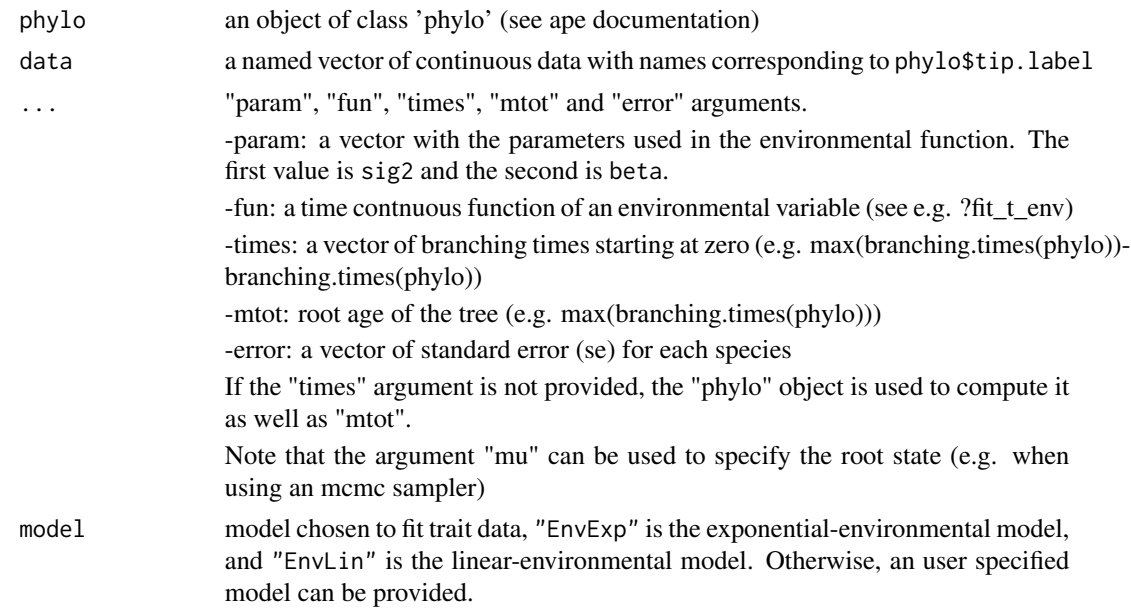

## Details

the "fun" argument can be filled by an environmental dataframe.

Value

the log-likelihood value of the environmental model

#### Author(s)

Julien Clavel

# References

Clavel, J. & Morlon, H., 2017. Accelerated body size evolution during cold climatic periods in the Cenozoic. Proceedings of the National Academy of Science, 114(16): 4183-4188.

#### See Also

[fit\\_t\\_env](#page-53-0)

## Examples

```
if(test){
data(Cetacea)
data(InfTemp)
# Simulate a trait with temperature dependence on the Cetacean tree
set.seed(123)
trait <- sim_t_env(Cetacea, param=c(0.1,-0.2), env_data=InfTemp, model="EnvExp",
root.value=0, step=0.001, plot=TRUE)
# Compute the likelihood
likelihood_t_env(Cetacea, trait, param=c(0.1, 0), fun=InfTemp, model="EnvExp")
# Provide the times
brtime<-branching.times(Cetacea)
mtot<-max(brtime)
times<-mtot-brtime
likelihood_t_env(Cetacea,trait,param=c(0.1, 0), fun=InfTemp,
                 times=times, mtot=mtot, model="EnvExp")
# Provide the environmental function rather than the dataset (faster if used recursively)
#require(pspline)
#spline_result <- sm.spline(InfTemp[,1],InfTemp[,2], df=50)
#env_func <- function(t){predict(spline_result,t)}
#t<-unique(InfTemp[,1])
# We build the interpolated smoothing spline function
#env_data<-splinefun(t,env_func(t))
#likelihood_t_env(Cetacea, trait, param=c(0.1, 0), fun=env_data,
# times=times, mtot=mtot, model="EnvExp")
}
```
<span id="page-90-0"></span>likelihood\_t\_MC *Likelihood of a dataset under the matching competition model.*

## Description

Computes the likelihood of a dataset under the matching competition model with specified sigma2 and S values.

#### Usage

likelihood\_t\_MC(phylo, data, par)

## Arguments

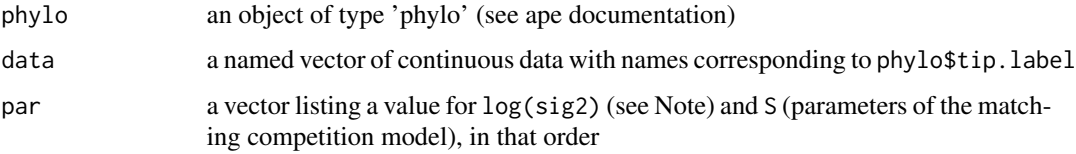

## Details

When specifying par, log(sig2) must be listed before S.

#### Value

the negative log-likelihood value of the dataset (accordingly, the negative of the output should be recorded as the likelihood), given the phylogeny and sig2 and S values

# Note

To stabilize optimization, this function exponentiates the input sig2 value, thus the user must input the log(sig2) value to compute the correct log likelihood (see example).

## Author(s)

Jonathan Drury [jonathan.p.drury@gmail.com](mailto:jonathan.p.drury@gmail.com)

Julien Clavel

# References

Drury, J., Clavel, J., Manceau, M., and Morlon, H. 2016. Estimating the effect of competition on trait evolution using maximum likelihood inference. *Systematic Biology* doi 10.1093/sysbio/syw020

Nuismer, S. & Harmon, L. 2015. Predicting rates of interspecific interaction from phylogenetic trees. *Ecology Letters* 18:17-27.

## See Also

[fit\\_t\\_comp](#page-48-0) [likelihood\\_t\\_MC\\_geog](#page-91-0)

### Examples

```
data(Anolis.data)
phylo <- Anolis.data$phylo
pPC1 <- Anolis.data$data
```

```
# Compute the likelihood that the S value is twice the ML estimate
par <- c(0.0003139751, (2*-0.06387258))
lh <- -likelihood_t_MC(phylo,pPC1,par)
```
<span id="page-91-0"></span>likelihood\_t\_MC\_geog *Likelihood of a dataset under the matching competition model with biogeography.*

# Description

Computes the likelihood of a dataset under the matching competition model with specified sigma2 and S values and with a geography.object formed using [CreateGeoObject](#page-22-0).

## Usage

```
likelihood_t_MC_geog(phylo, data, par,geo.object)
```
## Arguments

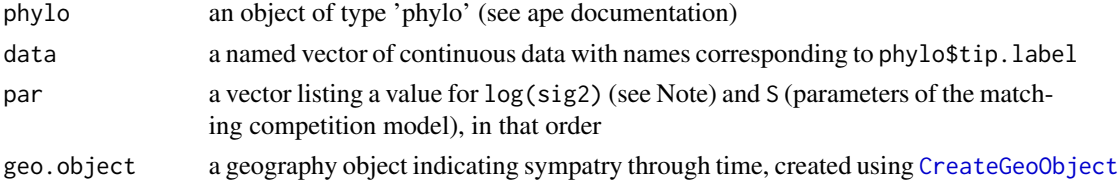

# Details

When specifying par, log(sig2) must be listed before S.

## Value

the negative log-likelihood value of the dataset (accordingly, the negative of the output should be recorded as the likelihood), given the phylogeny, sig2 and S values, and geography.object.

#### Note

S must be negative (if it is positive, the likelihood function will multiply input by -1).

To stabilize optimization, this function exponentiates the input sig2 value, thus the user must input the log(sig2) value to compute the correct log likelihood (see example).

# lines.fit\_t.env 93

#### Author(s)

Jonathan Drury [jonathan.p.drury@gmail.com](mailto:jonathan.p.drury@gmail.com) Julien Clavel

#### References

Drury, J., Clavel, J., Manceau, M., and Morlon, H. 2016. Estimating the effect of competition on trait evolution using maximum likelihood inference. *Systematic Biology* doi 10.1093/sysbio/syw020

Nuismer, S. & Harmon, L. 2015. Predicting rates of interspecific interaction from phylogenetic trees. *Ecology Letters* 18:17-27.

#### See Also

[fit\\_t\\_comp](#page-48-0) [CreateGeoObject](#page-22-0) [likelihood\\_t\\_MC](#page-90-0)

## Examples

```
data(Anolis.data)
phylo <- Anolis.data$phylo
pPC1 <- Anolis.data$data
geography.object <- Anolis.data$geography.object
# Compute the likelihood with geography using ML parameters for fit without geography
```

```
par <- c(0.0003139751, -0.06387258)
lh <- -likelihood_t_MC_geog(phylo,pPC1,par,geography.object)
```
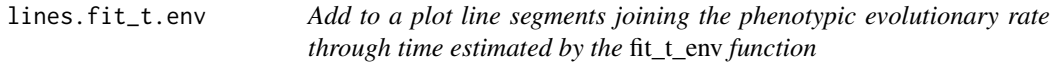

# **Description**

Plot estimated evolutionary rate as a function of the environmental data and time.

# Usage

## S3 method for class 'fit\_t.env' lines(x, steps =  $100, ...$ )

#### Arguments

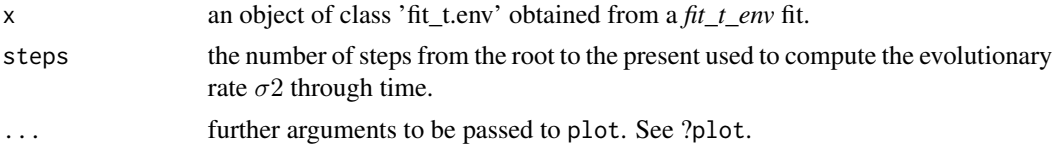

## Value

lines.fit\_t.env returns invisibly a list with the following components used to add the line segments to the current plot:

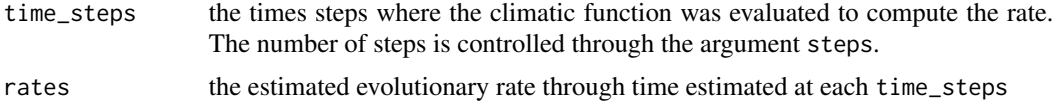

## Note

All the graphical parameters (see [par](#page-0-0)) can be passed through (e.g. line type: lty, line width: lwd, color: col ...)

## Author(s)

J. Clavel

# References

Clavel, J. & Morlon, H., 2017. Accelerated body size evolution during cold climatic periods in the Cenozoic. Proceedings of the National Academy of Science, 114(16): 4183-4188.

### See Also

[plot.fit\\_t.env](#page-111-0), [likelihood\\_t\\_env](#page-88-0)

# Examples

if(test){

data(Cetacea) data(InfTemp)

# Plot estimated evolutionary rate as a function of the environmental data and time. set.seed(123) trait <- sim\_t\_env(Cetacea, param=c(0.1,-0.2), env\_data=InfTemp, model="EnvExp", root.value=0, step=0.01, plot=TRUE)

## Fit the Environmental-exponential model with different smoothing parameters

result1=fit\_t\_env(Cetacea, trait, env\_data=InfTemp, scale=TRUE) result2=fit\_t\_env(Cetacea, trait, env\_data=InfTemp, scale=TRUE, df=10)

```
# first plot result1
plot(result1, lwd=3)
```

```
# add result2 to the current plot
lines(result2, lty=2, lwd=3, col="red")
```
}

make\_gen.BipartiteEvol

*Compute the genealogies for BipartiteEvol*

# Description

Compute the genealogies from a run of BipartiteEvol

## Usage

```
make_gen.BipartiteEvol(out, treeP = NULL, treeH = NULL, verbose = T)
```
## Arguments

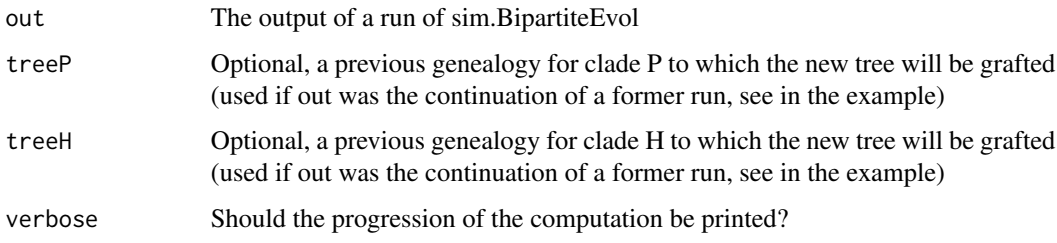

## Value

a list object with

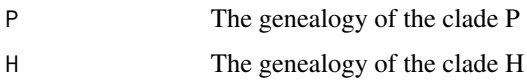

# Author(s)

O. Maliet

# References

Maliet, O., Loeuille, N. and Morlon, H. (2020), An individual-based model for the eco-evolutionary emergence of bipartite interaction networks. Ecol Lett. doi:10.1111/ele.13592

# See Also

[sim.BipartiteEvol](#page-132-0)

## Examples

```
# run the model
set.seed(1)
mod = sim.BipartiteEvol(nx = 8, ny = 4, NG = 800,
                        D = 3, muP = 0.1, muH = 0.1,
                        alphaP = 0.12, alphaH = 0.12,
                        rP = 10, rH = 10,
                        verbose = 100, thin = 5)
#build the genealogies
gen = make_gen.BipartiteEvol(mod)
plot(gen$H)
#compute the phylogenies
phy1 = define_species.BipartiteEvol(gen,threshold=1)
#plot the result
plot_div.BipartiteEvol(gen,phy1, 1)
#build the network
net = build_network.BipartiteEvol(gen, phy1)
trait.id = 1plot_net.BipartiteEvol(gen,phy1,trait.id, net,mod, nx = nx, spatial = FALSE)
## add time steps to a former run
seed=as.integer(10)
set.seed(seed)
mod = sim.BipartiteEvol(nx = 8, ny = 4, NG = 200,
                        D = 3, muP = 0.1, muH = 0.1,
                        alphaP = 0.12, alphaH = 0.12,
                        rP = 10, rH = 10,
                        verbose = 100, thin = 5,
                        P=mod$P,H=mod$H) # former run output
# update the genealogy
gen = make_gen.BipartiteEvol(mod,
                             treeP=gen$P, treeH=gen$H)
# update the phylogenies...
phy1 = define_species.BipartiteEvol(gen,threshold=1)
#... and the network
net = build_network.BipartiteEvol(gen, phy1)
trait.id = 1plot_net.BipartiteEvol(gen,phy1,trait.id, net,mod, nx = 10, spatial = FALSE)
```
## Description

For each model taken as input, fits the model and returns its AIC value in a recap table.

#### Usage

```
modelSelection(object, data)
```
#### Arguments

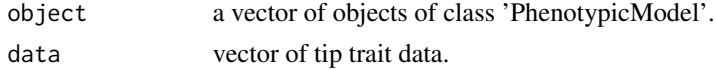

# Details

Warning : This function relies on the standard R optimizer "optim". It may not always converge well. Please double check the convergence by trying distinct parameter sets for the initialisation.

## Value

A recap table presenting the AIC value of each model.

## Author(s)

M Manceau

# References

Manceau M., Lambert A., Morlon H. (2017) A unifying comparative phylogenetic framework including traits coevolving across interacting lineages Systematic Biology

modelSelection-methods

*~~ Methods for Function* modelSelection *~~*

#### Description

~~ Methods for function modelSelection ~~

#### Methods

signature(object = "PhenotypicModel") This is the only method available for this function. Same behaviour for any PhenotypicModel.

#### Description

This class represents a matrix  $A = (1/\text{rowSums}(\text{Toep}))$  \* Toep where Toep is a Toeplitz matrix.

#### References

Maliet O., Hartig F. and Morlon H. 2019, A model with many small shifts for estimating speciesspecific diversificaton rates, *Nature Ecology and Evolution*, doi 10.1038/s41559-019-0908-0

#### See Also

[fit\\_ClaDS](#page-36-0)

ostracoda *Ostracod diversity since the Jurassic*

#### **Description**

Ostracod fossil diversity since the Jurassic

### Usage

data(sealevel)

#### Details

Ostracod fossil diversity since the Jurassic compiled from the Neptune Database (Lazarus, 1994) and Paleobiology Database (https://paleobiodb.org/). Diversity curves are estimated at the genus level using shareholder quorum subsampling (Alroy, 2010) at two-million-year bins. The format is a dataframe with the two following variables:

age a numeric vector corresponding to the geological age, in Myrs before the present

ostracoda a numeric vector corresponding to the estimated ostracod change at that age

#### References

Lazarus, D. (1994) Neptune: A marine micropaleontology database *Mathematical Geology 26:817–832*

Alroy, J. (2010) Geographical, environmental and intrinsic biotic controls on Phanerozoic marine diversification: Controls on phanerozoic marine diversification *Palaeontology 53:1211–1235*

#### Examples

data(ostracoda) plot(ostracoda) PhenotypicACDC-class *Class* "PhenotypicACDC"

#### Description

Subclass of the PhenotypicModel class intended to represent the model of ACcelerating or DeCelerating phenotypic evolution.

## Objects from the Class

Objects can be created by calls of the form new("PhenotypicACDC", ...).

## Slots

matrixCoalescenceTimes: Object of class "matrix" ~~ name: Object of class "character" ~~ period: Object of class "numeric" ~~ aAGamma: Object of class "function" ~~ numbersCopy: Object of class "numeric" ~~ numbersPaste: Object of class "numeric" ~~ initialCondition: Object of class "function" ~~ paramsNames: Object of class "character" ~~ constraints: Object of class "function" ~~ params0: Object of class "numeric" ~~ tipLabels: Object of class "character" ~~ tipLabelsSimu: Object of class "character" ~~ comment: Object of class "character" ~~

# Extends

Class ["PhenotypicModel"](#page-103-0), directly.

# Methods

getTipDistribution signature(object = "PhenotypicACDC"): ...

# Author(s)

Marc Manceau

# References

Manceau M., Lambert A., Morlon H. (2017) A unifying comparative phylogenetic framework including traits coevolving across interacting lineages Systematic Biology, and the associated Supplementary material.

## Examples

showClass("PhenotypicACDC")

PhenotypicADiag-class *Class* "PhenotypicADiag"

## Description

A subclass of the PhenotypicModel class, intended to represent models of phenotypic evolution with a "A" matrix diagonalizable.

#### Objects from the Class

Objects can be created by calls of the form new("PhenotypicADiag", ...).

# Slots

name: Object of class "character" ~~ period: Object of class "numeric" ~~ aAGamma: Object of class "function" ~~ numbersCopy: Object of class "numeric" ~~ numbersPaste: Object of class "numeric" ~~ initialCondition: Object of class "function" ~~ paramsNames: Object of class "character" ~~ constraints: Object of class "function" ~~ params0: Object of class "numeric" ~~ tipLabels: Object of class "character" ~~ tipLabelsSimu: Object of class "character" ~~ comment: Object of class "character" ~~

## Extends

Class ["PhenotypicModel"](#page-103-0), directly.

# Methods

getTipDistribution signature(object = "PhenotypicADiag"): ...

### Author(s)

Marc Manceau

# PhenotypicBM-class 101

# References

Manceau M., Lambert A., Morlon H. (2017) A unifying comparative phylogenetic framework including traits coevolving across interacting lineages Systematic Biology, and the associated Supplementary material.

## Examples

```
showClass("PhenotypicADiag")
```
PhenotypicBM-class *Class* "PhenotypicBM"

## Description

A subclass of the PhenotypicModel class, intended to represent the model of Brownian phenotypic evolution.

# Objects from the Class

Objects can be created by calls of the form new("PhenotypicBM", ...).

# Slots

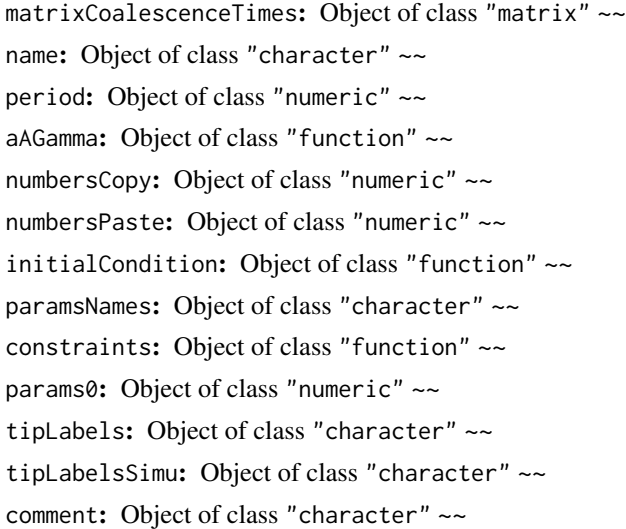

# Extends

Class ["PhenotypicModel"](#page-103-0), directly.

# Methods

getTipDistribution signature(object = "PhenotypicBM"): ...

## Author(s)

Marc Manceau

## References

Manceau M., Lambert A., Morlon H. (2017) A unifying comparative phylogenetic framework including traits coevolving across interacting lineages Systematic Biology, and the associated Supplementary material.

### Examples

showClass("PhenotypicBM")

PhenotypicDD-class *Class* "PhenotypicDD"

#### **Description**

A subclass of the PhenotypicModel class, intended to represent the model of Density-Dependent phenotypic evolution.

# Objects from the Class

Objects can be created by calls of the form new("PhenotypicDD", ...).

#### **Slots**

matrixCoalescenceJ: Object of class "matrix" ~~ nLivingLineages: Object of class "numeric" ~~ name: Object of class "character" ~~ period: Object of class "numeric" ~~ aAGamma: Object of class "function" ~~ numbersCopy: Object of class "numeric" ~~ numbersPaste: Object of class "numeric" ~~ initialCondition: Object of class "function" ~~ paramsNames: Object of class "character" ~~ constraints: Object of class "function" ~~ params0: Object of class "numeric" ~~ tipLabels: Object of class "character" ~~ tipLabelsSimu: Object of class "character" ~~ comment: Object of class "character" ~~

# PhenotypicGMM-class 103

# Extends

Class ["PhenotypicModel"](#page-103-0), directly.

#### Methods

```
getTipDistribution signature(object = "PhenotypicDD"): ...
```
## Author(s)

Marc Manceau

## References

Manceau M., Lambert A., Morlon H. (2017) A unifying comparative phylogenetic framework including traits coevolving across interacting lineages Systematic Biology, and the associated Supplementary material.

### Examples

showClass("PhenotypicDD")

PhenotypicGMM-class *Class* "PhenotypicGMM"

## Description

A subclass of the PhenotypicModel class, intended to represent the Generalist Matching Mutualism model of phenotypic evolution. This is a model of phenotypic evolution with interactions between two clades, running on two trees.

## Objects from the Class

Objects can be created by calls of the form new("PhenotypicGMM", ...).

#### **Slots**

n1: Object of class "numeric" ~~ n2: Object of class "numeric" ~~ name: Object of class "character" ~~ period: Object of class "numeric" ~~ aAGamma: Object of class "function" ~~ numbersCopy: Object of class "numeric" ~~ numbersPaste: Object of class "numeric" ~~ initialCondition: Object of class "function" ~~ paramsNames: Object of class "character" ~~

constraints: Object of class "function" ~~ params0: Object of class "numeric" ~~ tipLabels: Object of class "character" ~~ tipLabelsSimu: Object of class "character" ~~ comment: Object of class "character" ~~

# Extends

Class ["PhenotypicModel"](#page-103-0), directly.

# Methods

getTipDistribution signature(object = "PhenotypicGMM"): ...

## Author(s)

Marc Manceau

# References

Manceau M., Lambert A., Morlon H. (2017) A unifying comparative phylogenetic framework including traits coevolving across interacting lineages Systematic Biology, and the associated Supplementary material.

## Examples

```
showClass("PhenotypicGMM")
```
<span id="page-103-0"></span>PhenotypicModel-class *Class* "PhenotypicModel"

## Description

This class describes a model of phenotypic evolution running on a phylogenetic tree, with or without interactions between lineages.

# Objects from the Class

Objects can be created by calls of the form new("PhenotypicModel", ...). Alternatively, you may just want to use the "createModel" function for predefined models.

## **Slots**

name: Object of class "character" ~~ period: Object of class "numeric" ~~ aAGamma: Object of class "function" ~~ numbersCopy: Object of class "numeric" ~~ numbersPaste: Object of class "numeric" ~~ initialCondition: Object of class "function" ~~ paramsNames: Object of class "character" ~~ constraints: Object of class "function" ~~ params0: Object of class "numeric" ~~ tipLabels: Object of class "character" ~~ tipLabelsSimu: Object of class "character" ~~ comment: Object of class "character" ~~

## Methods

 $[\leq -$  signature(x = "PhenotypicModel", i = "ANY", j = "ANY", value = "ANY"): ... [  $signature(x = "PhenotypicModel", i = "ANY", j = "ANY", drop = "ANY"). ...$  $fitTipData$  signature(object = "PhenotypicModel"): ... getDataLikelihood signature(object = "PhenotypicModel"): ... getTipDistribution signature(object = "PhenotypicModel"): ... modelSelection signature(object = "PhenotypicModel"): ...  $print$  signature( $x =$ "PhenotypicModel"): ... show signature(object = "PhenotypicModel"): ... simulateTipData signature(object = "PhenotypicModel"): ...

## Author(s)

Marc Manceau

# References

Manceau M., Lambert A., Morlon H. (2017) A unifying comparative phylogenetic framework including traits coevolving across interacting lineages Systematic Biology, and the associated Supplementary material.

## Examples

showClass("PhenotypicModel")

PhenotypicOU-class *Class* "PhenotypicOU"

#### Description

A subclass of the PhenotypicModel class, intended to represent the Ornstein-Uhlenbeck model of phenotypic evolution.

## Objects from the Class

Objects can be created by calls of the form new("PhenotypicOU", ...).

## Slots

matrixCoalescenceTimes: Object of class "matrix" ~~ name: Object of class "character" ~~ period: Object of class "numeric" ~~ aAGamma: Object of class "function" ~~ numbersCopy: Object of class "numeric" ~~ numbersPaste: Object of class "numeric" ~~ initialCondition: Object of class "function" ~~ paramsNames: Object of class "character" ~~ constraints: Object of class "function" ~~ params0: Object of class "numeric" ~~ tipLabels: Object of class "character" ~~ tipLabelsSimu: Object of class "character" ~~ comment: Object of class "character" ~~

# Extends

Class ["PhenotypicModel"](#page-103-0), directly.

# Methods

getTipDistribution signature(object = "PhenotypicOU"): ...

# Author(s)

Marc Manceau

# References

Manceau M., Lambert A., Morlon H. (2017) A unifying comparative phylogenetic framework including traits coevolving across interacting lineages Systematic Biology, and the associated Supplementary material.

# PhenotypicPM-class 107

# Examples

showClass("PhenotypicOU")

PhenotypicPM-class *Class* "PhenotypicPM"

## Description

A subclass of the PhenotypicModel class, intended to represent the Phenotypic Matching model of phenotypic evolution, by Nuismer and Harmon (Eco Lett, 2014).

## Objects from the Class

Objects can be created by calls of the form new("PhenotypicPM", ...).

## Slots

name: Object of class "character" ~~ period: Object of class "numeric" ~~ aAGamma: Object of class "function" ~~ numbersCopy: Object of class "numeric" ~~ numbersPaste: Object of class "numeric" ~~ initialCondition: Object of class "function" ~~ paramsNames: Object of class "character" ~~ constraints: Object of class "function" ~~ params0: Object of class "numeric" ~~ tipLabels: Object of class "character" ~~ tipLabelsSimu: Object of class "character" ~~ comment: Object of class "character" ~~

## Extends

Class ["PhenotypicModel"](#page-103-0), directly.

## Methods

getTipDistribution signature(object = "PhenotypicPM"): ...

### Author(s)

Marc Manceau

# References

Manceau M., Lambert A., Morlon H. (2017) A unifying comparative phylogenetic framework including traits coevolving across interacting lineages Systematic Biology, and the associated Supplementary material.

## Examples

```
showClass("PhenotypicPM")
```
Phocoenidae *Phocoenidae phylogeny*

# Description

Ultrametric phylogenetic tree of the 6 extant Phocoenidae (porpoise) species

#### Usage

```
data(Phocoenidae)
```
## Details

This phylogeny was extracted from Steeman et al. Syst Bio 2009 cetacean phylogeny

#### References

Steeman ME et al.(2009) Radiation of extant cetaceans driven by restructuring of the oceans *Syst Biol* 58:573-585

Morlon, H., Parsons, T.L., Plotkin, J.B. (2011) Reconciling molecular phylogenies with the fossil record *Proc Nat Acad Sci* 108: 16327-16332

# Examples

```
data(Phocoenidae)
print(Phocoenidae)
plot(Phocoenidae)
```
<span id="page-108-0"></span>

Performs a principal component analysis (PCA) on a regularized evolutionary variance-covariance matrix obtained using the fit\_t\_pl function.

## Usage

phyl.pca\_pl(object, plot=TRUE, ...)

## Arguments

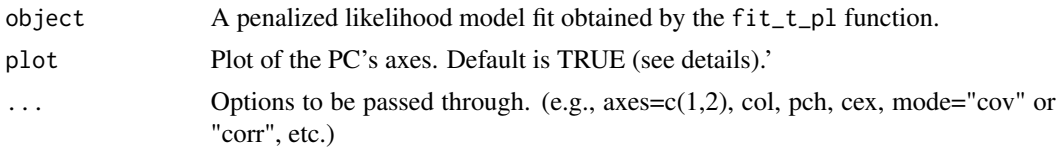

#### Details

phyl.pca\_pl allows computing a phylogenetic principal component analysis (following Revell 2009) using a regularized evolutionary variance-covariance matrix from penalized likelihood models fit to high-dimensional datasets (where the number of variables p is potentially larger than n; see details for the models options in fit\_t\_pl). Models estimates are more accurate than maximum likelihood methods, particularly in the high-dimensional case. Ploting options, the number of axes to display ( $a$ xes=c(1,2) is the default), and whether the covariance (mode="cov") or correlation (mode="corr") should be used can be specified through the ellipsis "..." argument.

#### Value

a list with the following components

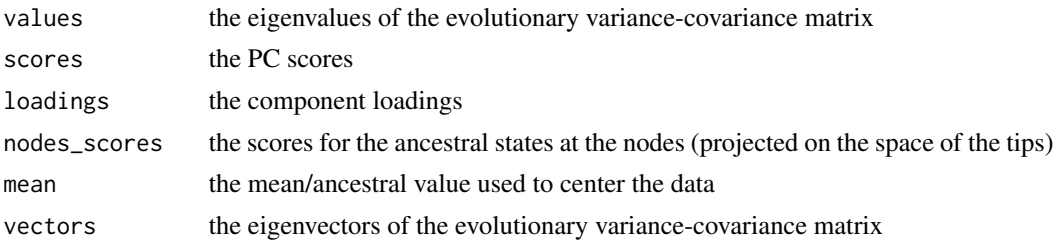

#### Note

Contrary to conventional PCA, the principal axes of the phylogenetic PCA are not orthogonal, they represent the main axes of (independent) evolutionary changes.

#### Author(s)

J. Clavel

#### References

Revell, L.J., 2009. Size-correction and principal components for intraspecific comparative studies. Evolution, 63:3258-3268.

Clavel, J., Aristide, L., Morlon, H., 2019. A Penalized Likelihood framework for high-dimensional phylogenetic comparative methods and an application to new-world monkeys brain evolution. Syst. Biol. 68: 93-116.

## See Also

[fit\\_t\\_pl](#page-58-0), [ancestral](#page-5-0), [GIC.fit\\_pl.rpanda](#page-69-0), [gic\\_criterion](#page-70-0)

## Examples

```
if(test){
if(require(mvMORPH)){
set.seed(1)
n <- 32 # number of species
p <- 31 # number of traits
tree <- pbtree(n=n) # phylogenetic tree
R <- Posdef(p) \# a random symmetric matrix (covariance)
# simulate a dataset
Y <- mvSIM(tree, model="BM1", nsim=1, param=list(sigma=R))
# fit a multivariate Pagel lambda model with Penalized likelihood
fit <- fit_t_pl(Y, tree, model="lambda", method="RidgeAlt")
# Perform a phylogenetic PCA using the model fit (Pagel lambda model)
pca_results <- phyl.pca_pl(fit, plot=TRUE)
# retrieve the scores
head(pca_results$scores)
}
}
```
<span id="page-109-0"></span>Phyllostomidae *Phyllostomidae phylogeny*

#### Description

Ultrametric phylogenetic tree of 150 of the 165 extant known Phyllostomidae species

#### Usage

data(Phyllostomidae)

# Details

This phylogeny is the maximum clade credibility tree used in Rolland et al. (2014), which originally comes from the Bininda-Emonds tree (Bininda-Emonds et al. 2007)

#### References

Bininda-Emonds, O. R., et al. (2007) The delayed rise of present-day mammals *Nature* 446: 507- 512

Rolland, J., Condamine, F. L., Jiguet, F., & Morlon, H. (2014) Faster speciation and reduced extinction in the tropics contribute to the mammalian latitudinal diversity gradient. *PLoS Biol*, 12(1): e1001775.

# See Also

[Phyllostomidae\\_genera](#page-110-0)

#### Examples

```
data(Phyllostomidae)
print(Phyllostomidae)
#plot(Phyllostomidae)
```
<span id="page-110-0"></span>Phyllostomidae\_genera *Phylogenies of Phyllostomidae genera*

## Description

List of 25 ultrametric phylogenetic trees corresponding to 25 Phyllostomidae genera

#### Usage

```
data(Phyllostomidae_genera)
```
#### See Also

```
Phyllostomidae
```

```
data(Phyllostomidae_genera)
print(Phyllostomidae_genera)
```
Plot estimated evolutionary rate as a function of the environmental data and time.

## Usage

```
## S3 method for class 'fit_t.env'
plot(x, steps = 100, ...)
```
#### Arguments

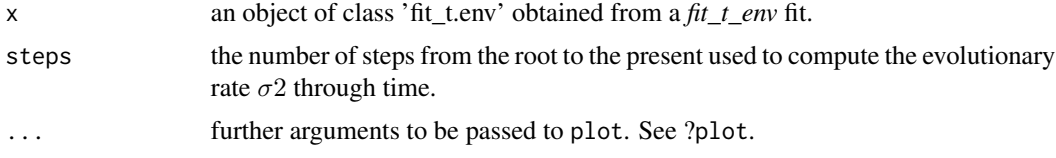

## Value

plot.fit\_t.env returns invisibly a list with the following components used in the current plot:

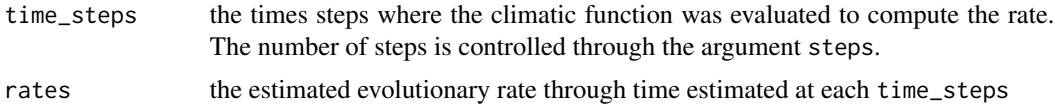

## Note

All the graphical parameters (see [par](#page-0-0)) can be passed through (e.g. line type: lty, line width: lwd, color: col ...)

# Author(s)

J. Clavel

# References

Clavel, J. & Morlon, H., 2017. Accelerated body size evolution during cold climatic periods in the Cenozoic. Proceedings of the National Academy of Science, 114(16): 4183-4188.

# See Also

[lines.fit\\_t.env](#page-92-0), [likelihood\\_t\\_env](#page-88-0)

## plot\_BICompare 113

## Examples

```
if(test){
data(Cetacea)
data(InfTemp)
# Simulate a trait with temperature dependence on the Cetacean tree
set.seed(123)
trait <- sim_t_env(Cetacea, param=c(0.1,0.2), env_data=InfTemp, model="EnvExp",
root.value=0, step=0.01, plot=TRUE)
## Fit the Environmental-exponential model
result1=fit_t_env(Cetacea, trait, env_data=InfTemp, scale=TRUE)
plot(result1)
# further options
plot(result1, lty=2, lwd=2, col="red")
}
```
plot\_BICompare *Display modalities on a phylogeny.*

## Description

Plot a phylogeny with branches colored according to modalities

#### Usage

```
plot_BICompare(phylo,BICompare)
```
## Arguments

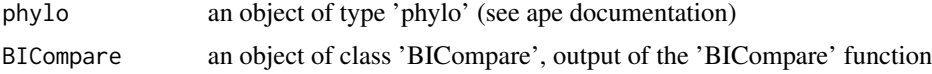

## Value

a plot of the phylogeny with branches colored according to which modalities they belong to.

## Author(s)

E Lewitus

## References

Lewitus, E., Morlon, H., Characterizing and comparing phylogenies from their Laplacian spectrum, bioRxiv doi: http://dx.doi.org/10.1101/026476

#### See Also

#### [BICompare](#page-9-0)

## Examples

```
data(Cetacea)
#result <- BICompare(Cetacea,5)
#plot_BICompare(Cetacea,result)
```
<span id="page-113-0"></span>plot\_ClaDS0\_chains *Plot the MCMC chains obtained when infering ClaDS0 parameters*

## Description

Plot the MCMC chains obtained with run\_ClaDS0.

#### Usage

```
plot_ClaDS0_chains(sampler, burn = 1/2, thin = 1,
                 param = c("sigma", "alpha", "l_0", "LP")
```
## Arguments

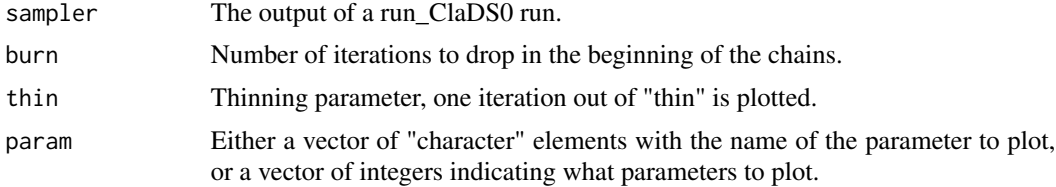

# Author(s)

O. Maliet

## References

Maliet O., Hartig F. and Morlon H. 2019, A model with many small shifts for estimating speciesspecific diversificaton rates, *Nature Ecology and Evolution*, doi 10.1038/s41559-019-0908-0

# See Also

[fit\\_ClaDS0](#page-38-0), [getMAPS\\_ClaDS0](#page-65-0), [plot\\_ClaDS\\_chains](#page-114-0)

plot\_ClaDS\_chains 115

#### Examples

data("ClaDS0\_example")

```
plot_ClaDS0_chains(ClaDS0_example$Cl0_chains)
plot_ClaDS0_chains(ClaDS0_example$Cl0_chains, param = paste0("lambda_", c(1,10,5)))
```
<span id="page-114-0"></span>plot\_ClaDS\_chains *Plot the MCMC chains obtained when infering ClaDS parameters*

## Description

Plot the MCMC chains obtained with fit\_ClaDS.

## Usage

```
plot_ClaDS_chains(sampler, burn = 1/2, thin = 1,
                  param = c("sigma", "alpha", "mu", "LP"))
```
## Arguments

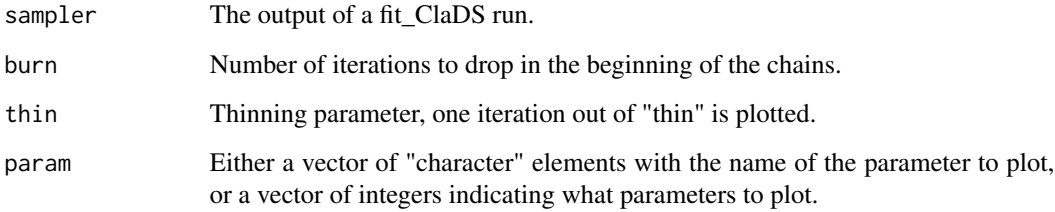

## Author(s)

O. Maliet

## References

Maliet O., Hartig F. and Morlon H. 2019, A model with many small shifts for estimating speciesspecific diversificaton rates, *Nature Ecology and Evolution*, doi 10.1038/s41559-019-0908-0

## See Also

[fit\\_ClaDS](#page-36-0), [getMAPS\\_ClaDS](#page-64-0), [plot\\_ClaDS0\\_chains](#page-113-0)

## Examples

data("Caprimulgidae\_ClaDS2")

plot\_ClaDS\_chains(Caprimulgidae\_ClaDS2\$sampler)

```
plot_ClaDS_chains(Caprimulgidae_ClaDS2$sampler, burn = 1/4,
                  param = c("sigma", "alpha", "l_0", "LP"))
```
plot\_ClaDS\_chains(Caprimulgidae\_ClaDS2\$sampler, burn = 1/5, thin = 5, param = c(1,5,6,15))

<span id="page-115-0"></span>plot\_ClaDS\_phylo *Plot a phylogeny with branch-specific values*

## Description

Plot a phylogeny with branches colored according to branch-specific rate values

#### Usage

```
plot_ClaDS_phylo(phylo, rates, rates2 = NULL,
            same.scale = T, main = NULL, lwd = 2, log = T, show.tip.label = F, ...)
```
## Arguments

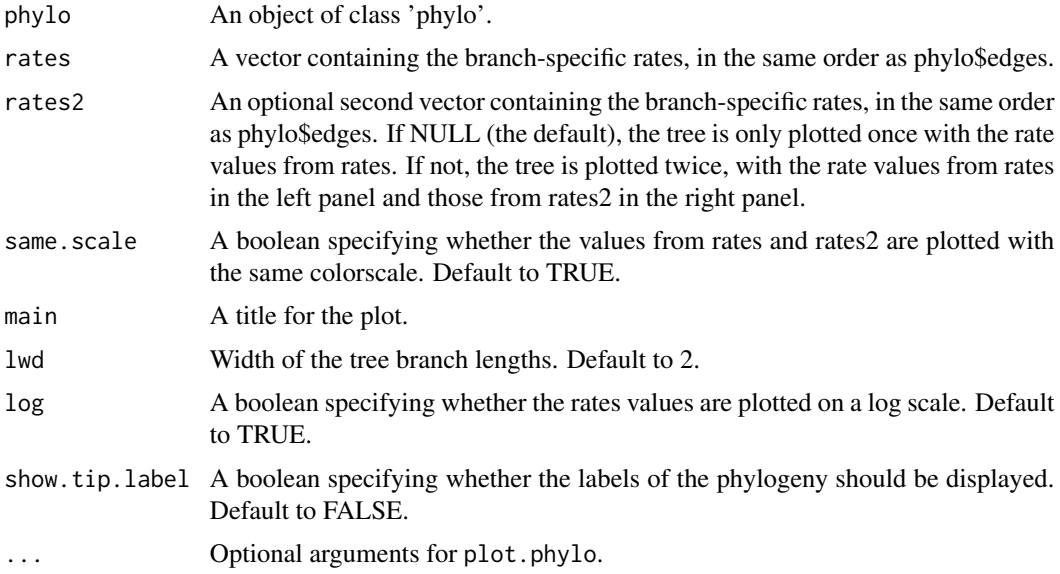

## Author(s)

O. Maliet

## References

Maliet O., Hartig F. and Morlon H. 2019, A model with many small shifts for estimating speciesspecific diversificaton rates, *Nature Ecology and Evolution*, doi 10.1038/s41559-019-0908-0

## See Also

[sim\\_ClaDS](#page-138-0)

#### Examples

```
set.seed(1)
obj= sim_ClaDS( lambda_0=0.1,
                mu_0 = 0.5,
                sigma_lamb=0.7,
                alpha_lamb=0.90,
                condition="taxa",
                taxa_stop = 20,prune_extinct = TRUE)
tree = obj$tree
speciation_rates = obj$lamb[obj$rates]
extinction_rates = obj$mu[obj$rates]
par(mar=c(1,1,0,0))
plot_ClaDS_phylo(tree,speciation_rates)
plot_ClaDS_phylo(tree,speciation_rates, lwd = 4, log = FALSE)
```
plot\_div.BipartiteEvol

*Plot the output of BipartiteEvol*

## Description

Plot the genealogies and phylogenies simulated with BipartiteEvol

#### Usage

```
plot_div.BipartiteEvol(gen, spec, trait.id, lwdgen = 1,
   lwdsp = lwdgen, scale = NULL)
```
#### Arguments

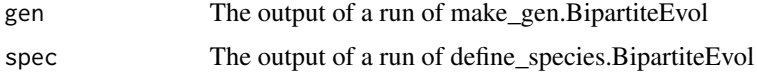

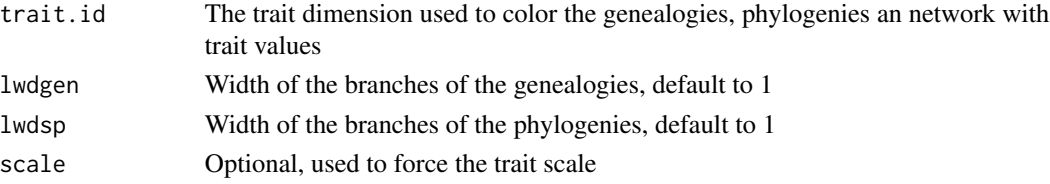

## Details

The upper line shows the genealogies colored with trait values for both guilds (the number above shows the depth of the respective genealogy).

The second line shows the phylogenies colored with trait values for both guilds (the number above shows the tip number of the respective phylogeny).

On the third line there is, from left to right, the trait distribution within individuals in guild P, trait of the individual in H as a function of the trait of the interacting individual in P, and the trait distribution within individuals in guild H (for the dimension trait.id).

The lower line shows the quantitative interaction network, with species colored according to their mean trait value (for the dimension trait.id).

#### Author(s)

O. Maliet

#### References

Maliet, O., Loeuille, N. and Morlon, H. (2020), An individual-based model for the eco-evolutionary emergence of bipartite interaction networks. Ecol Lett. doi:10.1111/ele.13592

## See Also

[sim.BipartiteEvol](#page-132-0)

## Examples

```
# run the model
set.seed(1)
mod = sim.BipartiteEvol(nx = 8, ny = 4, NG = 1000,
                        D = 3, muP = 0.1, muH = 0.1,
                        alphaP = 0.12, alphaH = 0.12,
                        rP = 10, rH = 10,
                        verbose = 100, thin = 5)#build the genealogies
gen = make_gen.BipartiteEvol(mod)
plot(gen$H)
```
#compute the phylogenies phy1 = define\_species.BipartiteEvol(gen,threshold=1)

#plot the result plot\_div.BipartiteEvol(gen,phy1, 1)

<span id="page-118-0"></span>

Plot the estimated number of species through time

#### Usage

plot\_dtt(fit.bd, tot\_time, N0)

## Arguments

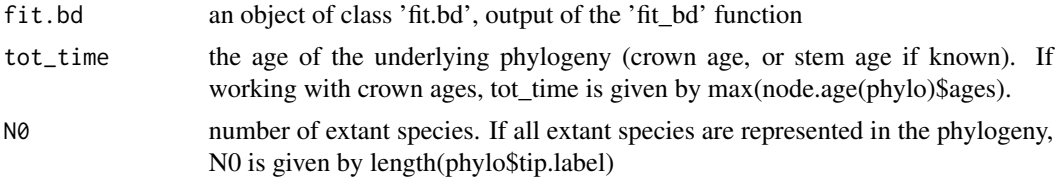

# Value

Plot representing how the estimated number of species vary through time

#### Author(s)

H Morlon

#### References

Morlon, H., Parsons, T.L. and Plotkin, J.B. (2011) Reconciling molecular phylogenies with the fossil record *Proc Nat Acad Sci* 108: 16327-16332

Morlon, H. (2014) Phylogenetic approaches for studying diversification, Eco Lett 17:508-525

## See Also

[fit\\_bd](#page-32-0)

```
data(Balaenopteridae)
tot_time<-max(node.age(Balaenopteridae)$ages)
```

```
# Fit the pure birth model (no extinction) with exponential variation of the speciation rate
# with time
f.lamb <-function(t,y){y[1] * exp(y[2] * t)}
f.mu < - function(t,y){0}
lamb_par<-c(0.08, 0.01)
```

```
mu_par<-c()
result <- fit_bd(Balaenopteridae,tot_time,f.lamb,f.mu,lamb_par,mu_par,f=1,
                     expo.lamb = TRUE, fix.mu=TRUE)
# plot estimated number of species through time
# plot_dtt(result, tot_time, N0=9)
```
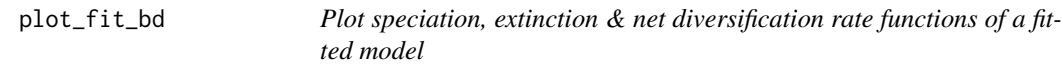

Plot estimated speciation, extinction & net diversification rates through time

## Usage

```
plot_fit_bd(fit.bd, tot_time)
```
## Arguments

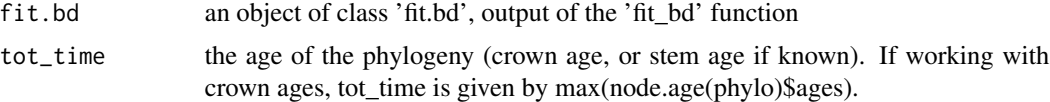

# Value

Plots representing how the estimated speciation, extinction  $\&$  net diversification rate functions vary through time

#### Author(s)

H Morlon

## See Also

[fit\\_bd](#page-32-0)

```
data(Balaenopteridae)
tot_time<-max(node.age(Balaenopteridae)$ages)
```

```
# Fit the pure birth model (no extinction) with exponential variation of the speciation rate
# with time
f.lamb <-function(t,y){y[1] * exp(y[2] * t)}
f.mu < - function(t,y)\{0\}lamb_par<-c(0.08, 0.01)
```
## plot\_fit\_env 121

```
mu_par<-c()
result <- fit_bd(Balaenopteridae,tot_time,f.lamb,f.mu,lamb_par,mu_par,
                     expo.lamb = TRUE, fix.mu=TRUE)
# plot fitted rates
#plot_fit_bd(result, tot_time)
```
plot\_fit\_env *Plot speciation, extinction & net diversification rate functions of a fitted environmental model*

## Description

Plot estimated speciation, extinction  $\&$  net diversification rates as a function of the environmental data and time

## Usage

plot\_fit\_env(fit.env, env\_data, tot\_time)

#### **Arguments**

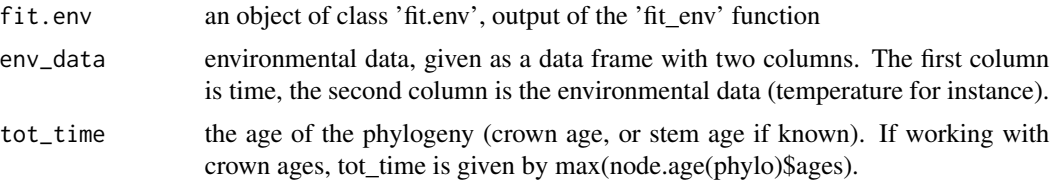

## Value

Plots representing how the estimated speciation, extinction  $\&$  net diversification rate functions vary as a function of the environmental data & time

## Author(s)

H Morlon and FL Condamine

## See Also

## [fit\\_env](#page-44-0)

```
if(require(pspline)){
data(Balaenopteridae)
tot_time<-max(node.age(Balaenopteridae)$ages)
data(InfTemp)
dof<-smooth.spline(InfTemp[,1], InfTemp[,2])$df
```

```
# Fit the pure birth model (no extinction) with exponential variation of the speciation rate
# with temperature.
f.lamb \le-function(t,x,y){y[1] * exp(y[2] * x)}
f.mu<-function(t,x,y){0}
lamb_par<-c(0.10, 0.01)
mu_par<-c()
#result <- fit_env(Balaenopteridae,InfTemp,tot_time,f.lamb,f.mu,
# lamb_par,mu_par,f=1, fix.mu=TRUE, df=dof, dt=1e-3)
# plot fitted rates
#plot_fit_env(result, InfTemp, tot_time)
   }
```
plot\_net.BipartiteEvol

*Plot the output of BipartiteEvol*

# Description

Plot the genealogies, phylogenies and interaction network simulated with BipartiteEvol

#### Usage

```
plot_net.BipartiteEvol(gen, spec, trait.id, link,
    out, lwdgen = 1, lwdsp = lwdgen, scale = NULL,
    nx = NULL, cor = F, network method = "bipartite",spatial = F)
```
#### Arguments

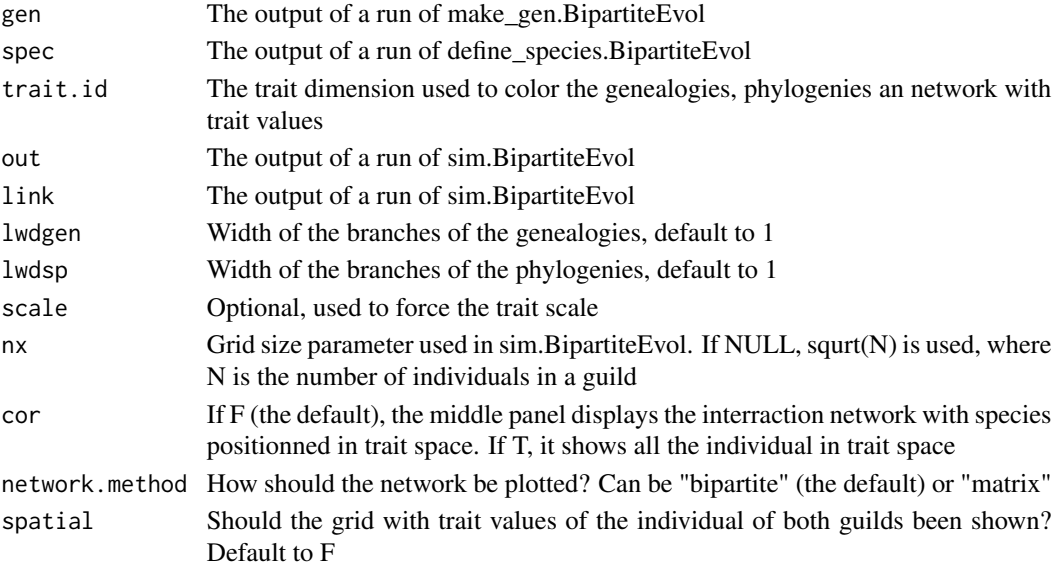

## Details

The upper line shows the genealogies colored with trait values for both guilds (the number above shows the depth of the respective genealogy).

The second line shows the phylogenies colored with trait values for both guilds (the number above shows the tip number of the respective phylogeny).

On the third line there is, from left to right, the trait distribution within individuals in guild P (for the dimension trait.id), the interraction network with species positionned in trait space (if cor  $= T$ ), and the trait distribution within individuals in guild H (for the dimension trait.id).

The lower line shows the quantitative interaction network, with species colored according to their mean trait value (for the dimension trait.id).

#### Author(s)

O. Maliet

#### References

Maliet, O., Loeuille, N. and Morlon, H. (2020), An individual-based model for the eco-evolutionary emergence of bipartite interaction networks. Ecol Lett. doi:10.1111/ele.13592

#### See Also

[sim.BipartiteEvol](#page-132-0)

```
# run the model
set.seed(1)
mod = sim.BipartiteEvol(nx = 8, ny = 4, NG = 1000,
                        D = 3, muP = 0.1, muH = 0.1,
                        alphaP = 0.12, alphaH = 0.12,
                        rP = 10, rH = 10,
                        verbose = 100, thin = 5)
```

```
#build the genealogies
gen = make_gen.BipartiteEvol(mod)
plot(gen$H)
```

```
#compute the phylogenies
phy1 = define_species.BipartiteEvol(gen,threshold=1)
```

```
#build the network
net = build_network.BipartiteEvol(gen, phy1)
```

```
trait.id = 1plot_net.BipartiteEvol(gen,phy1,trait.id, net,mod, nx = 10, spatial = FALSE)
```
<span id="page-123-0"></span>

Plots confidence intervals of the estimated number of species through time using a matrix of probabilities given by the function 'prob\_dtt'.

#### Usage

```
plot_prob_dtt(mat, grain =0.1, plot.prob = TRUE,
              plot.mean = TRUE, int = TRUE, plot.bound=FALSE,
              conf = 0.95, add = FALSE, col.mean = "red", col.bound = "blue",
              lty="solid", lwd=1)
```
# Arguments

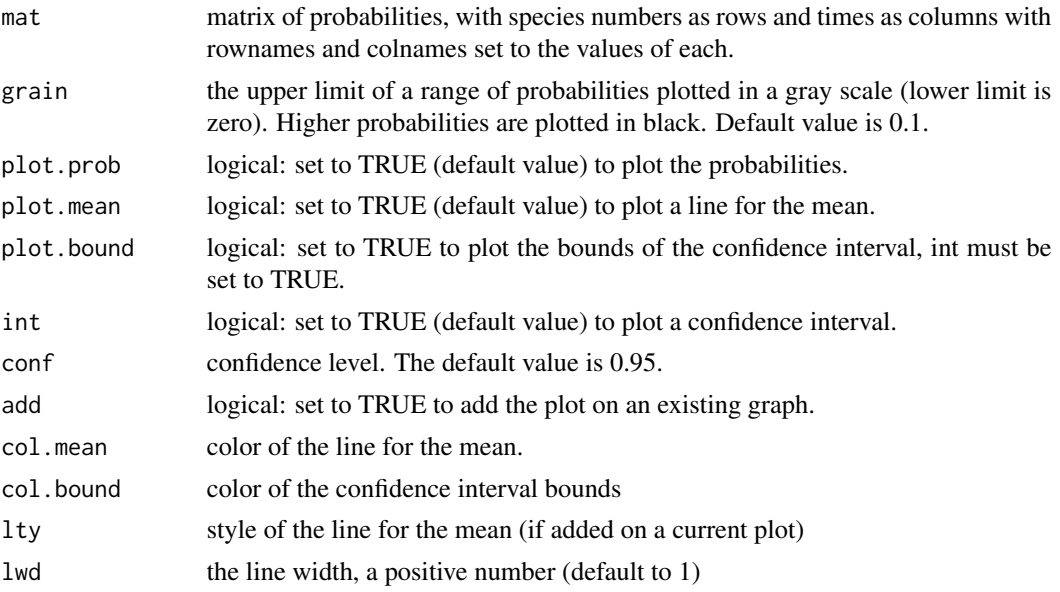

## Details

The function assumes that the matrix of probabilities 'mat' has species numbers as rows and times as columns with rownames and colnames set to the values of each.

'Grain' must be between 0 and 1. If the plot is too pale 'grain' should be diminished (and inversely if the plot is too dark)

#### Value

Plot representing how the estimated number of species vary through time with confidence intervals. The darker is the plot, the higher is the probability.

## plot\_spectR 125

#### Author(s)

O.Billaud, T.L.Parsons, D.S.Moen, H.Morlon

#### References

Morlon, H., Parsons, T.L. and Plotkin, J.B. (2011) Reconciling molecular phylogenies with the fossil record. Proc. Nat. Acad. Sci. 108: 16327-16332.

Billaud, O., Moen, D. S., Parsons, T. L., Morlon, H. (under review) Estimating Diversity Through Time using Molecular Phylogenies: Old and Species-Poor Frog Families are the Remnants of a Diverse Past.

## See Also

[fit\\_bd](#page-32-0), [plot\\_dtt](#page-118-0), [prob\\_dtt](#page-127-0)

## Examples

data(Balaenopteridae) tot\_time<-max(node.age(Balaenopteridae)\$ages)

```
# Fit the pure birth model (no extinction) with exponential variation of the speciation rate
# with time
f.lamb \le-function(t,y){y[1] \star exp(y[2] \star t)}
f.mu<-function(t,y){0}
lamb_par<-c(0.08, 0.01)
mu_par<-c()
result <- fit_bd(Balaenopteridae,tot_time,f.lamb,f.mu,lamb_par,mu_par,f=1,
                     expo.lamb = TRUE, fix.mu=TRUE)
# Compute the matrix of probabilities
prob <- prob_dtt(result, tot_time, 1:tot_time, N0=9, type="crown")
# Check that the sums of probabilities are equal to 1
colSums(prob)
# Plot Diversity through time
plot_prob_dtt(prob)
```
plot\_spectR *Spectral density plot of a phylogeny.*

#### Description

Plot the spectral density of a phylogeny and all eigenvalues ranked in descending order.

#### Usage

plot\_spectR(spectR)

#### Arguments

spectR an object of class 'spectR', output of the 'spectR' function

## Value

A 2-panel plot with the spectral density profile on the first panel and the eigenvalues ranked in descending order on the second panel

#### Author(s)

E Lewitus

# References

Lewitus, E., Morlon, H., Characterizing and comparing phylogenies from their Laplacian spectrum, bioRxiv doi: http://dx.doi.org/10.1101/026476

## See Also

[spectR](#page-153-0)

# Examples

```
data(Cetacea)
result <- spectR(Cetacea)
#plot_spectR(result)
```
Posdef *Positive definite symmetric matrices*

#### Description

Generates a positive definite and symmetric matrix with specified eigen-values

#### Usage

Posdef(p,  $ev = \text{revp}(p, 1/100)$ )

#### Arguments

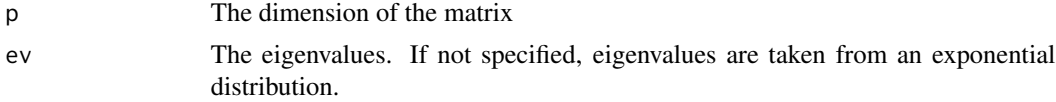

#### Posdef 227

## Details

Posdef generates random positive definite covariance matrices with specified eigen-values that can be used to simulate multivariate datasets (see Uyeda et al. 2015 - and supplied R codes).

#### Value

Returns a symmetric positive-definite matrix with eigen-values = ev.

# Author(s)

J. Clavel

# References

Uyeda J.C., Caetano D.S., Pennell M.W. 2015. Comparative Analysis of Principal Components Can be Misleading. Syst. Biol. 64:677-689.

Clavel, J., Aristide, L., Morlon, H., 2019. A Penalized Likelihood framework for high-dimensional phylogenetic comparative methods and an application to new-world monkeys brain evolution. Syst. Biol. 68:93-116.

## See Also

[GIC.fit\\_pl.rpanda](#page-69-0), [fit\\_t\\_pl](#page-58-0) [phyl.pca\\_pl](#page-108-0)

```
if(test){
if(require(mvMORPH)){
set.seed(123)
n <- 32 # number of species
p <- 40 # number of traits
tree <- pbtree(n=n) # phylogenetic tree
R <- Posdef(p) # a random symmetric matrix (covariance)
# simulate a dataset
Y <- mvSIM(tree, model="BM1", nsim=1, param=list(sigma=R))
test <- fit_t_pl(Y, tree, model="BM", method="RidgeAlt")
GIC(test)
}
}
```
<span id="page-127-0"></span>

Returns a matrix of probabilities to have 'm' species at a given time 't' with 'n' observed extant species (complete sampling or not) and 's' species at the root of the phylogeny (s=1 if the tree has a stem, otherwise s=2)

## Usage

```
prob_dtt(fit.bd, tot_time, time, N0, l=N0, f = l/N0,
         m = seq(N0), method="simple", lin = FALSE,
         prec = 1000, type = "stem",logged = TRUE)
```
## Arguments

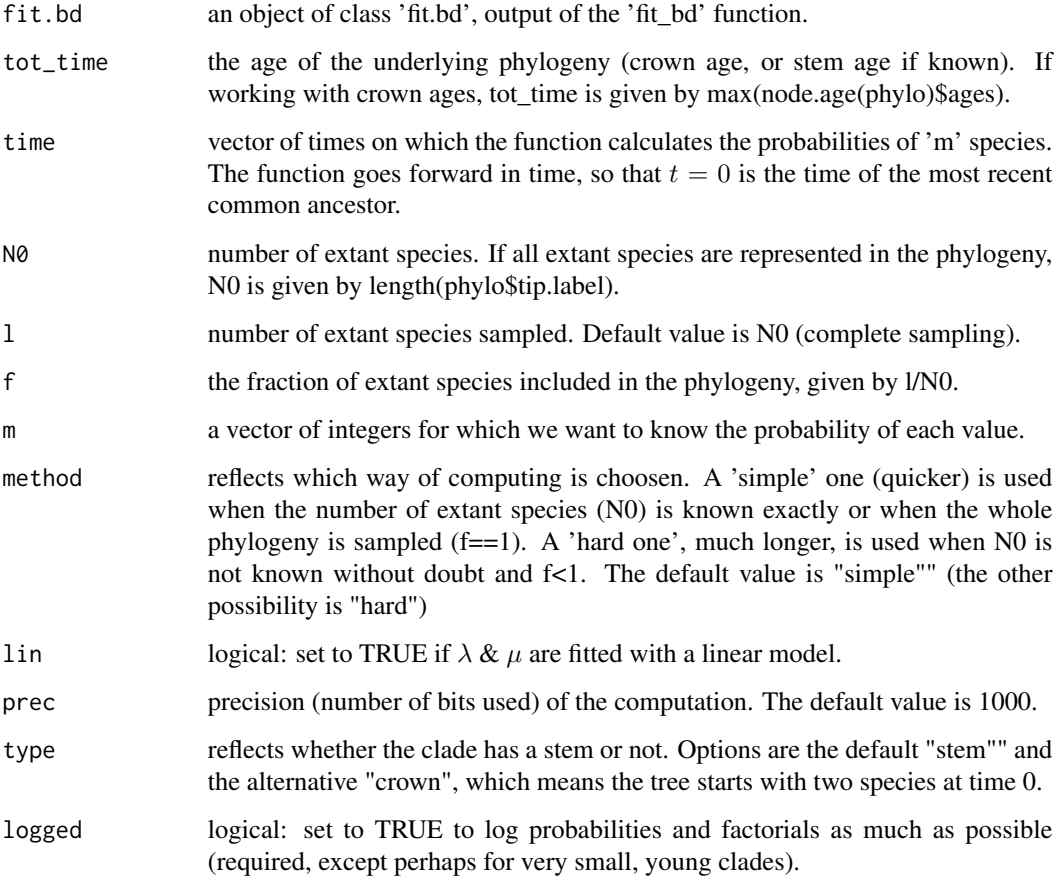

#### prob\_dtt 129

#### Details

If the sampling fraction is not equal to 1, the function computes with very high numbers. To be sufficiently accurate, the package 'Rmpfr' is used and "prec" is the precision of the computation. Hence, the calculation may take a lot of time. In case of wrong probabilities (negatives or higher than 1 for instance) you should increase the precision.

If the sampling fraction is equal to 1, the function doesn't need the package 'Rmpfr' and simply uses the log of probabilities and factorials (argument "logged"). Thus, computation is faster.

The matrix columns names go backward in time.

#### Value

Matrix of probabilities to have 'm' species at a given time 't' with 'n' observed extant species (complete sampling or not).

## Author(s)

O.Billaud, T.L.Parsons, D.S.Moen, H.Morlon

#### References

Morlon, H., Parsons, T.L. and Plotkin, J.B. (2011) Reconciling molecular phylogenies with the fossil record. Proc. Nat. Acad. Sci. 108: 16327-16332.

Billaud, O., Moen, D. S., Parsons, T. L., Morlon, H. (under review) Estimating Diversity Through Time using Molecular Phylogenies: Old and Species-Poor Frog Families are the Remnants of a Diverse Past.

## See Also

[fit\\_bd](#page-32-0), [plot\\_dtt](#page-118-0), [plot\\_prob\\_dtt](#page-123-0)

#### Examples

data(Balaenopteridae) tot\_time<-max(node.age(Balaenopteridae)\$ages)

```
# Fit the pure birth model (no extinction) with exponential variation of the speciation rate
# with time
f.lamb \langle-function(t,y){y[1] * exp(y[2] * t)}
f.mu<-function(t,y){0}lamb_par<-c(0.08, 0.01)
mu_par<-c()
result <- fit_bd(Balaenopteridae,tot_time,f.lamb,f.mu,lamb_par,mu_par,f=1,
                     expo.lamb = TRUE, fix.mu=TRUE)
# Compute the matrix of probabilities
prob <- prob_dtt(result, tot_time, 1:tot_time, N0=9, type="crown")
# Check that the sums of probabilities are equal to 1
colSums(prob)
```
Radiolaria fossil diversity since the Jurassic

#### Usage

data(sealevel)

## Details

Radiolaria fossil diversity since the Jurassic compiled from the Neptune Database (Lazarus, 1994) and Paleobiology Database (https://paleobiodb.org/). Diversity curves are estimated at the genus level using shareholder quorum subsampling (Alroy, 2010) at two-million-year bins. The format is a dataframe with the two following variables:

age a numeric vector corresponding to the geological age, in Myrs before the present

radiolaria a numeric vector corresponding to the estimated ostracod change at that age

#### References

Lazarus, D. (1994) Neptune: A marine micropaleontology database *Mathematical Geology 26:817–832*

Alroy, J. (2010) Geographical, environmental and intrinsic biotic controls on Phanerozoic marine diversification: Controls on phanerozoic marine diversification *Palaeontology 53:1211–1235*

#### Examples

```
data(radiolaria)
plot(radiolaria)
```
redalgae *Red algae diversity since the Jurassic*

#### Description

Red algae fossil diversity since the Jurassic

## Usage

data(redalgae)

#### sealevel the sealevel of the sealevel of the sealevel of the sealevel of the sealevel of the sealevel of the sealevel of the sealevel of the sealevel of the sealevel of the sealevel of the sealevel of the sealevel of the s

# Details

Red algae fossil diversity since the Jurassic compiled from the Neptune Database (Lazarus, 1994) and Paleobiology Database (https://paleobiodb.org/). Diversity curves are estimated at the genus level using shareholder quorum subsampling (Alroy, 2010) at two-million-year bins. The format is a dataframe with the two following variables:

age a numeric vector corresponding to the geological age, in Myrs before the present

redalgae a numeric vector corresponding to the estimated Red algae change at that age

#### References

Lazarus, D. (1994) Neptune: A marine micropaleontology database *Mathematical Geology 26:817–832*

Alroy, J. (2010) Geographical, environmental and intrinsic biotic controls on Phanerozoic marine diversification: Controls on phanerozoic marine diversification *Palaeontology 53:1211–1235*

#### Examples

data(redalgae) plot(redalgae)

sealevel *Sea level data since the Jurassic*

## **Description**

Global sea level change since the Jurassic

#### Usage

data(sealevel)

#### Details

Eustatic sea level change since the Jurassic calculated by Miller et al. (2005) from satellite measurements, tide gauges, shoreline markers, reefs, atolls, oxygen isotopes,, the flooding history of continental margins, cratons. The format is a dataframe with the two following variables:

age a numeric vector corresponding to the geological age, in Myrs before the present

sea level a numeric vector corresponding to the estimated sea level change at that age

#### References

Miller, K.G., Kominz, M.A., Browning, J.V., Wright, J.D., Mountain, G.S., Katz, M.E., Sugarman, P.J., Cramer, B.S., Christie-Blick, N., Pekar, S.F. (2005) The Phanerozoic Record of Global Sea-Level Change *Science 310:1293-1298*

#### 132 silica

## Examples

data(sealevel) plot(sealevel)

silica *Silica data across the Cenozoic*

## Description

Silica weathering ratio across the Cenozoic

#### Usage

data(silica)

## Details

Silica weathering ratio across the Cenozoic calculated by Cermeno et al. (2015) using the lithium isotope record of seawater from Misra and Froelich (2012). The format is a dataframe with the two following variables:

age a numeric vector corresponding to the geological age, in Myrs before the present

silica weathering ratio a numeric vector corresponding to the estimated CO2 at that age

#### References

Misra, S., Froelich, P.N. (2012) Lithium isotope history of Cenozoic seawater: Changes in silicate weathering and reverse weathering. *Science 335(6070):818–823*

Cermeno, P., Falkowski, P.G., Romero, O.E., Schaller, M.F., Vallina, S.M. (2015) Continental erosion and the Cenozoic rise of marine diatoms *Proceedings of the National Academy of Sciences 112:4239-244*

## Examples

data(silica) plot(silica)

<span id="page-132-0"></span>sim.BipartiteEvol *Simulation of the BipartiteEvol model*

## Description

Simulateof the BipartiteEvol model from Maliet et al. (2020)

## Usage

```
sim.BipartiteEvol(nx, ny = nx, NG, dSpace = Inf, D = 1, muP,
muH, alphaP = 0, alphaH = 0, iniP = 0, iniH = 0, nP = 1, nH = 1,
rP = 1, rH = 1, effect = 1, verbose = 100, thin = 1, P = NULL, H = NULL
```
## Arguments

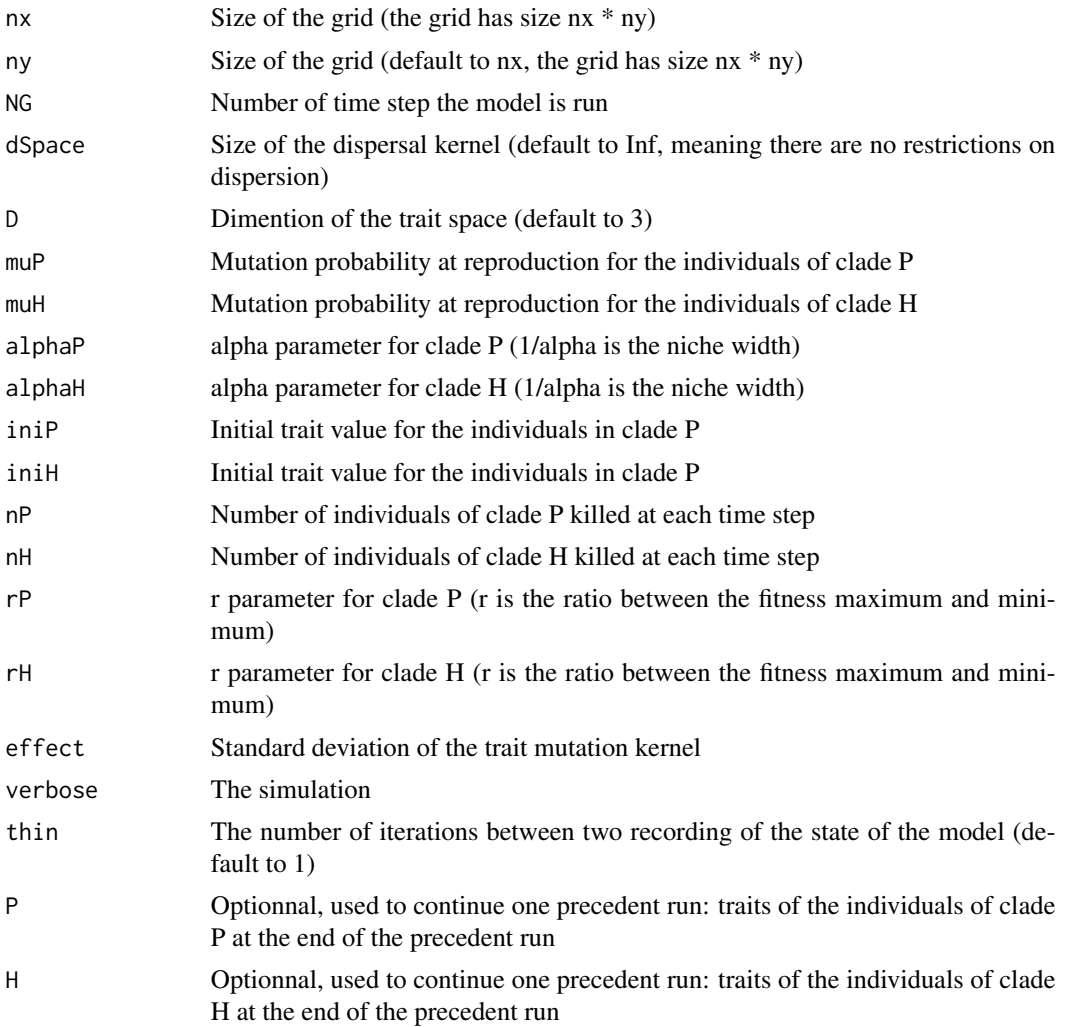

# Value

a list with

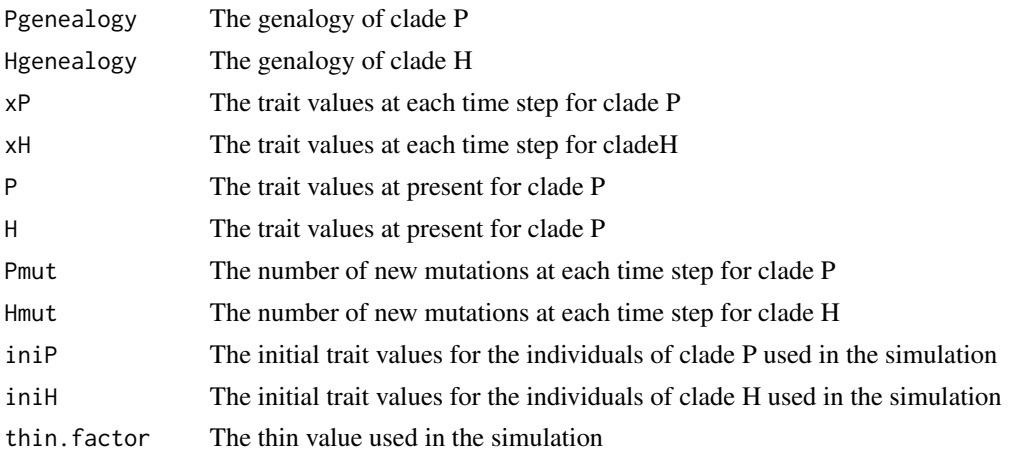

# Author(s)

O. Maliet

#### References

Maliet, O., Loeuille, N. and Morlon, H. (2020), An individual-based model for the eco-evolutionary emergence of bipartite interaction networks. Ecol Lett. doi:10.1111/ele.13592

```
# run the model
set.seed(1)
mod = sim.BipartiteEvol(nx = 8, ny = 4, NG = 500,
                        D = 3, muP = 0.1, muH = 0.1,
                        alphaP = 0.12, alphaH = 0.12,
                        rP = 10, rH = 10,
                        verbose = 100, thin = 5)#build the genealogies
gen = make_gen.BipartiteEvol(mod)
plot(gen$H)
#compute the phylogenies
phy1 = define_species.BipartiteEvol(gen,threshold=1)
#plot the result
plot_div.BipartiteEvol(gen,phy1, 1)
#build the network
net = build_network.BipartiteEvol(gen, phy1)
trait.id = 1
```

```
plot_net.BipartiteEvol(gen,phy1,trait.id, net,mod, nx = 10, spatial = FALSE)
## add time steps to a former run
seed=as.integer(10)
set.seed(seed)
mod = sim.BipartiteEvol(nx = 8, ny = 4, NG = 500,
                        D = 3, muP = 0.1, muH = 0.1,
                        alphaP = 0.12, alphaH = 0.12,rP = 10, rH = 10,
                        verbose = 100, thin = 5,
                        P=mod$P,H=mod$H) # former ru output
# update the genealogy
gen = make_gen.BipartiteEvol(mod,
                             treeP=gen$P, treeH=gen$H)
# update the phylogenies...
phy1 = define_species.BipartiteEvol(gen,threshold=1)
#... and the network
net = build_network.BipartiteEvol(gen, phy1)
trait.id = 1plot_net.BipartiteEvol(gen,phy1,trait.id, net,mod, nx = 10, spatial = FALSE)
```
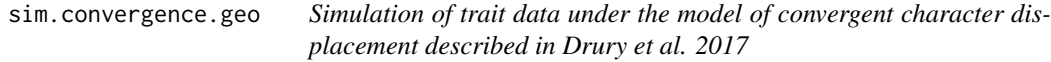

Simulates the evolution of a continuous character that evolves depending on pairwise similarity in another, OU-evolving trait (e.g., a trait that covaries with resource use). sig2 and z0 are shared between two traits, max and alpha are for focal trait, OU parameters for non-focal trait

#### Usage

```
sim.convergence.geo(phylo,pars, Nsegments=2500, plot=FALSE, geo.object)
```
## Arguments

phylo an object of type 'phylo' (see ape documentation)

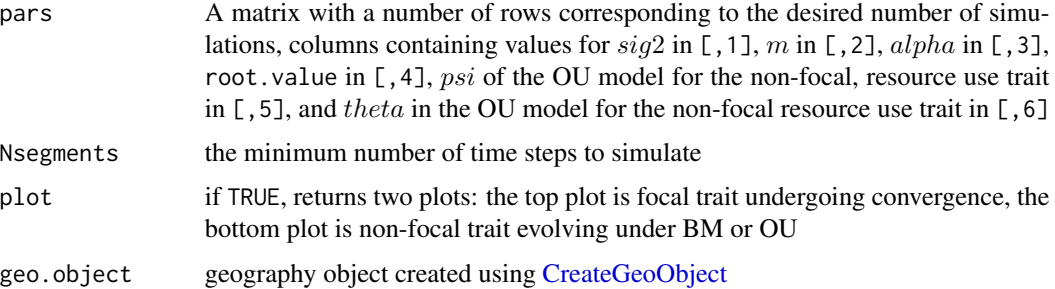

## Details

Adjusting Nsegments will impact the length of time the simulations take. The length of each segment (max(nodeHeights(phylo))/Nsegments) should be much smaller than the smallest branch (min(phylo\$edge.length)).

## Value

A list of two matrices with the simulated values for each lineage (one simulation per row; columns correspond to species) for trait1 (focul trait undergoing convergence) and non.focal (resource-use trait that determines strength of convergence in trait1)

#### Author(s)

J.P. Drury [jonathan.p.drury@gmail.com](mailto:jonathan.p.drury@gmail.com)

# References

Drury, J., Grether, G., Garland Jr., T., and Morlon, H. 2017. A review of phylogenetic methods for assessing the influence of interspecific interactions on phenotypic evolution. *Systematic Biology*

#### See Also

[CreateGeoObject](#page-22-0)

#### Examples

data(Anolis.data) phylo<-Anolis.data\$phylo geo.object<-Anolis.data\$geography.object

#simulate with the OU process present and absent pars<-expand.grid(0.05,-0.1,1,0,c(2,0),0) sim.convergence.geo(phylo,pars,Nsegments=2500, plot=FALSE, geo.object)

sim.divergence.geo *Simulation of trait data under the model of divergent character displacement described in Drury et al. 2017*

## Description

Simulates the evolution of a continuous character under a model of evolution where trait values are repelled according to between-species similarity in trait values, taking into account biogeography using a biogeo.object formatted from RPANDA (see CreateGeoObject function in RPANDA package)

#### Usage

```
sim.divergence.geo(phylo,pars, Nsegments=2500, plot=FALSE, geo.object)
```
#### Arguments

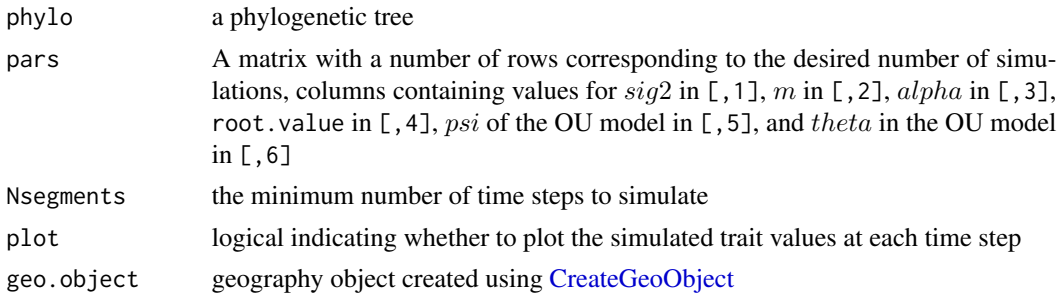

#### Details

Adjusting Nsegments will impact the length of time the simulations take. The length of each segment (max(nodeHeights(phylo))/Nsegments) should be much smaller than the smallest branch (min(phylo\$edge.length)).

## Value

A matrix with the simulated values for each lineage (one simulation per row; columns correspond to species)

#### Author(s)

J.P. Drury [jonathan.p.drury@gmail.com](mailto:jonathan.p.drury@gmail.com) F. Hartig

#### References

Drury, J., Grether, G., Garland Jr., T., and Morlon, H. 2017. A review of phylogenetic methods for assessing the influence of interspecific interactions on phenotypic evolution. *Systematic Biology*

## See Also

[CreateGeoObject](#page-22-0)

## Examples

data(Anolis.data) phylo<-Anolis.data\$phylo geo.object<-Anolis.data\$geography.object

```
#simulate with the OU process present and absent
pars<-expand.grid(0.05,2,1,0,c(2,0),0)
sim.divergence.geo(phylo,pars,Nsegments=2500, plot=FALSE, geo.object)
```
simulateTipData *Tip trait simulation under a model of phenotypic evolution.*

# Description

Simulates tip trait data under a specified model of phenotypic evolution, with three distinct behaviours specified with the 'method' argument.

## Usage

simulateTipData(object, params, method, v)

## Arguments

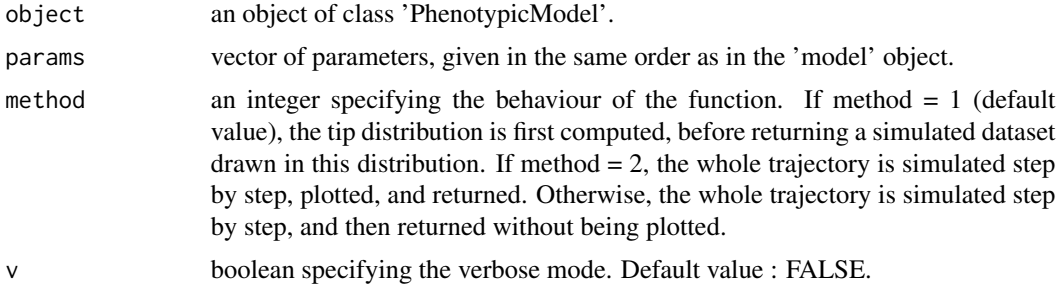

#### Value

a vector of trait values at the tips of the tree.

## Author(s)

M Manceau

#### References

Manceau M., Lambert A., Morlon H. (2017) A unifying comparative phylogenetic framework including traits coevolving across interacting lineages Systematic Biology

#### Examples

```
#Loading an example tree
newick <- "((((A:1,B:0.5):2,(C:3,D:2.5):1):6,E:10.25):2,(F:6.5,G:8.25):3):1;"
tree <- read.tree(text=newick)
#Creating the models
modelBM <- createModel(tree, 'BM')
modelOU <- createModel(tree, 'OU')
#Simulating tip traits under both models with distinct behaviours of the functions :
dataBM <- simulateTipData(modelBM, c(0,0,0,1))
dataOU <- simulateTipData(modelOU, c(0,0,1,5,1), method=1)
dataBM2 <- simulateTipData(modelBM, c(0,0,0,1), method=2)
```
simulateTipData-methods

*~~ Methods for Function* simulateTipData *~~*

### Description

~~ Methods for function simulateTipData ~~

#### Methods

signature(object = "PhenotypicModel") This is the only method available for this function. Same behaviour for any PhenotypicModel.

<span id="page-138-0"></span>sim\_ClaDS *Simulation of the ClaDS model*

## Description

Simulate a birth-death phyloh-geny with rate shifts happening at speciation events.

# Usage

```
sim_ClaDS(lambda_0, mu_0,
          new_lamb_law="lognormal*shift",new_mu_law="turnover",
          condition="time", time_stop = 0, taxa_stop = Inf,
          sigma_lamb=0.1, alpha_lamb=1, lamb_max=1,lamb_min=0,
          sigma_mu=0, alpha_mu=1, mu_min=mu_0,mu_max=mu_0,
          theta=1,nShiftMax=Inf,
          return_all_extinct=FALSE,prune_extinct=TRUE,
          maxRate=Inf)
```
# Arguments

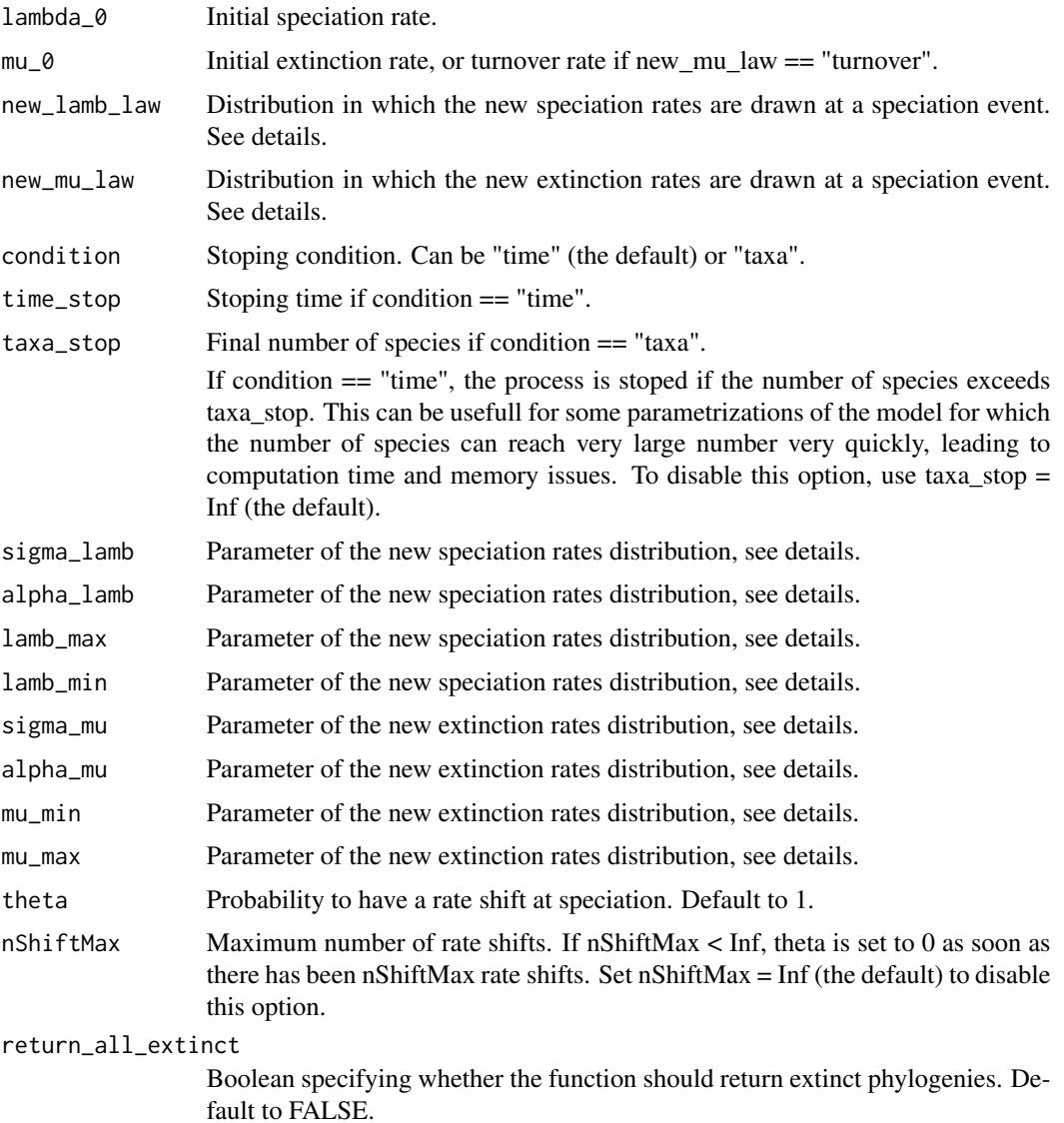

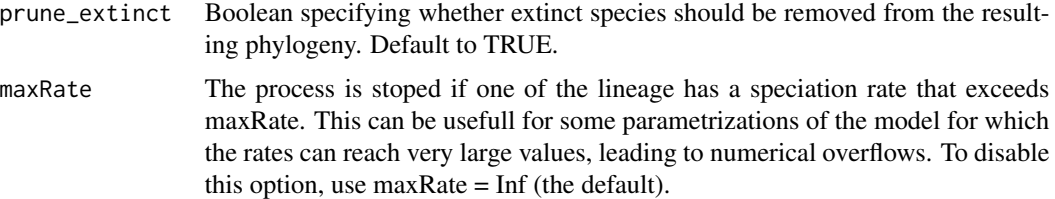

#### Details

Available options for new\_lamb\_law are :

- "uniform", the new speciation rates are drawn uniformly in [lamb\_min, lamb\_max].
- "normal", the new speciation rates are drawn in a normal distribution with parameters (sigma\_lamb^2, parent lambda), truncated in 0.
- "lognormal", the new speciation rates are drawn in a lognormal distribution with parameters (sigma\_lamb^2, parent\_lambda).
- "lognormal\*shift", the new speciation rates are drawn in a lognormal distribution with parameters (sigma\_lamb^2, parent\_lambda \* alpha\_lamb). This is the default option as it corresponds to the ClaDS model.
- "lognormal\*t", the new speciation rates are drawn in a lognormal distribution with parameters (sigma\_lamb^2  $*$  t^2, parent\_lambda), where t is the age of the mother species.
- "logbrownian", the new speciation rates are drawn in a lognormal distribution with parameters (sigma\_lamb^2 \* t, parent\_lambda), where t is the age of the mother species. This is used to approximate the case where speciation rates are evolving as the log of a brownian motion, as is done in Beaulieu, J. M. and B. C. O'Meara. (2015).
- "normal+shift", the new speciation rates are drawn in a normal distribution with parameters  $(sigma_lamb^2, parent_lambda + alpha_lamb), truncated in 0.$
- "normal\*shift", the new speciation rates are drawn in a normal distribution with parameters (sigma\_lamb^2, parent\_lambda \* alpha\_lamb), truncated in 0.

Available options for new\_mu\_law are :

- "uniform", the new extinction rates are drawn uniformly in [mu\_min, mu\_max].
- "normal", the new extinction rates are drawn in a normal distribution with parameters (sigma\_mu^2, parent mu), truncated in 0.
- "lognormal", the new extinction rates are drawn in a lognormal distribution with parameters (sigma\_mu^2, parent\_mu).
- "lognormal\*shift", the new extinction rates are drawn in a lognormal distribution with parameters (sigma\_mu^2, parent\_mu \* alpha\_mu).
- "normal\*t", the new speciation rates are drawn in a normal distribution with parameters (sigma lamb^2)  $*$  t^2, parent lambda), where t is the age of the mother species.
- "turnover", the turnover rate is constant (in that case mu\_0 is the turnover rate), so the new extinction rates are mu\_0 times the new speciation rates. This is the default option, corresponding to ClaDS2.

# Value

A list with :

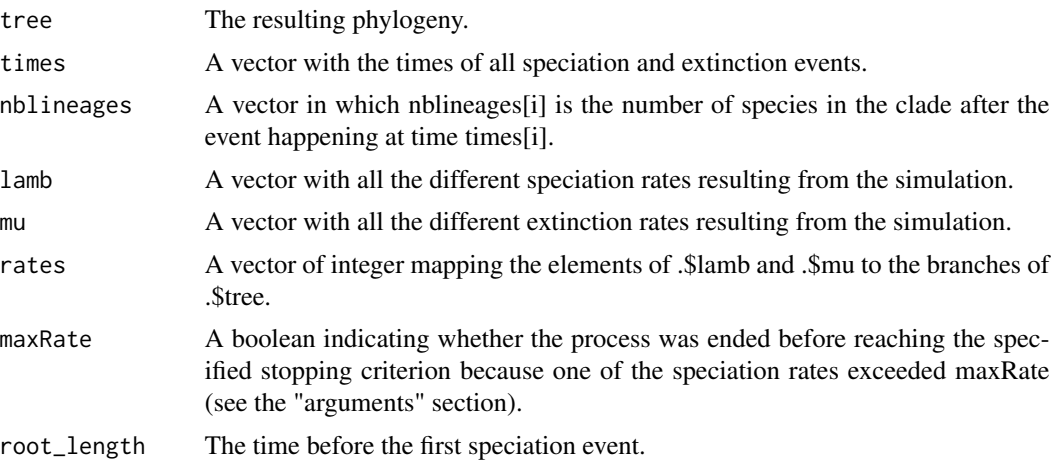

# Author(s)

O. Maliet

## References

Maliet O., Hartig F. and Morlon H. 2019, A model with many small shifts for estimating speciesspecific diversificaton rates, *Nature Ecology and Evolution*, doi 10.1038/s41559-019-0908-0

Beaulieu, J. M. and B. C. O'Meara. 2015. Extinction can be estimated from moderately sized molecular phylogenies. *Evolution* 69:1036-1043.

## See Also

[plot\\_ClaDS\\_phylo](#page-115-0)

```
# Simulation of a ClaDS2 phylogeny
set.seed(1)
obj= sim_ClaDS( lambda_0=0.1,
                mu_0 = 0.5,
                sigma_lamb=0.7,
                alpha_lamb=0.90,
                condition="taxa",
                taxa_stop = 20,prune_extinct = TRUE)
tree = obj$tree
speciation_rates = obj$lamb[obj$rates]
extinction_rates = obj$mu[obj$rates]
```
## sim\_env\_bd 143

```
plot_ClaDS_phylo(tree,speciation_rates)
# Simulation of a phylogeny with constant extinction rate and speciation
# rates evolving as a logbrownian
set.seed(4321)
obj= sim_ClaDS( lambda_0=0.1,
                mu_0=0.2,
                new_mu_law = "uniform",
                new_lamb_law = "logbrownian",
                sigma_lamb=0.4,
                condition="taxa",
                taxa_stop = 20,prune_extinct = FALSE)
tree = obj$tree
speciation_rates = obj$lamb[obj$rates]
extinction_rates = obj$mu[obj$rates]
par(mar=c(1,1,0,0))
plot_ClaDS_phylo(tree,speciation_rates)
# Simulation of a phylogeny with constant extinction rate and at most one shift
# in speciation rates
set.seed(1221)
obj= sim_ClaDS( lambda_0=0.1,
                mu_0=0.05,
                new_mu_law = "uniform",
                new_lamb_law = "uniform",
                lamb_max = 0.5, lamb\_min = 0,
                theta = 0.1, nShiftMax = 1,
                condition="taxa",
                taxa_stop = 100,prune_extinct = TRUE)
tree = obj$tree
speciation_rates = obj$lamb[obj$rates]
extinction_rates = obj$mu[obj$rates]
plot_ClaDS_phylo(tree,speciation_rates)
```
sim\_env\_bd *Simulate birth-death tree dependent on an environmental curve*

Simulates a birth-death tree (starting with one lineage) with speciation and/or extinction rate that varies as a function of an input environmental curve. Notations follow Morlon et al. PNAS 2011 and Condamine et al. ELE 2013.

## Usage

```
sim_env_bd(env_data, f.lamb, f.mu, lamb_par, mu_par, df=NULL, time.stop=0,
return.all.extinct=TRUE, prune.extinct=TRUE)
```
## Arguments

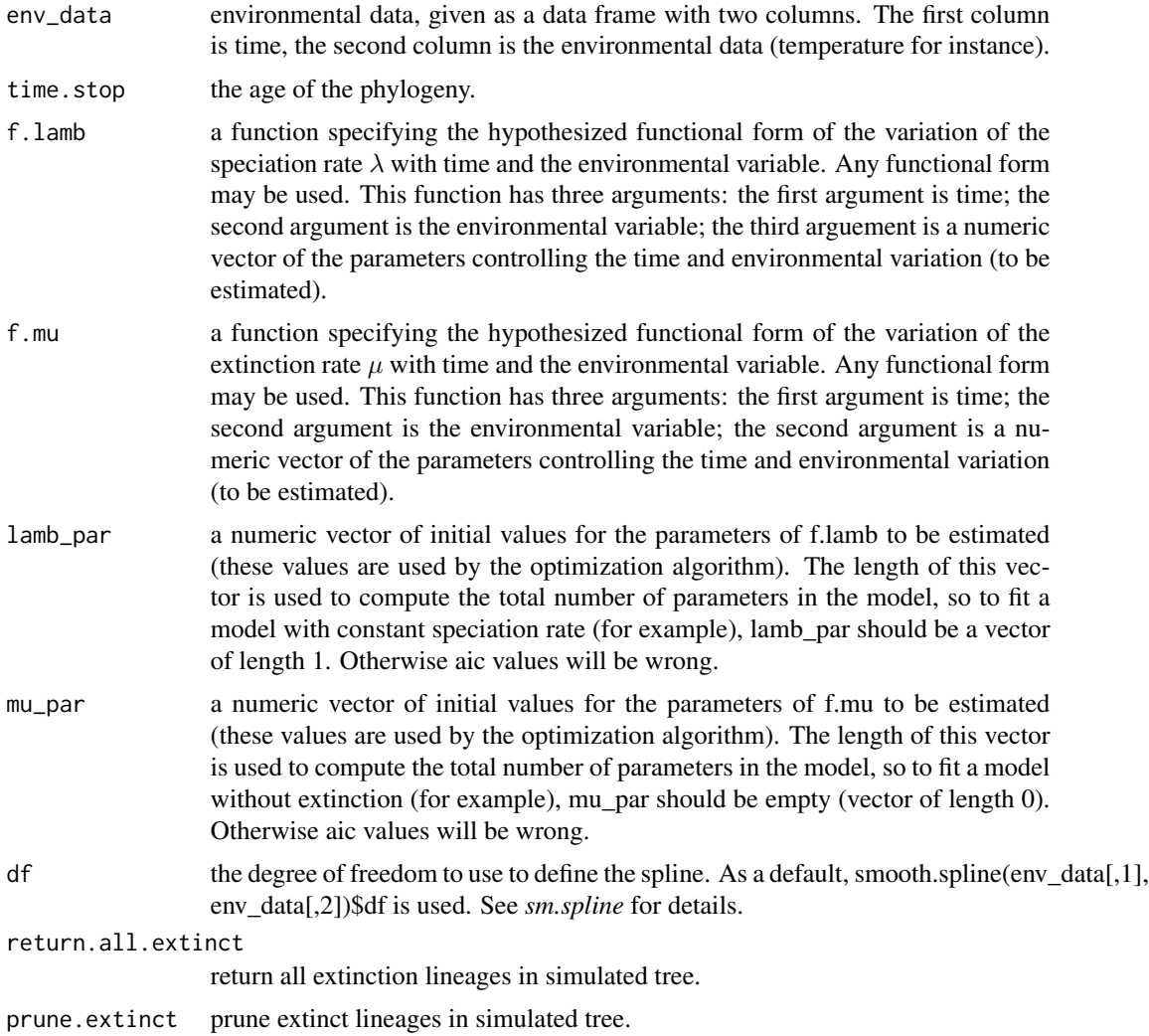

# Details

In the f.lamb and f.mu functions, time runs from the present to the past.
# <span id="page-144-0"></span>sim\_MCBD 145

# Value

a list with the following components

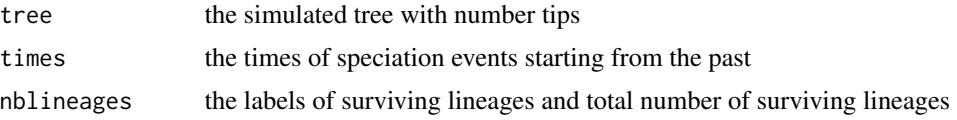

# Note

The speed of convergence of the fit might depend on the degree of freedom chosen to define the spline.

# Author(s)

E Lewitus and H Morlon

# References

Morlon, H., Parsons, T.L. and Plotkin, J.B. (2011) Reconciling molecular phylogenies with the fossil record *Proc Nat Acad Sci* 108: 16327-16332

Condamine, F.L., Rolland, J., and Morlon, H. (2013) Macroevolutionary perspectives to environmental change, Eco Lett 16: 72-85

#### See Also

[fit\\_env](#page-44-0), [fit\\_bd](#page-32-0)

#### Examples

```
data(InfTemp)
dof<-smooth.spline(InfTemp[,1], InfTemp[,2])$df
# Simulates a tree with lambda varying as an exponential function of temperature
# and mu fixed to 0 (no extinction). Here t stands for time and x for temperature.
f.lamb \le-function(t,x,y){y[1] \star exp(y[2] \star x)}
f.mu<-function(t,x,y){0}
lamb_par<-c(0.10, 0.01)
mu_par<-c()
#result_exp <- sim_env_bd(InfTemp,f.lamb,f.mu,lamb_par,mu_par,time.stop=10)
```
sim\_MCBD *Simulation of macroevolutionary diversification under the integrated model described in Aristide & Morlon 2019*

#### Description

Simulates the joint diversification of species and a continuous trait, where changes in both dimensions are interlinked through competitive interactions.

# Usage

```
sim_MCBD(pars, root.value = 0, age.max = 50, step.size = 0.01, bounds = c(-Inf, Inf),plot = TRUE, ylims=NULL, full.sim = FALSE)
```
#### Arguments

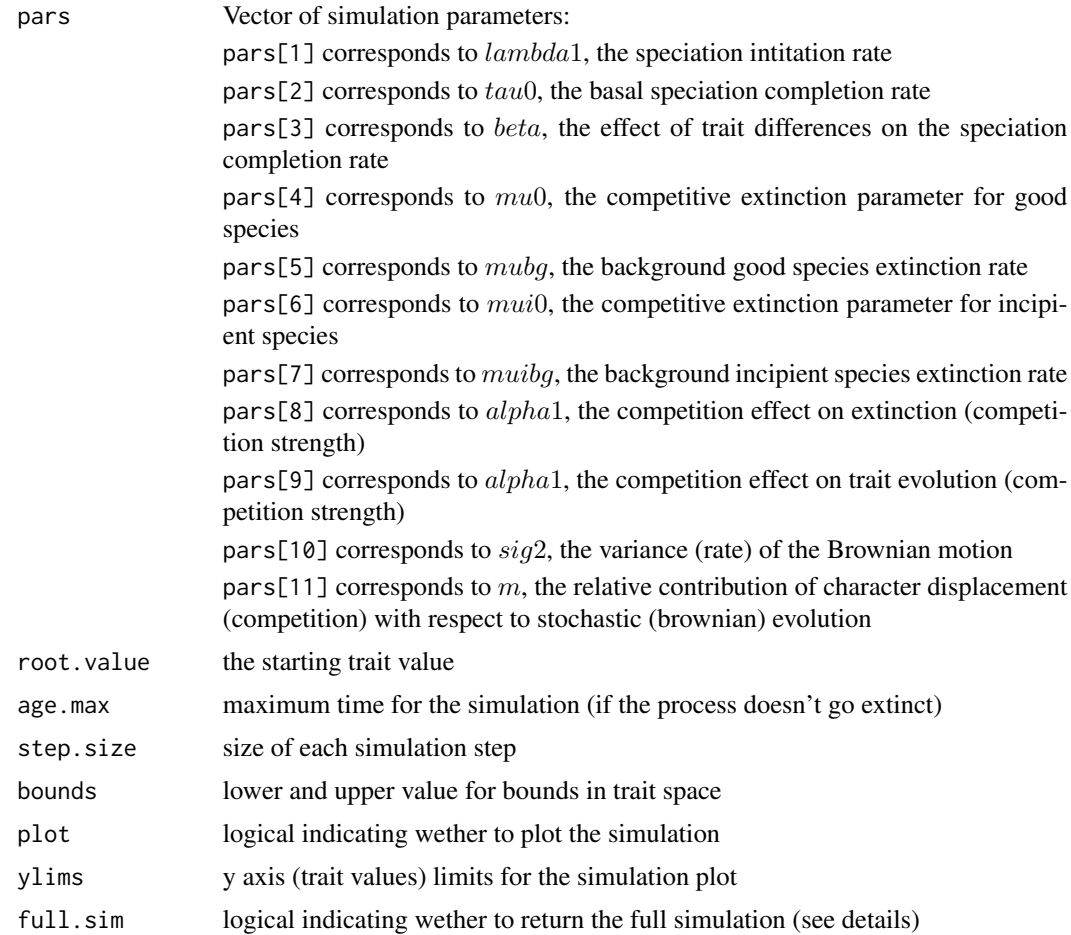

#### Details

It might be difficult to find parameter combinations that are sensitive. It is recommended to use the parameter settings of the examples as a staring point and from there modify them to understand the behaviour of the model. If trees produced are too big, simulation can become too slow to ever finish.

#### Value

returns a list with the following elements:

all contains the complete tree of the process (extant and extinct good and incipient lineages) and trait values for each tip in the tree

gsp\_fossil contains the extant and extinct good species tree and trait values for each tip in the tree

**gsp\_extant** contains the reconstructed (extant only) good species tree and trait values for each tip in the tree

If full.sim = TRUE, two additional elements are returned inside all:

note: both elements are used internally to keep track of the simulation and are dynamically updated, so returned elements only reflect the last state

lin\_mat a matrix with information about the diversification process. Each row represents a new lineage in the process with the following elements: - Parental node, descendent node (0 if a tip), starting time, ending time, status at end (extinct(-2); incipient(-1);  $\text{good}(1)$ ), speciation completion or extinction time; speciation completion time (NA if still incipient).

trait\_mat a list with trait values for each lineage at each time step throghout the simulation. Each element is a vector composed of the following: Lineage number (same as row number in lin\_mat), status (as in lin\_mat), sister lineage number, trait values (NA if lineage didn't exist yet at that time step)

#### Author(s)

Leandro Aristide (leandroaristi@gmail.com)

#### References

Aristide, L., and Morlon, H. 2019. Understanding the effect of competition during evolutionary radiations: an integrated model of phenotypic and species diversification

```
lambda1 = 0.25tau = 0.01beta = 0.6mu0 = 0.5m \times p = 0.01mu i\emptyset = \emptyset.8muibg = 0.02alpha1 = alpha2 = 0.04sig2 = 0.5m = 20pars <- c(lambda1, tau0, beta, mu0, mubg,mui0, muibg, alpha1, alpha2, sig2, m)
#1000 steps, unbounded
res <- sim_MCBD(pars, age.max=10, step.size=0.01)
#asymmetric bounds
res <- sim_MCBD(pars, age.max=10, step.size=0.01, bounds=c(-10,Inf))
#only deterministic component
pars <- c(lambda1, tau0, beta, mu0, mubg, mui0, muibg, alpha1, alpha2, sig2=0, m)
res <- sim_MCBD(pars, age.max=10)
plot(res$gsp_extant$tree)
```
#### <span id="page-147-0"></span>sim\_sgd *Algorithm for simulating a phylogenetic tree under the SGD model*

# Description

Simulates a phylogeny arising from the SGD model with exponentially increasing metapopulation size. Notations follow Manceau et al. (2015).

#### Usage

sim\_sgd(tau, b, d, nu)

# Arguments

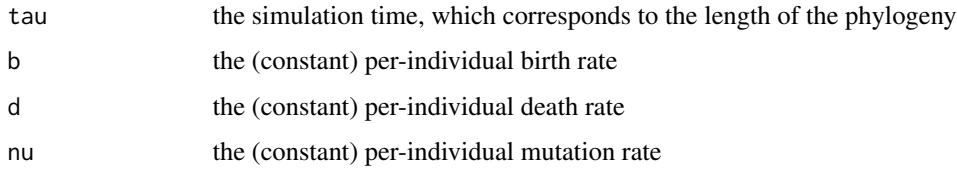

# Value

a phylogenetic tree of class "phylo" (see ape documentation)

#### Author(s)

M Manceau

# References

Manceau M., Lambert A., Morlon H. (2015) Phylogenies support out-of-equilibrium models of biodiversity Ecology Letters 18: 347-356

```
tau <-10b \le -1e6d < -b-0.5nu <- 0.6
tree <- sim_sgd(tau,b,d,nu)
plot(tree)
```
# <span id="page-148-0"></span>Description

Simulates datasets for a given phylogeny under matching competition (MC), diversity dependent linear (DDlin), or diversity dependent exponential (DDexp) models of trait evolution. Simulations are carried out from the root to the tip of the tree.

#### Usage

sim\_t\_comp(phylo,pars,root.value,Nsegments=1000,model="MC,DDexp,DDlin")

#### Arguments

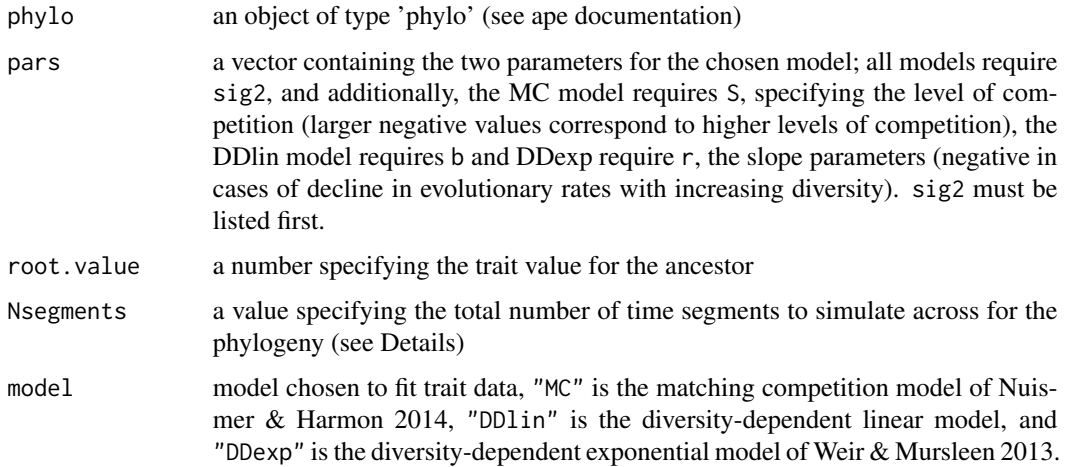

# Details

Adjusting Nsegments will impact the length of time the simulations take. The length of each segment (max(nodeHeights(phylo))/Nsegments) should be much smaller than the smallest branch (min(phylo\$edge.length)).

# Value

a named vector with simulated trait values for  $n$  species in the phylogeny

#### Author(s)

J Drury [jonathan.p.drury@gmail.com](mailto:jonathan.p.drury@gmail.com)

#### <span id="page-149-0"></span>References

Drury, J., Clavel, J., Manceau, M., and Morlon, H. 2016. Estimating the effect of competition on trait evolution using maximum likelihood inference. *Systematic Biology* doi 10.1093/sysbio/syw020

Nuismer, S. & Harmon, L. 2015. Predicting rates of interspecific interaction from phylogenetic trees. *Ecology Letters* 18:17-27.

Weir, J. & Mursleen, S. 2012. Diversity-dependent cladogenesis and trait evolution in the adaptive radiation of the auks (Aves: Alcidae). *Evolution* 67:403-416.

# See Also

[fit\\_t\\_comp](#page-48-0)

# Examples

data(Cetacea)

```
# Simulate data under the matching competition model
MC.data<-sim_t_comp(Cetacea,pars=c(sig2=0.01,S=-0.1),root.value=0,Nsegments=1000,model="MC")
```

```
# Simulate data under the diversity dependent linear model
DDlin.data<-sim_t_comp(Cetacea,pars=c(sig2=0.01,b=-0.0001),root.value=0,Nsegments=1000,
model="DDlin")
```

```
# Simulate data under the diversity dependent linear model
DDexp.data<-sim_t_comp(Cetacea,pars=c(sig2=0.01,r=-0.01),root.value=0,Nsegments=1000,model="DDexp")
```
sim\_t\_env *Recursive simulation (root-to-tip) of the environmental model*

# Description

Simulates datasets for a given phylogeny under the environmental model (see ?fit\_t\_env)

#### Usage

```
sim_t_env(phylo, param, env_data, model, root.value=0, step=0.001, plot=FALSE, ...)
```
# <span id="page-150-0"></span>sim\_t\_env 151

# Arguments

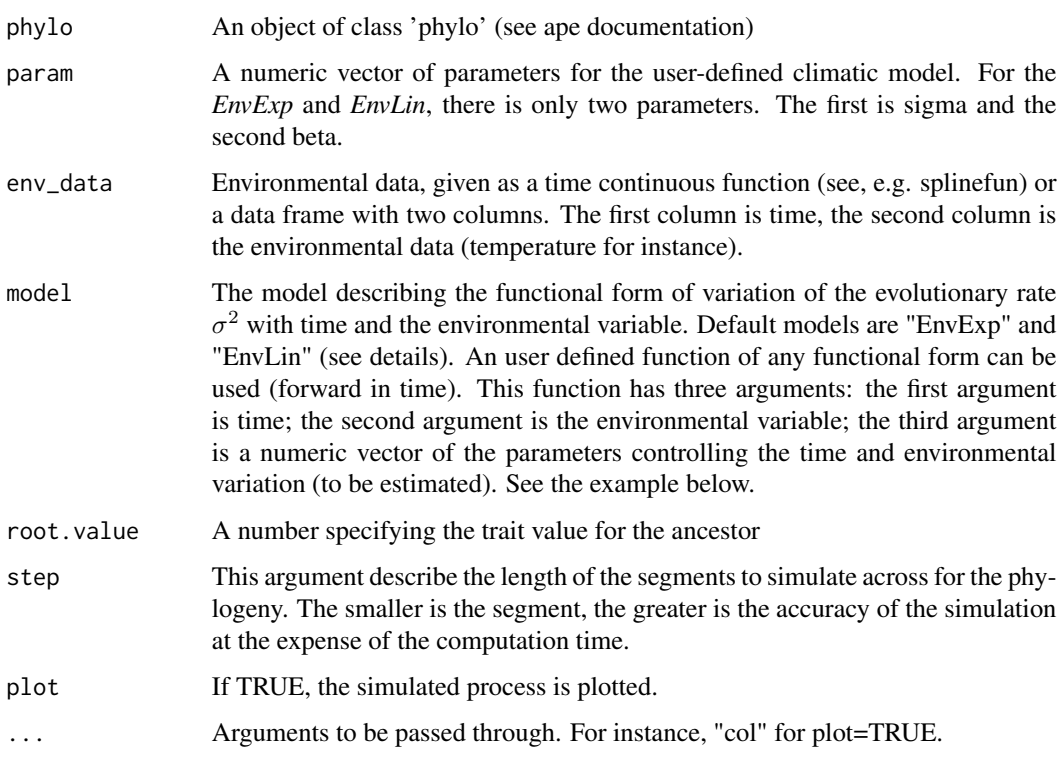

# Details

The users defined function is simulated forward in time i.e.: from the root to the tips. The speed of the simulations might depend on the value used for the "step" argument. It's possible to estimate the traits with the MLE from another fitted object (see the example below).

#### Value

A named vector with simulated trait values for  $n$  species in the phylogeny

# Author(s)

J. Clavel

# References

Clavel, J. & Morlon, H., 2017. Accelerated body size evolution during cold climatic periods in the Cenozoic. Proceedings of the National Academy of Science, 114(16): 4183-4188.

# See Also

[plot.fit\\_t.env](#page-111-0), [likelihood\\_t\\_env](#page-88-0)

```
if(test){
data(Cetacea)
data(InfTemp)
set.seed(123)
# define the parameters
param <- c(0.1, -0.5)# define the environmental function
my_fun <- function(t, env, param){ param[1]*exp(param[2]*env(t))}
# simulate the trait
trait <- sim_t_env(Cetacea, param=param, env_data=InfTemp, model=my_fun, root.value=0,
                    step=0.001, plot=TRUE)
# fit the model to the simulated trait.
fit <- fit_t_env(Cetacea, trait, env_data=InfTemp, model=my_fun, param=c(0.1,0))
fit
# Then use the results from the previous fit to simulate a new dataset
trait2 <- sim_t_env(Cetacea, param=fit, step=0.001, plot=TRUE)
fit2 <- fit_t_env(Cetacea, trait2, env_data=InfTemp, model=my_fun, param=c(0.1,0))
fit2
# When providing the environmental function:
if(require(pspline)){
spline_result <- sm.spline(x=InfTemp[,1],y=InfTemp[,2], df=50)
env_func <- function(t){predict(spline_result,t)}
t<-unique(InfTemp[,1])
# We build the interpolated smoothing spline function
env_data<-splinefun(t,env_func(t))
# provide the environmental function to simulate the traits
trait3 <- sim_t_env(Cetacea, param=param, env_data=env_data, model=my_fun,
                     root.value=0, step=0.001, plot=TRUE)
fit3 <- fit_t_env(Cetacea, trait3, env_data=InfTemp, model=my_fun, param=c(0.1,0))
fit3
}
}
```
<span id="page-151-0"></span>

#### <span id="page-152-0"></span>Description

Simulates datasets for a given phylogeny under two-regime matching competition (MC), diversity dependent linear (DDlin), diversity dependent exponential (DDexp), or early burst (EB) models of trait evolution. Simulations are carried out from the root to the tip of the tree.

#### Usage

```
sim_t_tworegime(regime.map, pars, root.value, Nsegments=2500,
                model=c("MC","DDexp","DDlin","EB"),
             verbose=TRUE, rnd=6)
```
# Arguments

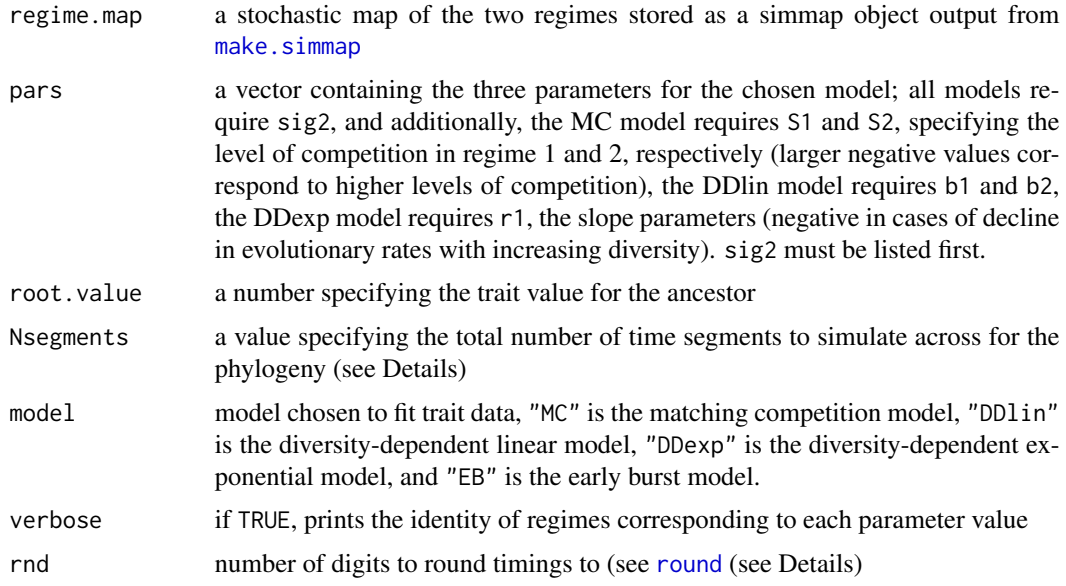

#### Details

Adjusting Nsegments will impact the length of time the simulations take. The length of each segment (max(nodeHeights(phylo))/Nsegments) should be much smaller than the smallest branch (min(phylo\$edge.length)).

Adjusting rnd may help if function crashes.

# Value

a named vector with simulated trait values for  $n$  species in the phylogeny

#### Author(s)

J Drury [jonathan.p.drury@gmail.com](mailto:jonathan.p.drury@gmail.com)

#### <span id="page-153-0"></span>References

Drury, J., Clavel, J., Manceau, M., and Morlon, H. 2016. Estimating the effect of competition on trait evolution using maximum likelihood inference. *Systematic Biology* doi 10.1093/sysbio/syw020

Nuismer, S. & Harmon, L. 2015. Predicting rates of interspecific interaction from phylogenetic trees. *Ecology Letters* 18:17-27.

Weir, J. & Mursleen, S. 2012. Diversity-dependent cladogenesis and trait evolution in the adaptive radiation of the auks (Aves: Alcidae). *Evolution* 67:403-416.

#### See Also

[fit\\_t\\_comp](#page-48-0)

#### Examples

data(Cetacea\_clades)

```
# Simulate data under the matching competition model
MC_tworegime.data<-sim_t_tworegime(Cetacea_clades,pars=c(sig2=0.01,S1=-0.1,S2=-0.01),
root.value=0,Nsegments=1000,model="MC")
```

```
# Simulate data under the diversity dependent linear model
DDlin_tworegime.data<-sim_t_tworegime(Cetacea_clades,pars=c(sig2=0.01,b1=-0.0001,b2=-0.000001),
root.value=0,Nsegments=1000,model="DDlin")
```

```
# Simulate data under the diversity dependent linear model
DDexp_tworegime.data<-sim_t_tworegime(Cetacea_clades,pars=c(sig2=0.01,r1=-0.01,r2=-0.02),
root.value=0,Nsegments=1000,model="DDexp")
```

```
# Simulate data under the diversity dependent linear model
EB.data_tworegime<-sim_t_tworegime(Cetacea_clades,pars=c(sig2=0.01,r1=-0.01,r2=-0.02),
root.value=0,Nsegments=1000,model="EB")
```
spectR *Spectral density plot of a phylogeny*

#### Description

Computes the spectra of eigenvalues for the modified graph Laplacian of a phylogenetic tree, identifies the spectral gap, then convolves the eigenvalues with a Gaussian kernel, and plots them alongside all eigenvalues ranked in descending order.

#### <span id="page-154-0"></span>spectR  $\blacksquare$  155

# Usage

spectR(phylo, meth=c("standard"),zero\_bound=F)

#### Arguments

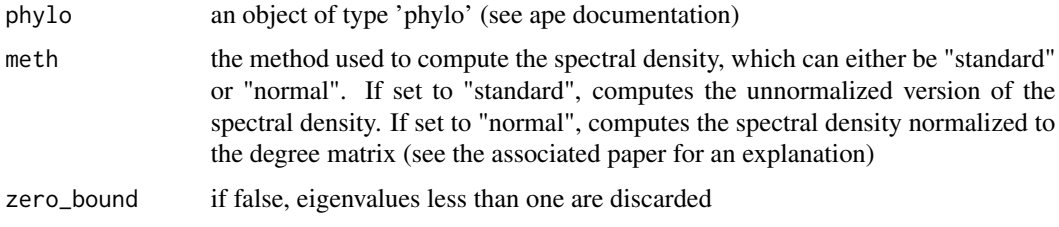

# Details

Note that the eigengap should in principle be computed with the "standard" option

# Value

a list with the following components:

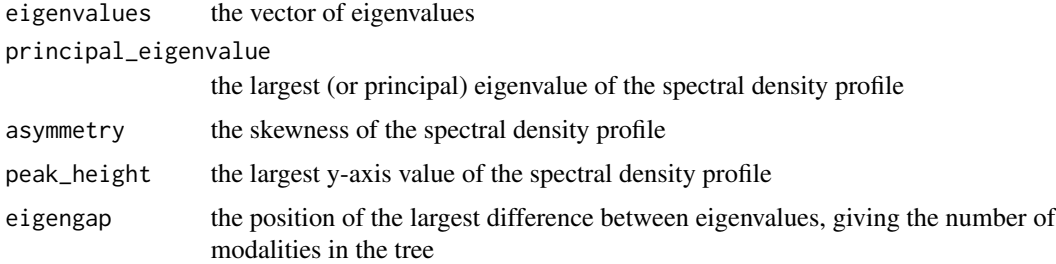

# Author(s)

E Lewitus

# References

Lewitus, E., Morlon, H., Characterizing and comparing phylogenies from their Laplacian spectrum, bioRxiv doi: http://dx.doi.org/10.1101/026476

# See Also

[plot\\_spectR](#page-124-0), [JSDtree](#page-74-0), [BICompare](#page-9-0)

```
data(Cetacea)
spectR(Cetacea,meth="standard",zero_bound=FALSE)
```
<span id="page-155-0"></span>

# Description

Computes the spectra of eigenvalues for the modified graph Laplacian of a phylogenetic tree with associated tip data, convolves the eigenvalues with a Gaussian kernel and plots the density profile of eigenvalues, and estimates the summary statistics of the profile.

# Usage

spectR\_t(phylo, dat, draw=F)

# Arguments

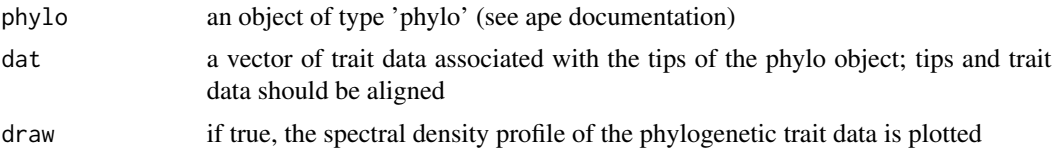

#### Value

a list with the following components:

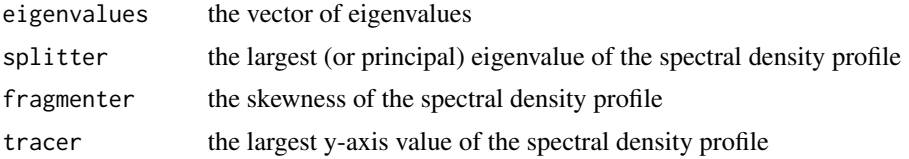

#### Author(s)

E Lewitus

# References

Lewitus, E., Morlon, H. (2019) Characterizing and comparing phylogenetic trait data from their normalized Laplacian spectrum, bioRxiv doi: https://doi.org/10.1101/654087

```
tr<-rtree(10)
dat<-runif(10,1,2)
spectR_t(tr,dat,draw=TRUE)
```
# **Index**

∗ classes PhenotypicACDC-class, [99](#page-98-0) PhenotypicADiag-class, [100](#page-99-0) PhenotypicBM-class, [101](#page-100-0) PhenotypicDD-class, [102](#page-101-0) PhenotypicGMM-class, [103](#page-102-0) PhenotypicModel-class, [104](#page-103-0) PhenotypicOU-class, [106](#page-105-0) PhenotypicPM-class, [107](#page-106-0) ∗ datasets Balaenopteridae, [9](#page-8-0) Calomys, [13](#page-12-0) Cetacea, [15](#page-14-0) Cetacea\_clades, [16](#page-15-0) co2, [18](#page-17-0) co2\_res, [18](#page-17-0) coccolithophore, [19](#page-18-0) d13c, [29](#page-28-0) foraminifera, [63](#page-62-0) greenalgae, [73](#page-72-0) InfTemp, [74](#page-73-0) landplant, [78](#page-77-0) ostracoda, [98](#page-97-0) Phocoenidae, [108](#page-107-0) Phyllostomidae, [110](#page-109-0) Phyllostomidae\_genera, [111](#page-110-0) radiolaria, [130](#page-129-0) redalgae, [130](#page-129-0) sealevel, [131](#page-130-0) silica, [132](#page-131-0) ∗ methods fitTipData-methods, [33](#page-32-1) getDataLikelihood-methods, [65](#page-64-0) getTipDistribution-methods, [69](#page-68-0) modelSelection-methods, [97](#page-96-0) simulateTipData-methods, [139](#page-138-0) [,PhenotypicModel,ANY,ANY,ANY-method *(*PhenotypicModel-class*)*, [104](#page-103-0) [<-,PhenotypicModel,ANY,ANY,ANY-method

*(*PhenotypicModel-class*)*, [104](#page-103-0) ancestral, [6,](#page-5-0) *[61](#page-60-0)*, *[110](#page-109-0)* Anolis.data, [8](#page-7-0) Balaenopteridae, [9](#page-8-0) BGB.examples, [9](#page-8-0) BICompare, [10,](#page-9-1) *[75](#page-74-1)*, *[114](#page-113-0)*, *[155](#page-154-0)* build\_network.BipartiteEvol, [11](#page-10-0) Calomys, [13](#page-12-0) Caprimulgidae, [13](#page-12-0) Caprimulgidae\_ClaDS2, [14](#page-13-0) Cetacea, [15,](#page-14-0) *[16](#page-15-0)* Cetacea\_clades, [16](#page-15-0) ClaDS0\_example, [17](#page-16-0) co2, [18](#page-17-0) co2\_res, [18](#page-17-0) coccolithophore, [19](#page-18-0) CreateClassObject, [20,](#page-19-0) *[23](#page-22-0)* CreateGeobyClassObject, *[20,](#page-19-0) [21](#page-20-0)*, [21,](#page-20-0) *[54](#page-53-0)*, *[84](#page-83-0)* CreateGeoObject, *[8](#page-7-0)*, [23,](#page-22-0) *[26](#page-25-0)*, *[50,](#page-49-0) [51](#page-50-0)*, *[84,](#page-83-0) [85](#page-84-0)*, *[87,](#page-86-0) [88](#page-87-0)*, *[92,](#page-91-0) [93](#page-92-0)*, *[136](#page-135-0)[–138](#page-137-0)* CreateGeoObject\_BioGeoBEARS, *[10](#page-9-1)*, *[23](#page-22-0)*, [25](#page-24-0) createModel, [27](#page-26-0) createModelCoevolution, [28](#page-27-0) d13c, [29](#page-28-0) define\_species.BipartiteEvol, [30](#page-29-0) fit\_bd, [33,](#page-32-1) *[48](#page-47-0)*, *[119,](#page-118-0) [120](#page-119-0)*, *[125](#page-124-1)*, *[129](#page-128-0)*, *[145](#page-144-0)* fit\_ClaDS, *[14](#page-13-0)*, *[37](#page-36-0)*, [37,](#page-36-0) *[40](#page-39-0)*, *[66](#page-65-0)*, *[98](#page-97-0)*, *[115](#page-114-0)* fit\_ClaDS0, *[17](#page-16-0)*, *[38](#page-37-0)*, [39,](#page-38-0) *[67](#page-66-0)*, *[114](#page-113-0)* fit\_coal\_cst, [41,](#page-40-0) *[45](#page-44-1)* fit\_coal\_var, *[43](#page-42-0)*, [43](#page-42-0) fit\_env, *[35](#page-34-0)*, [45,](#page-44-1) *[121](#page-120-0)*, *[145](#page-144-0)* fit\_sgd, [48](#page-47-0) fit\_t\_comp, *[23,](#page-22-0) [24](#page-23-0)*, *[26](#page-25-0)*, [49,](#page-48-1) *[54](#page-53-0)*, *[63](#page-62-0)*, *[85](#page-84-0)*, *[87,](#page-86-0) [88](#page-87-0)*, *[92,](#page-91-0) [93](#page-92-0)*, *[150](#page-149-0)*, *[154](#page-153-0)* fit\_t\_comp\_subgroup, *[20](#page-19-0)[–23](#page-22-0)*, *[51](#page-50-0)*, [52](#page-51-0)

fit\_t\_env, *[7](#page-6-0)*, [54,](#page-53-0) *[90](#page-89-0)*

fit\_t\_pl, *[7](#page-6-0)*, [59,](#page-58-0) *[70](#page-69-0)*, *[72](#page-71-0)*, *[110](#page-109-0)*, *[127](#page-126-0)* fit\_t\_standard, [61](#page-60-0) fitTipData, [32](#page-31-0) fitTipData,PhenotypicModel-method *(*fitTipData-methods*)*, [33](#page-32-1) fitTipData-methods, [33](#page-32-1) foraminifera, [63](#page-62-0)

getDataLikelihood, [64](#page-63-0)

getDataLikelihood,PhenotypicModel-method *(*getDataLikelihood-methods*)*, [65](#page-64-0) getDataLikelihood-methods, [65](#page-64-0) getMAPS\_ClaDS, [65,](#page-64-0) *[67](#page-66-0)*, *[115](#page-114-0)* getMAPS\_ClaDS0, *[14](#page-13-0)*, *[40](#page-39-0)*, *[66](#page-65-0)*, [66,](#page-65-0) *[114](#page-113-0)* getTipDistribution, [68](#page-67-0) getTipDistribution,PhenotypicACDC-method *(*getTipDistribution-methods*)*,

```
69
```
getTipDistribution,PhenotypicADiag-method *(*getTipDistribution-methods*)*, [69](#page-68-0)

getTipDistribution,PhenotypicBM-method *(*getTipDistribution-methods*)*, [69](#page-68-0)

getTipDistribution,PhenotypicDD-method *(*getTipDistribution-methods*)*, [69](#page-68-0)

getTipDistribution,PhenotypicGMM-method *(*getTipDistribution-methods*)*, [69](#page-68-0)

getTipDistribution,PhenotypicModel-method *(*getTipDistribution-methods*)*, [69](#page-68-0)

getTipDistribution,PhenotypicOU-method *(*getTipDistribution-methods*)*, [69](#page-68-0)

getTipDistribution,PhenotypicPM-method *(*getTipDistribution-methods*)*, [69](#page-68-0) getTipDistribution-methods, [69](#page-68-0)

GIC, *[7](#page-6-0)* GIC.fit\_pl.rpanda, *[61](#page-60-0)*, [70,](#page-69-0) *[72](#page-71-0)*, *[110](#page-109-0)*, *[127](#page-126-0)* gic\_criterion, *[7](#page-6-0)*, *[61](#page-60-0)*, *[70](#page-69-0)*, [71,](#page-70-0) *[110](#page-109-0)* greenalgae, [73](#page-72-0)

InfTemp, [74](#page-73-0)

JSDt\_cluster, [77](#page-76-0) JSDtree, *[11](#page-10-0)*, [75,](#page-74-1) *[77](#page-76-0)*, *[155](#page-154-0)*

JSDtree\_cluster, *[75](#page-74-1)*, [76](#page-75-0) landplant, [78](#page-77-0) likelihood\_bd, *[35](#page-34-0)*, *[48](#page-47-0)*, [79](#page-78-0) likelihood\_coal\_cst, *[43](#page-42-0)*, [80](#page-79-0) likelihood\_coal\_var, *[45](#page-44-1)*, [82](#page-81-0) likelihood\_sgd, *[49](#page-48-1)*, [83](#page-82-0) likelihood\_subgroup\_model, *[54](#page-53-0)*, [84](#page-83-0) likelihood\_t\_DD, *[51](#page-50-0)*, *[85](#page-84-0)*, [86,](#page-85-0) *[88](#page-87-0)* likelihood\_t\_DD\_geog, *[51](#page-50-0)*, *[87](#page-86-0)*, [87](#page-86-0) likelihood\_t\_env, *[57](#page-56-0)*, [89,](#page-88-1) *[94](#page-93-0)*, *[112](#page-111-1)*, *[151](#page-150-0)* likelihood\_t\_MC, *[51](#page-50-0)*, [91,](#page-90-0) *[93](#page-92-0)* likelihood\_t\_MC\_geog, *[51](#page-50-0)*, *[92](#page-91-0)*, [92](#page-91-0) lines.fit\_t.env, [93,](#page-92-0) *[112](#page-111-1)*

make.simmap, *[20](#page-19-0)*, *[22](#page-21-0)*, *[24](#page-23-0)*, *[50](#page-49-0)*, *[52](#page-51-0)*, *[62](#page-61-0)*, *[153](#page-152-0)* make\_gen.BipartiteEvol, [95](#page-94-0) modelSelection, [97](#page-96-0) modelSelection,PhenotypicModel-method *(*modelSelection-methods*)*, [97](#page-96-0) modelSelection-methods, [97](#page-96-0) MPhiFFT, [98](#page-97-0) mvgls, *[61](#page-60-0)*, *[70](#page-69-0)*

optim, *[51](#page-50-0)*, *[53](#page-52-0)*, *[62](#page-61-0)* ostracoda, [98](#page-97-0)

par, *[94](#page-93-0)*, *[112](#page-111-1)* PhenotypicACDC-class, [99](#page-98-0) PhenotypicADiag-class, [100](#page-99-0) PhenotypicBM-class, [101](#page-100-0) PhenotypicDD-class, [102](#page-101-0) PhenotypicGMM-class, [103](#page-102-0) PhenotypicModel, *[99](#page-98-0)[–101](#page-100-0)*, *[103,](#page-102-0) [104](#page-103-0)*, *[106,](#page-105-0) [107](#page-106-0)* PhenotypicModel-class, [104](#page-103-0) PhenotypicOU-class, [106](#page-105-0) PhenotypicPM-class, [107](#page-106-0) Phocoenidae, [108](#page-107-0) phyl.pca\_pl, *[7](#page-6-0)*, *[61](#page-60-0)*, [109,](#page-108-0) *[127](#page-126-0)* Phyllostomidae, [110,](#page-109-0) *[111](#page-110-0)* Phyllostomidae\_genera, *[111](#page-110-0)*, [111](#page-110-0) plot.fit\_t.env, *[57](#page-56-0)*, *[94](#page-93-0)*, [112,](#page-111-1) *[151](#page-150-0)* plot\_BICompare, *[11](#page-10-0)*, [113](#page-112-0) plot\_ClaDS0\_chains, *[40](#page-39-0)*, *[67](#page-66-0)*, [114,](#page-113-0) *[115](#page-114-0)* plot\_ClaDS\_chains, *[14](#page-13-0)*, *[38](#page-37-0)*, *[66](#page-65-0)*, *[114](#page-113-0)*, [115](#page-114-0) plot\_ClaDS\_phylo, [116,](#page-115-0) *[142](#page-141-0)* plot\_div.BipartiteEvol, [117](#page-116-0) plot\_dtt, *[35](#page-34-0)*, [119,](#page-118-0) *[125](#page-124-1)*, *[129](#page-128-0)*

#### INDEX 159

plot\_fit\_bd , *[35](#page-34-0)* , [120](#page-119-0) plot\_fit\_env , *[48](#page-47-0)* , [121](#page-120-0) plot\_net.BipartiteEvol , [122](#page-121-0) plot\_prob\_dtt , [124](#page-123-0) , *[129](#page-128-0)* plot\_spectR , [125](#page-124-1) , *[155](#page-154-0)* Posdef, [126](#page-125-0) print,PhenotypicModel-method *(*PhenotypicModel-class *)* , [104](#page-103-0) prob\_dtt , *[125](#page-124-1)* , [128](#page-127-0) radiolaria , [130](#page-129-0) redalgae , [130](#page-129-0) round , *[20](#page-19-0)* , *[153](#page-152-0)* RPANDA *(*RPANDA-package *)* , [4](#page-3-0) RPANDA-package , [4](#page-3-0) sealevel , [131](#page-130-0) show,PhenotypicModel-method *(*PhenotypicModel-class *)* , [104](#page-103-0) silica , [132](#page-131-0) sim.BipartiteEvol , *[12](#page-11-0)* , *[30](#page-29-0)* , *[95](#page-94-0)* , *[118](#page-117-0)* , *[123](#page-122-0)* , [133](#page-132-0) sim.convergence.geo, [135](#page-134-0) sim.divergence.geo, [137](#page-136-0) sim\_ClaDS , *[117](#page-116-0)* , [139](#page-138-0) sim\_env\_bd , [143](#page-142-0) sim\_MCBD, [145](#page-144-0) sim\_sgd , [148](#page-147-0) sim\_t\_comp , *[51](#page-50-0)* , [149](#page-148-0) sim\_t\_env, [150](#page-149-0) sim\_t\_tworegime , *[63](#page-62-0)* , [152](#page-151-0) simulateTipData , [138](#page-137-0) simulateTipData,PhenotypicModel-method *(*simulateTipData-methods*)*, [139](#page-138-0) simulateTipData-methods , [139](#page-138-0) spectR , *[11](#page-10-0)* , *[75](#page-74-1)* , *[126](#page-125-0)* , [154](#page-153-0) spectR\_t , *[78](#page-77-0)* , [156](#page-155-0)